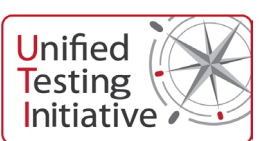

This is the Unified Testing Criteria (UTC) against which Android applications can be tested.

It follows the same format as the UTC for Java ME applications, and has been compiled by members of the Unified Testing Initiative (UTI).

The UTC will be updated on an ongoing basis as a result of input from the community and changing platform requirements. UTI welcomes input via the UTI blog at [www.unifiedtestinginitiative.org/blog](http://www.unifiedtestinginitiative.org/blog)

Please note that whereas applications that pass the Java ME UTC can then gain the Java Verified Signature through UTI's Java Verified programme, there is no known testing and validation programme for Android apps. However, if your Android apps pass the relevant tests outlined within this UTC, you can be confident that they will have reached a high quality standard.

The tests should be performed on a device to which a factory reset has been applied prior to the installation of the application to be tested. This will ensure that there is a known base with only pre-installed applications and any errors will be attributable to the application under test.

It is not within the scope of these criteria to be able to test the performance of the application on devices with multiple applications installed.

#### **Test definitions**

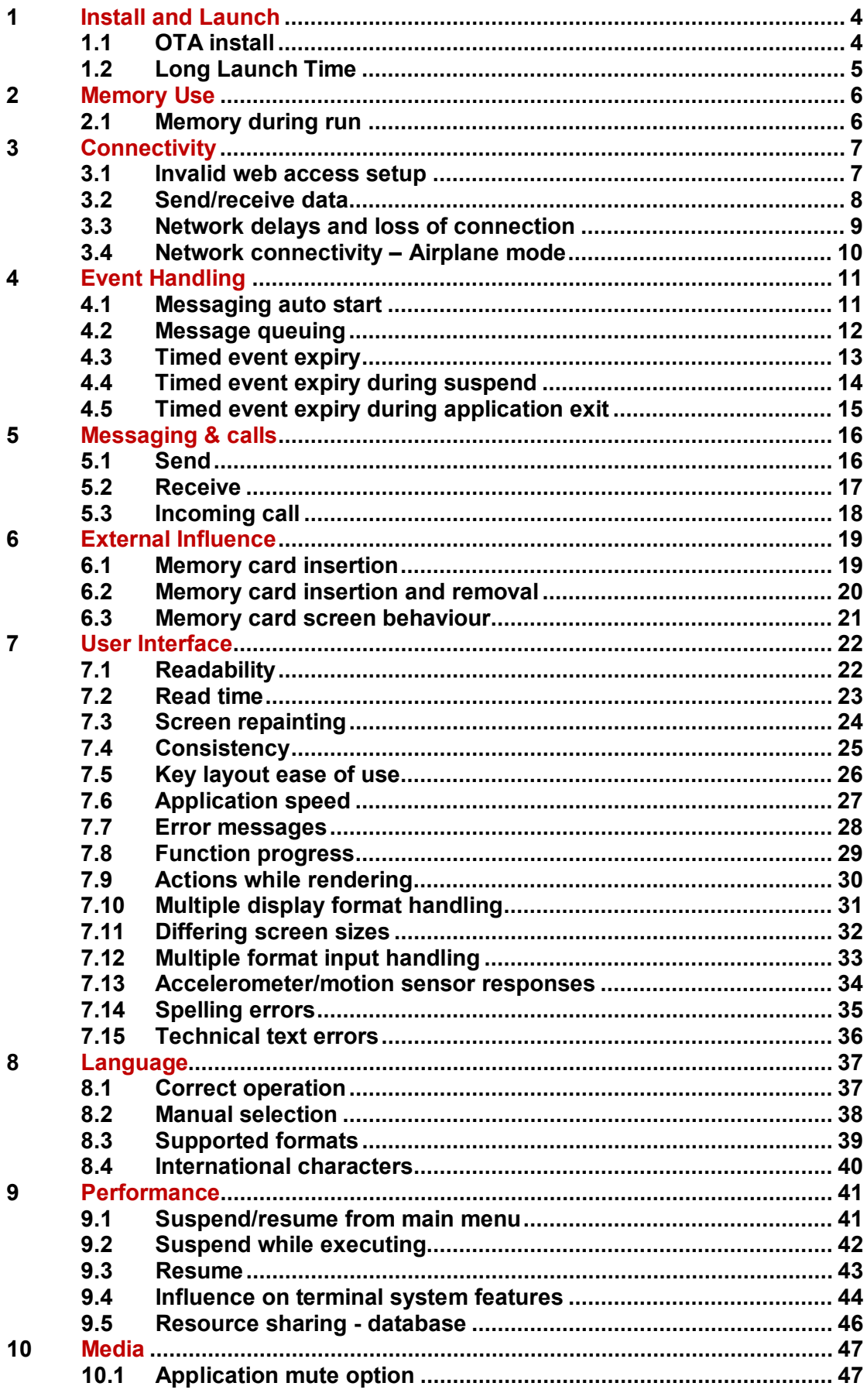

# $2$

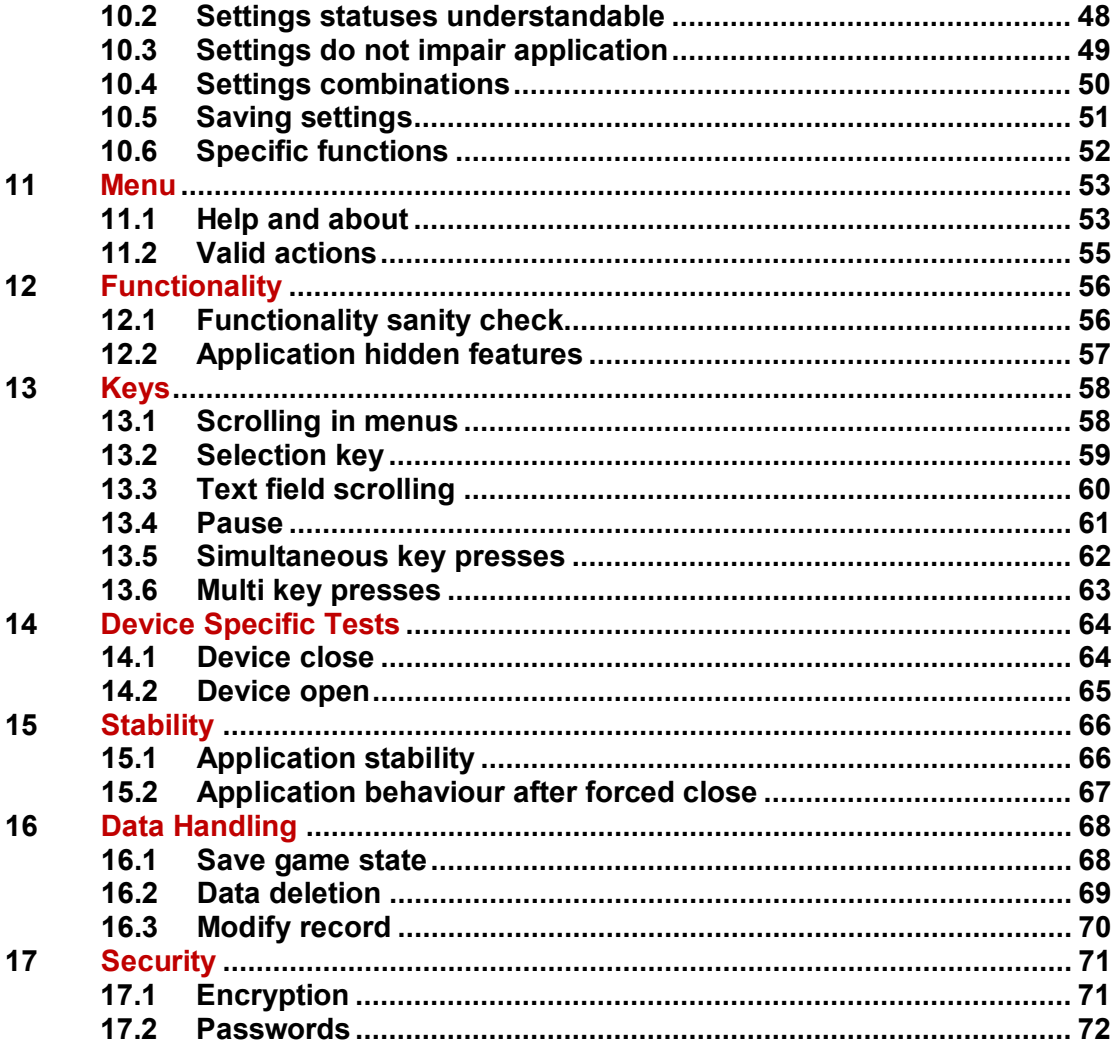

#### <span id="page-3-0"></span>**1 Install and Launch**

#### <span id="page-3-1"></span>**1.1 OTA install**

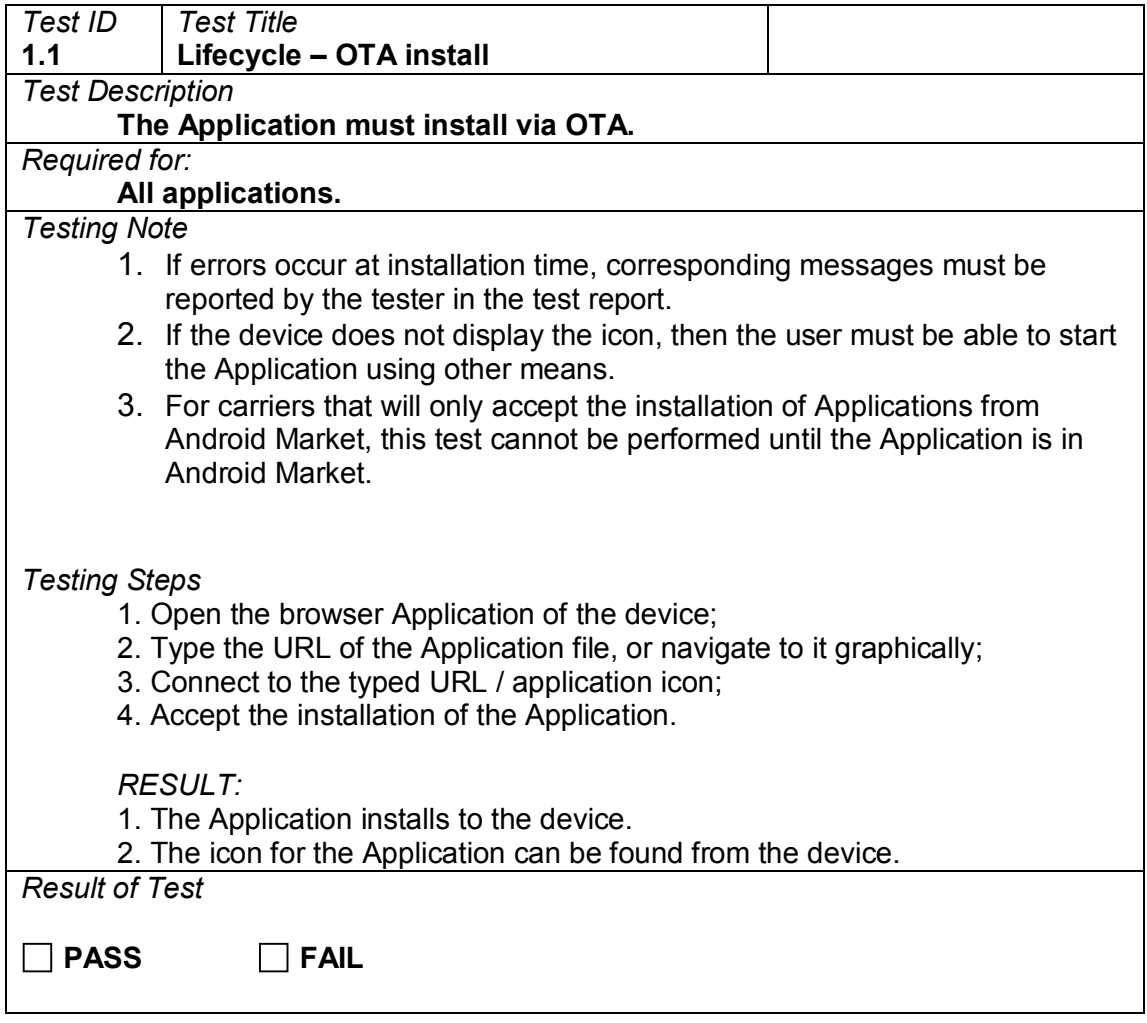

### <span id="page-4-0"></span>**1.2 Long Launch Time**

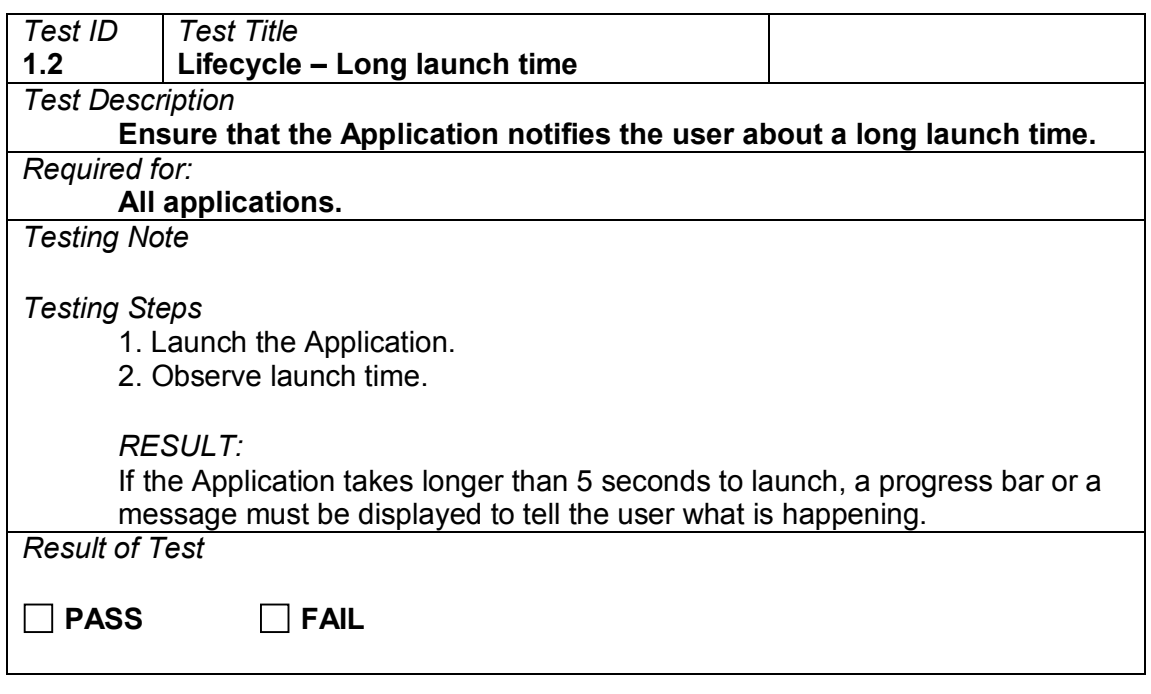

### <span id="page-5-0"></span>**2 Memory Use**

# <span id="page-5-1"></span>**2.1 Memory during run**

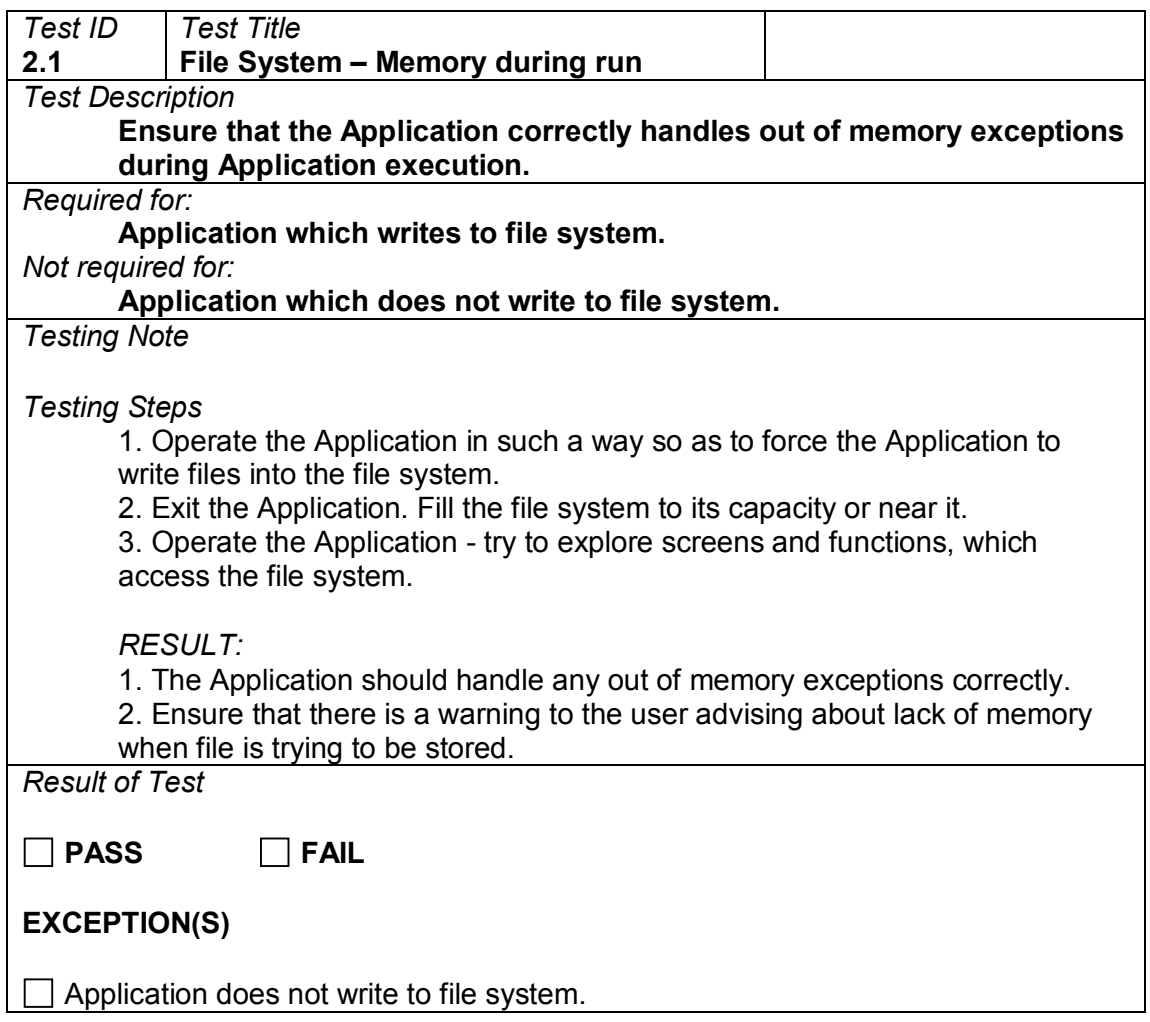

# <span id="page-6-0"></span>**3 Connectivity**

### <span id="page-6-1"></span>**3.1 Invalid web access setup**

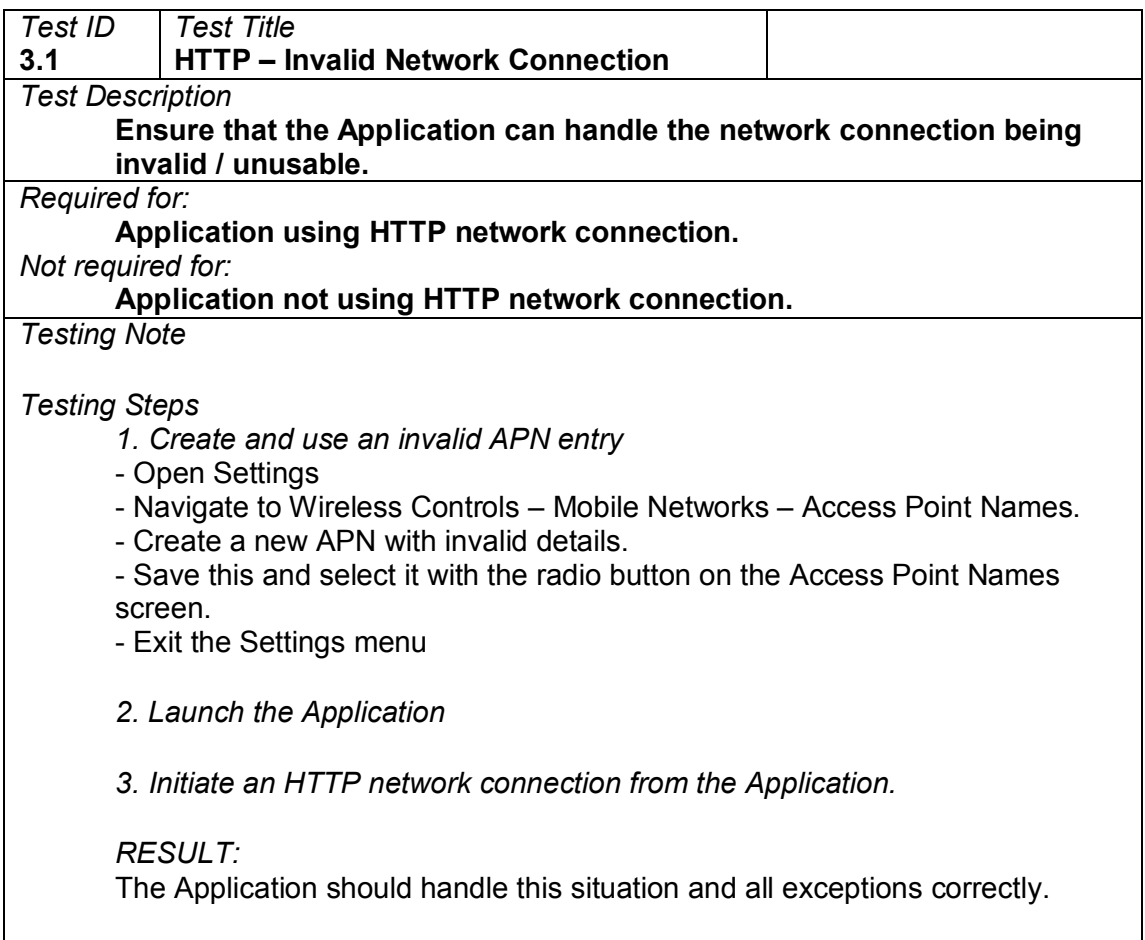

#### <span id="page-7-0"></span>**3.2 Send/receive data**

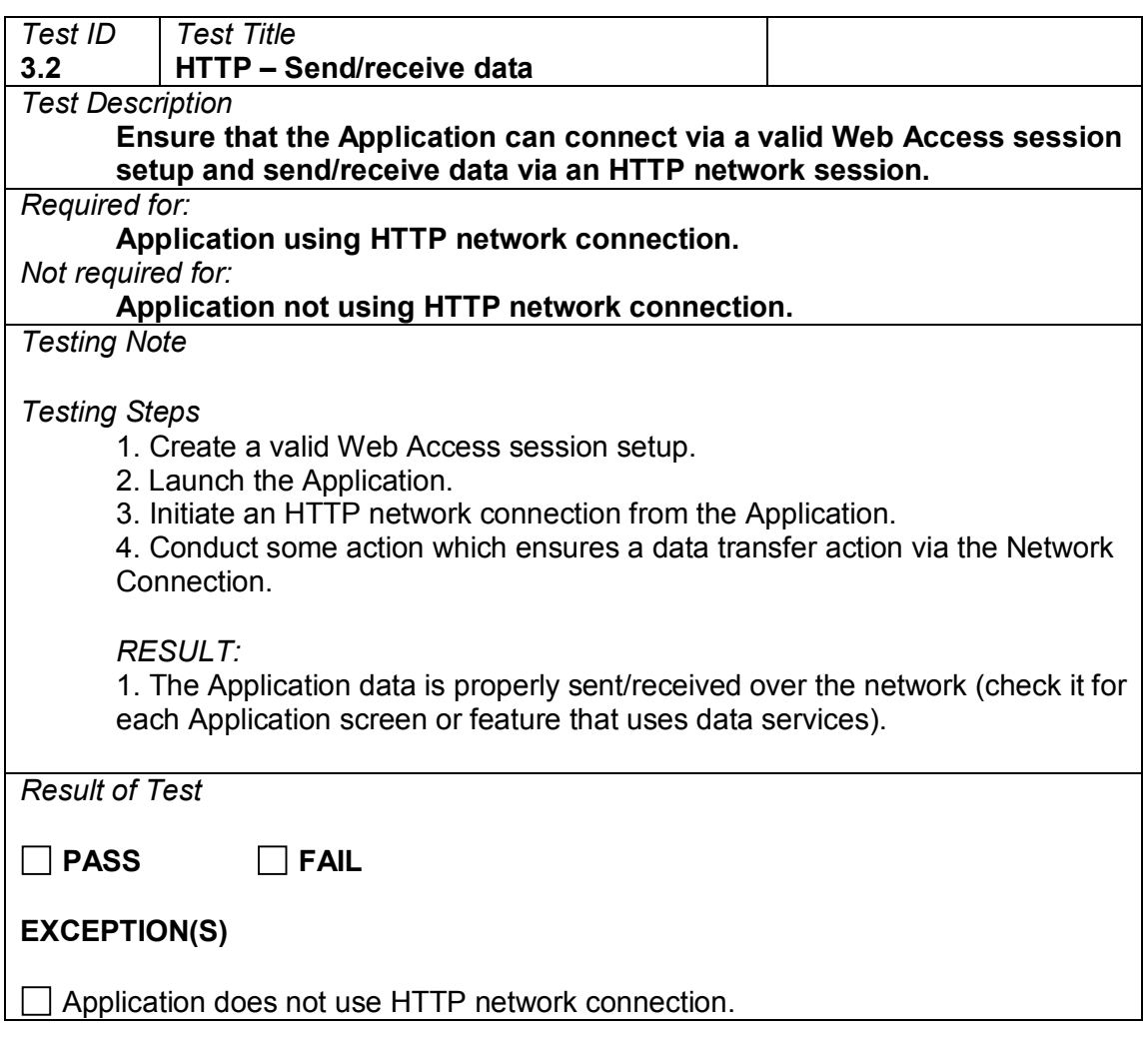

<span id="page-8-0"></span>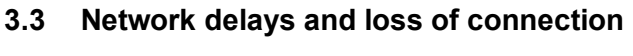

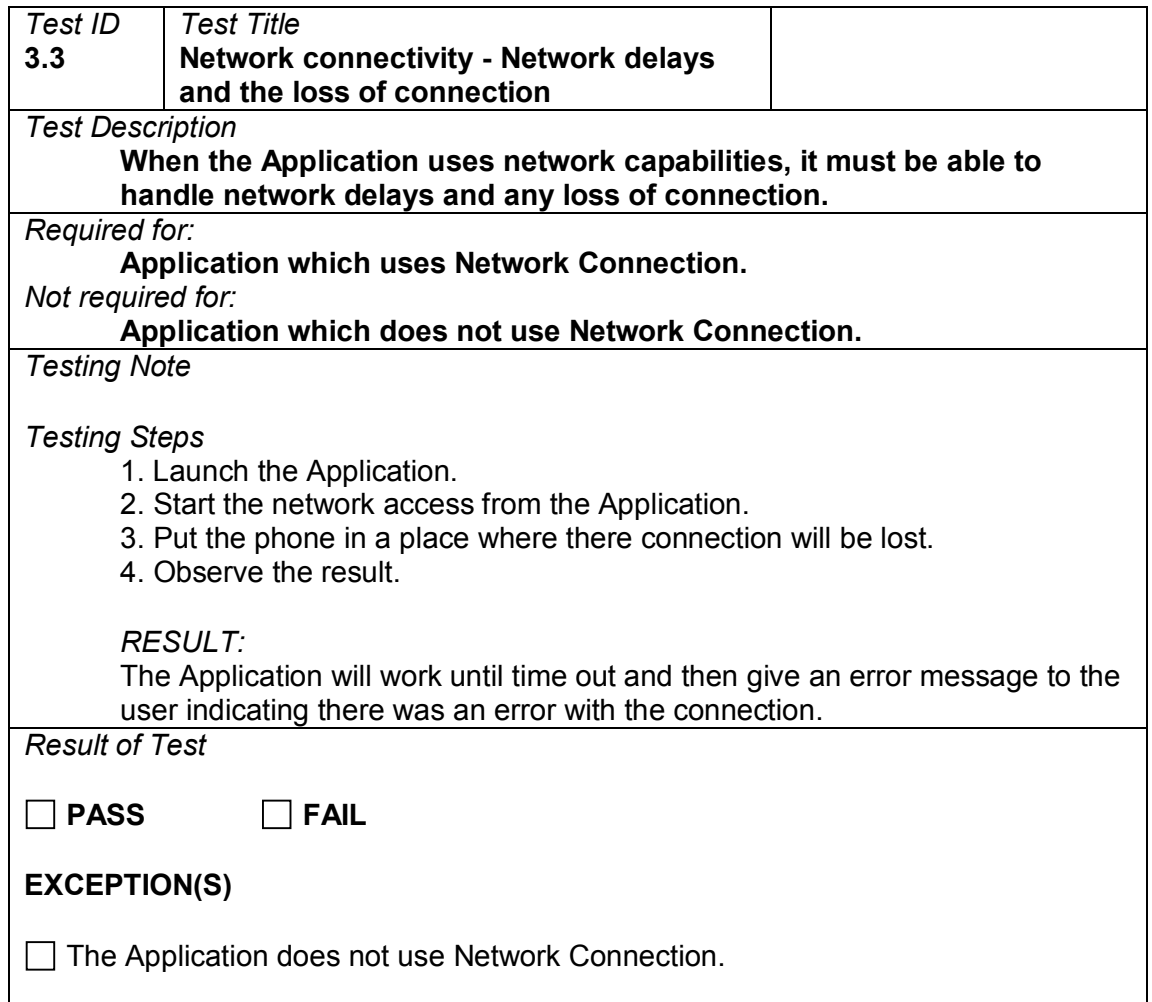

# <span id="page-9-0"></span>**3.4 Network connectivity – Airplane mode**

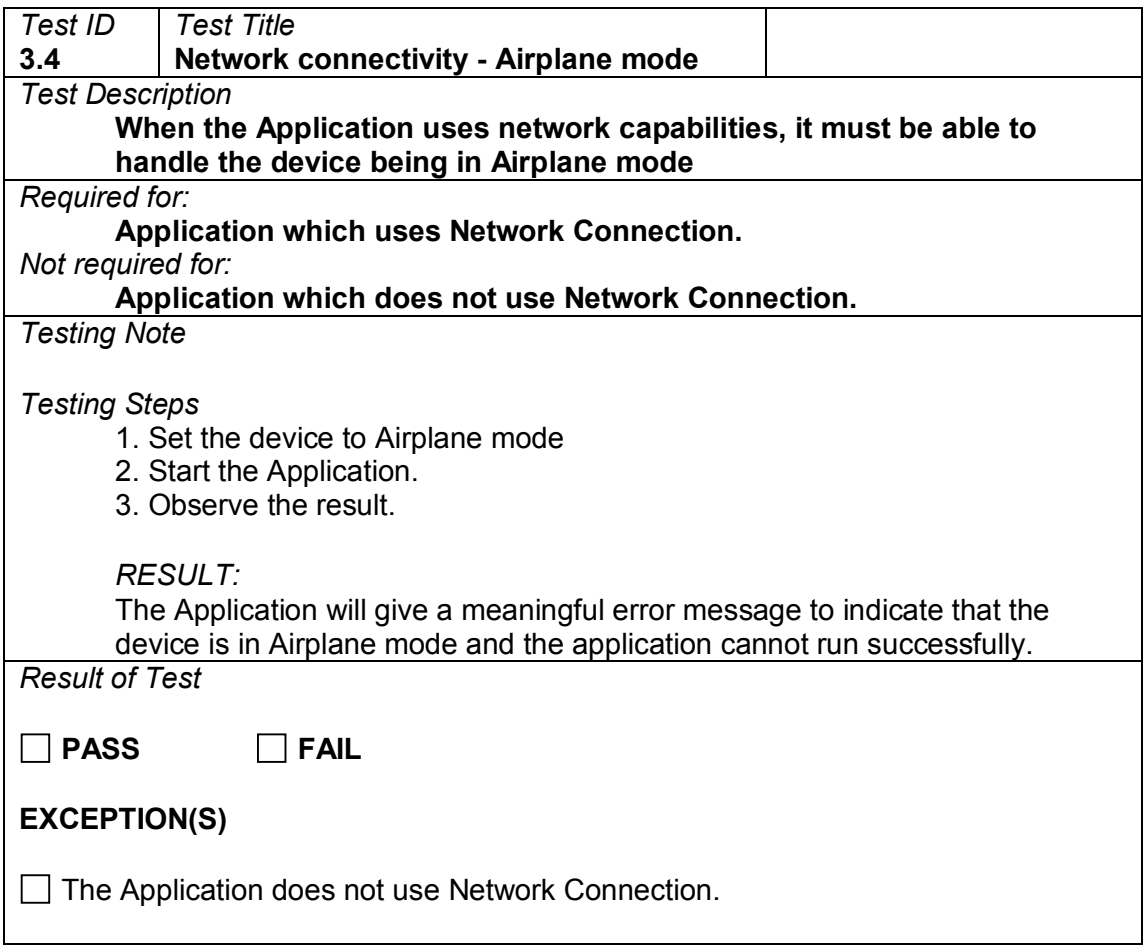

### <span id="page-10-0"></span>**4 Event Handling**

### <span id="page-10-1"></span>**4.1 Messaging auto start**

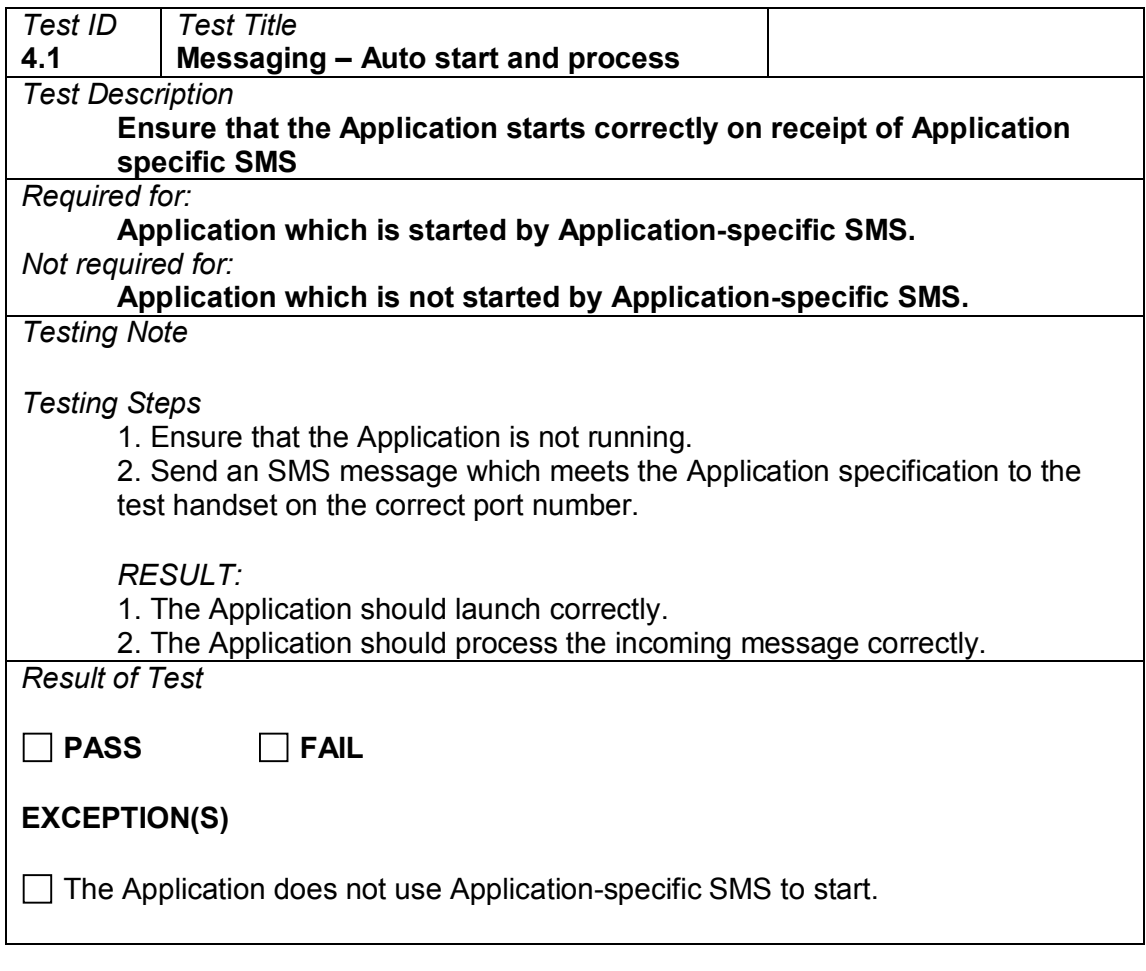

### <span id="page-11-0"></span>**4.2 Message queuing**

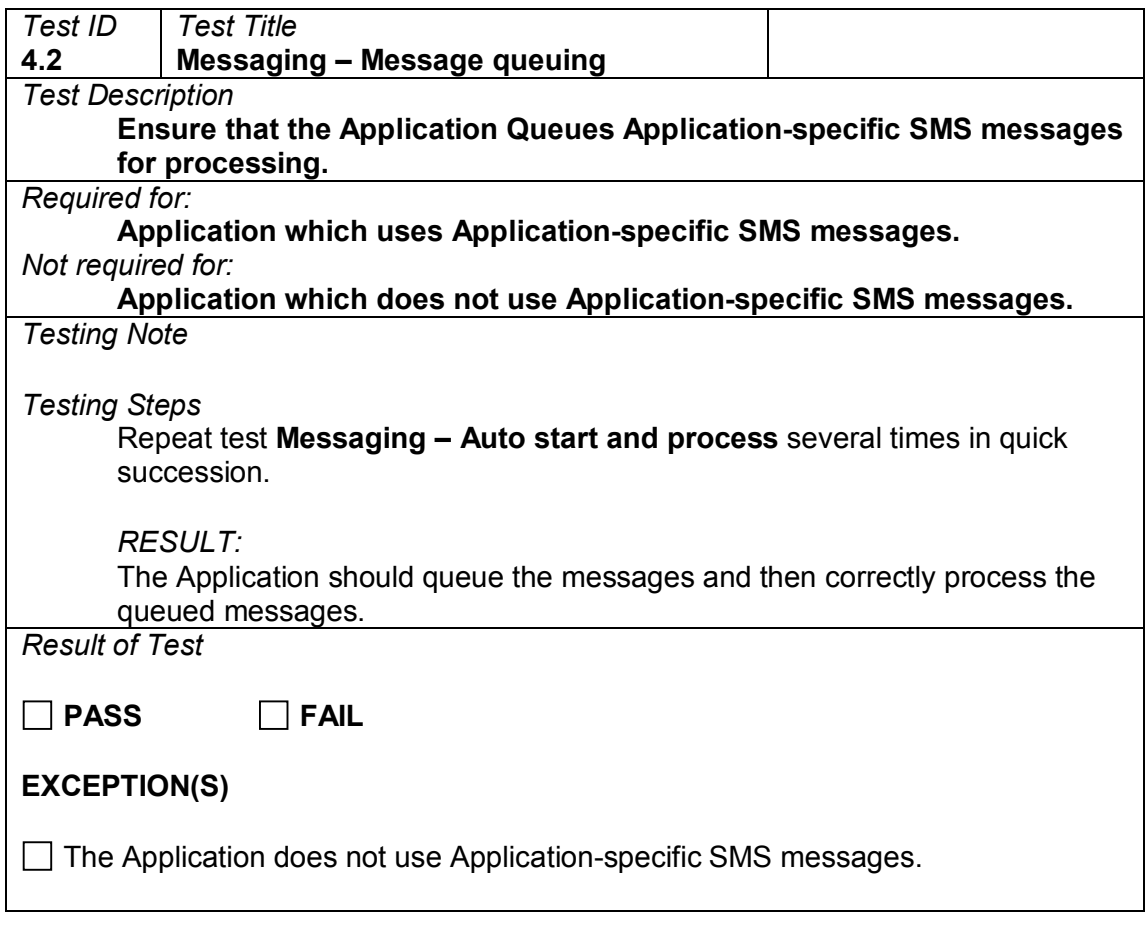

# <span id="page-12-0"></span>**4.3 Timed event expiry**

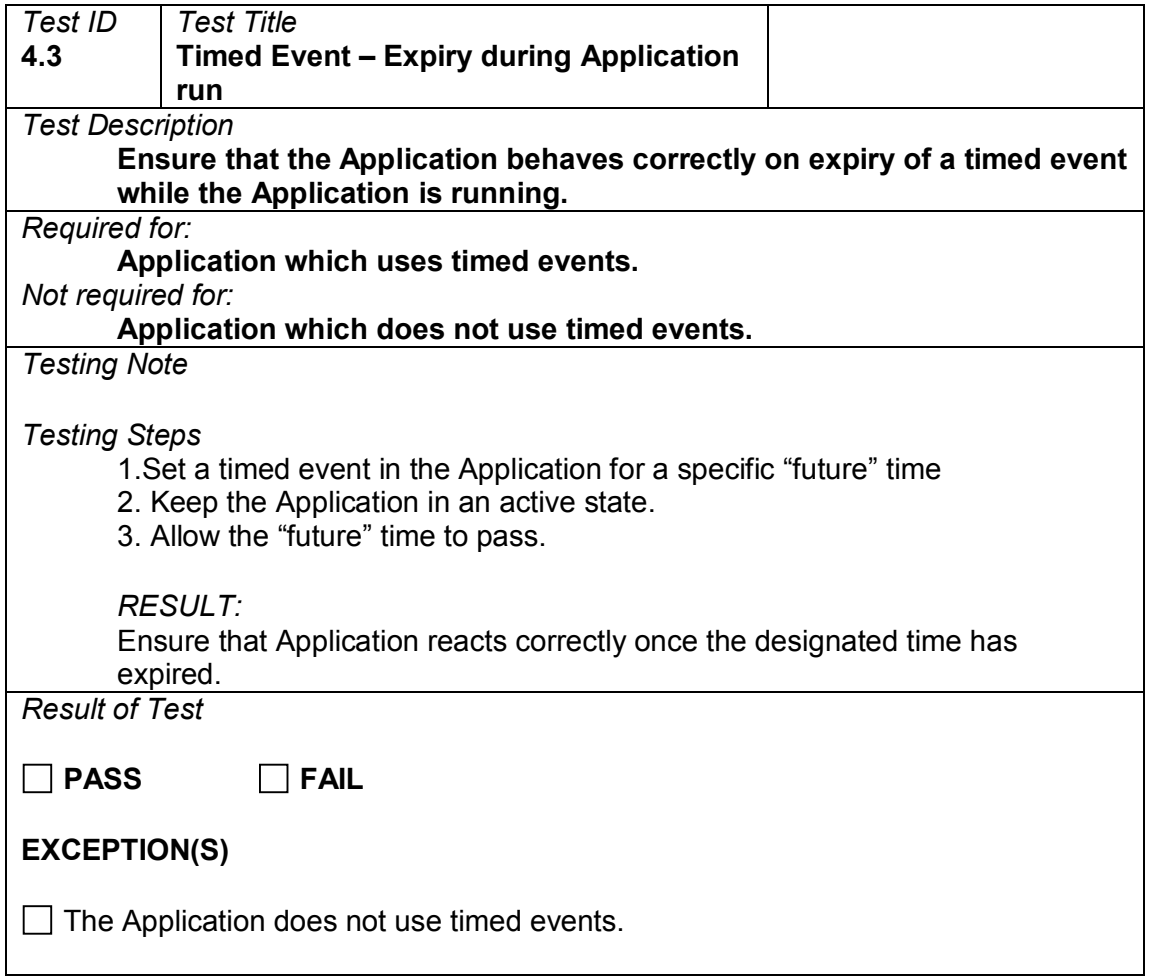

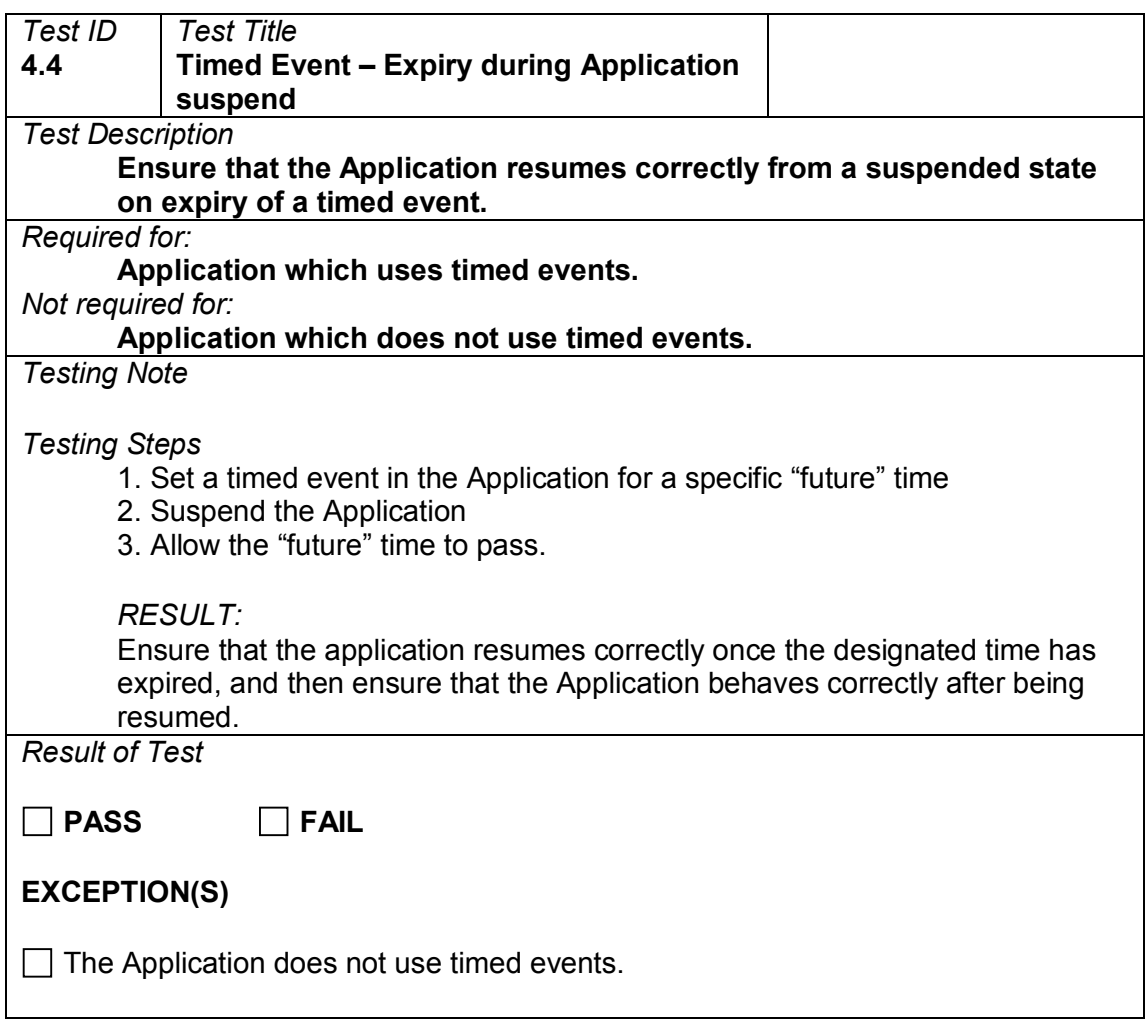

# <span id="page-13-0"></span>**4.4 Timed event expiry during suspend**

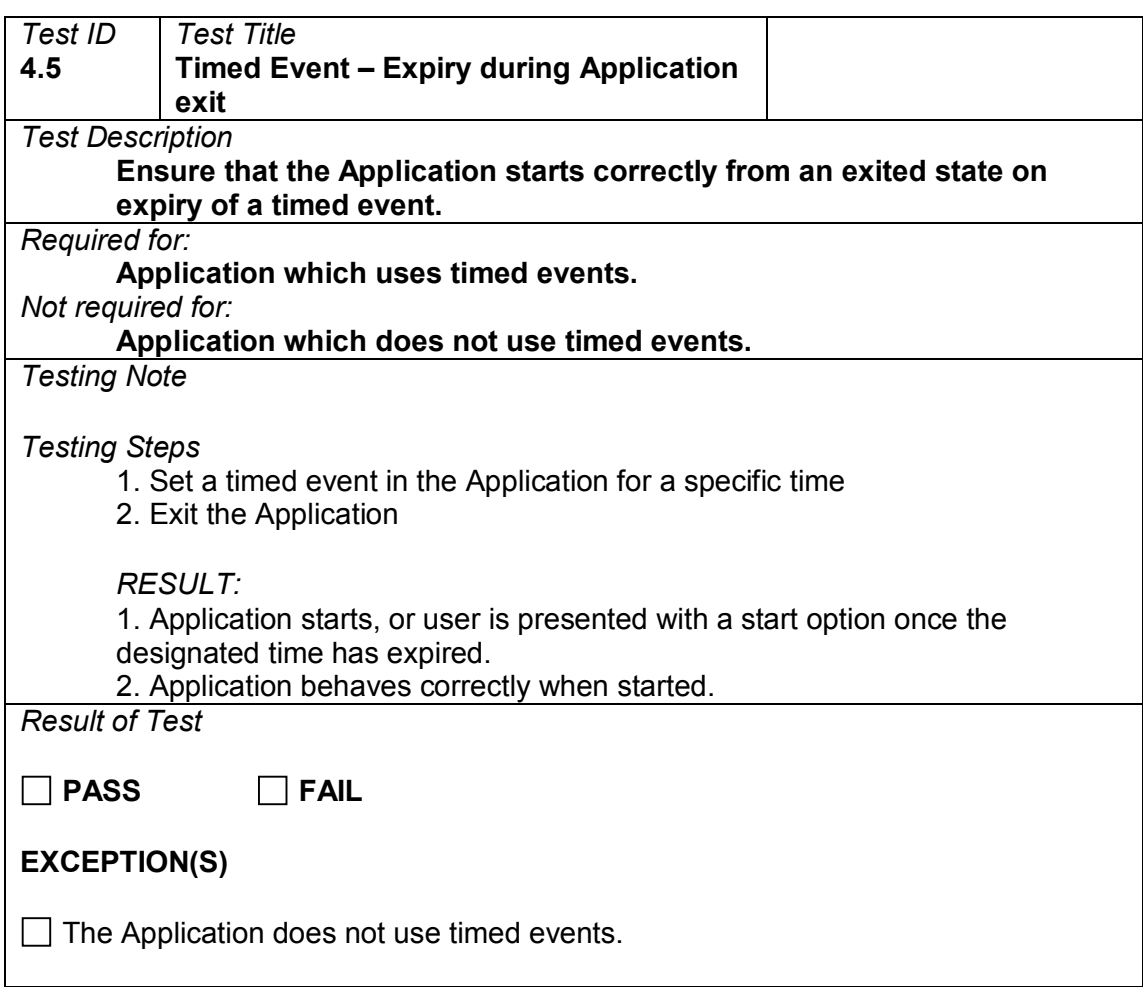

# <span id="page-14-0"></span>**4.5 Timed event expiry during application exit**

### <span id="page-15-0"></span>**5 Messaging & calls**

#### <span id="page-15-1"></span>**5.1 Send**

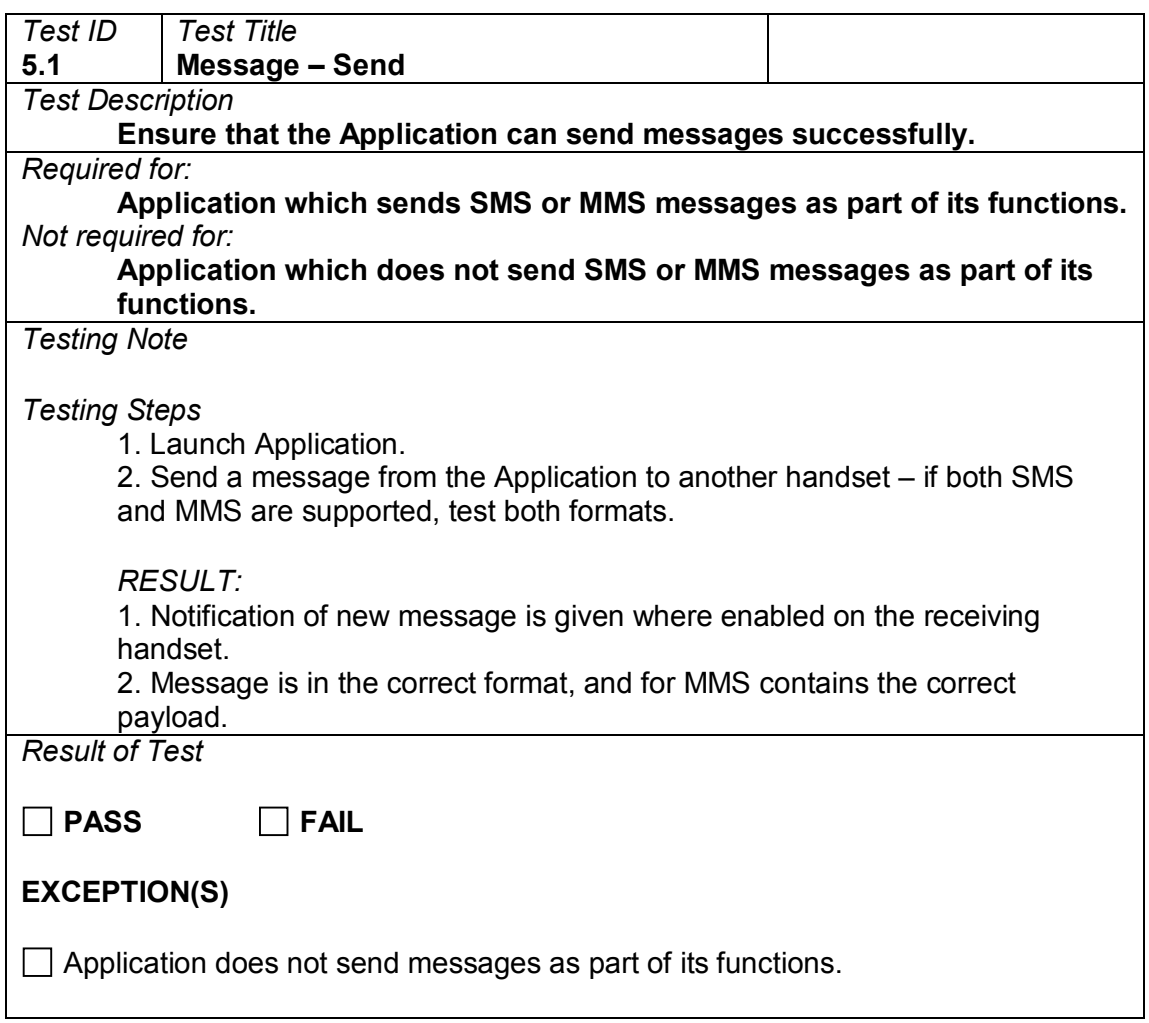

#### <span id="page-16-0"></span>**5.2 Receive**

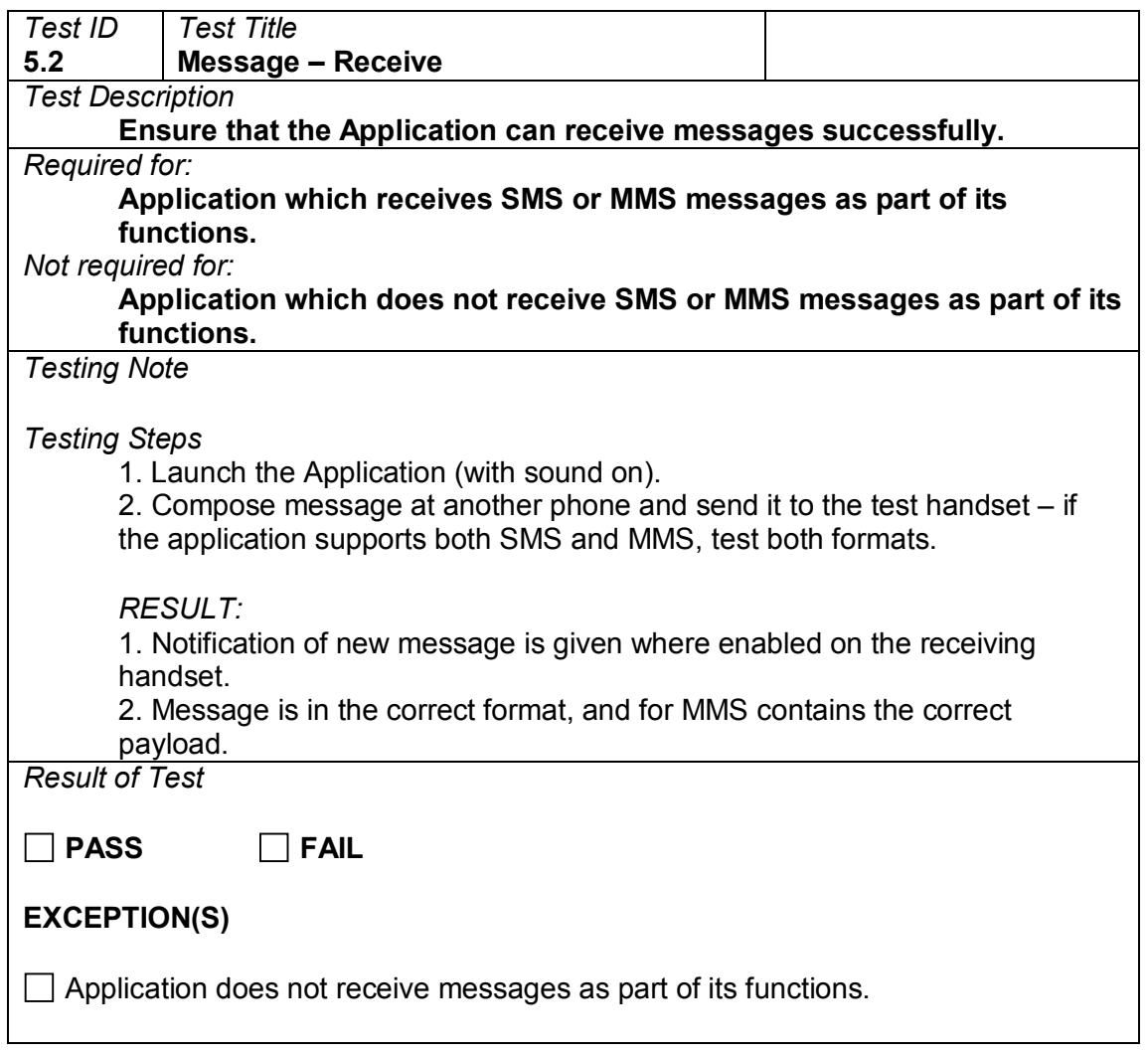

### <span id="page-17-0"></span>**5.3 Incoming call**

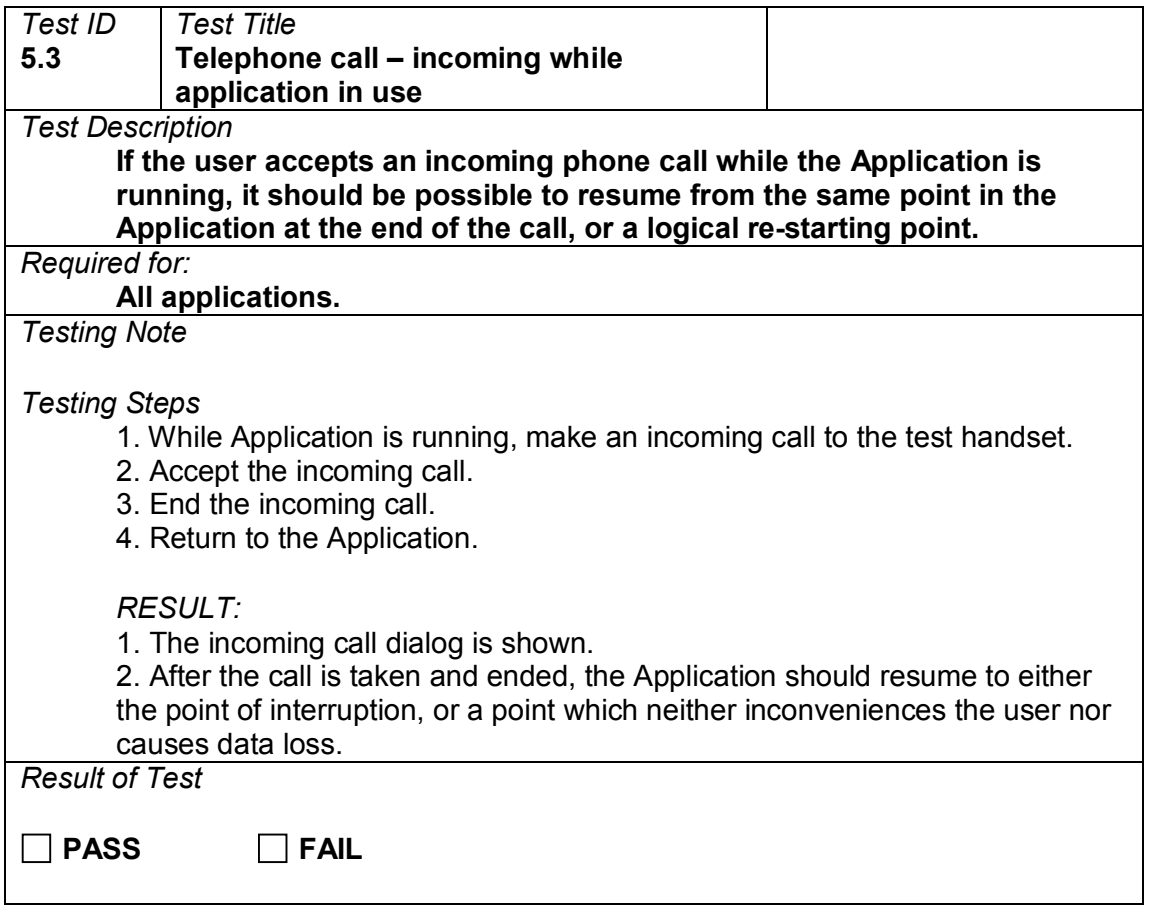

### <span id="page-18-0"></span>**6 External Influence**

### <span id="page-18-1"></span>**6.1 Memory card insertion**

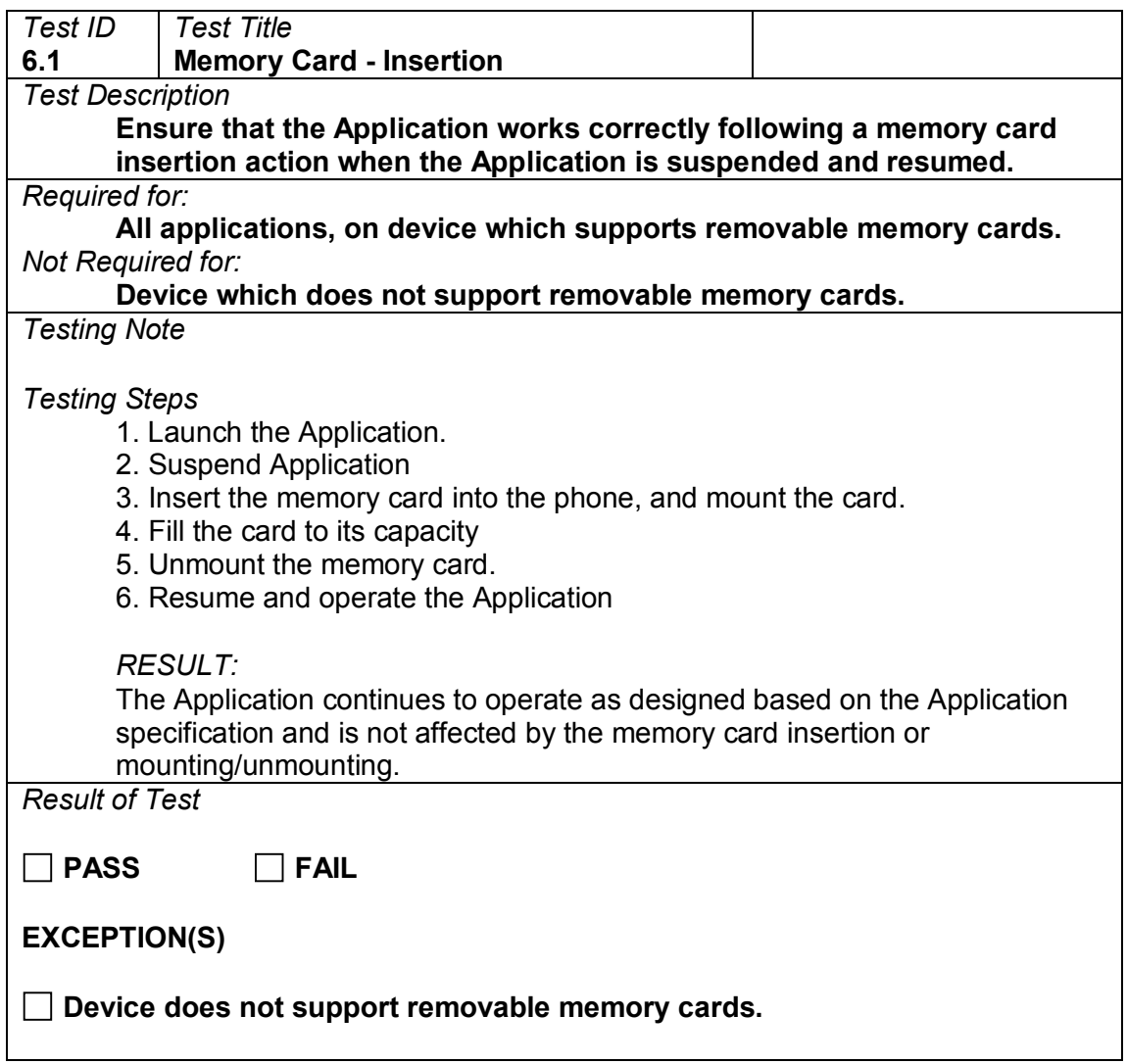

#### <span id="page-19-0"></span>**6.2 Memory card insertion and removal**

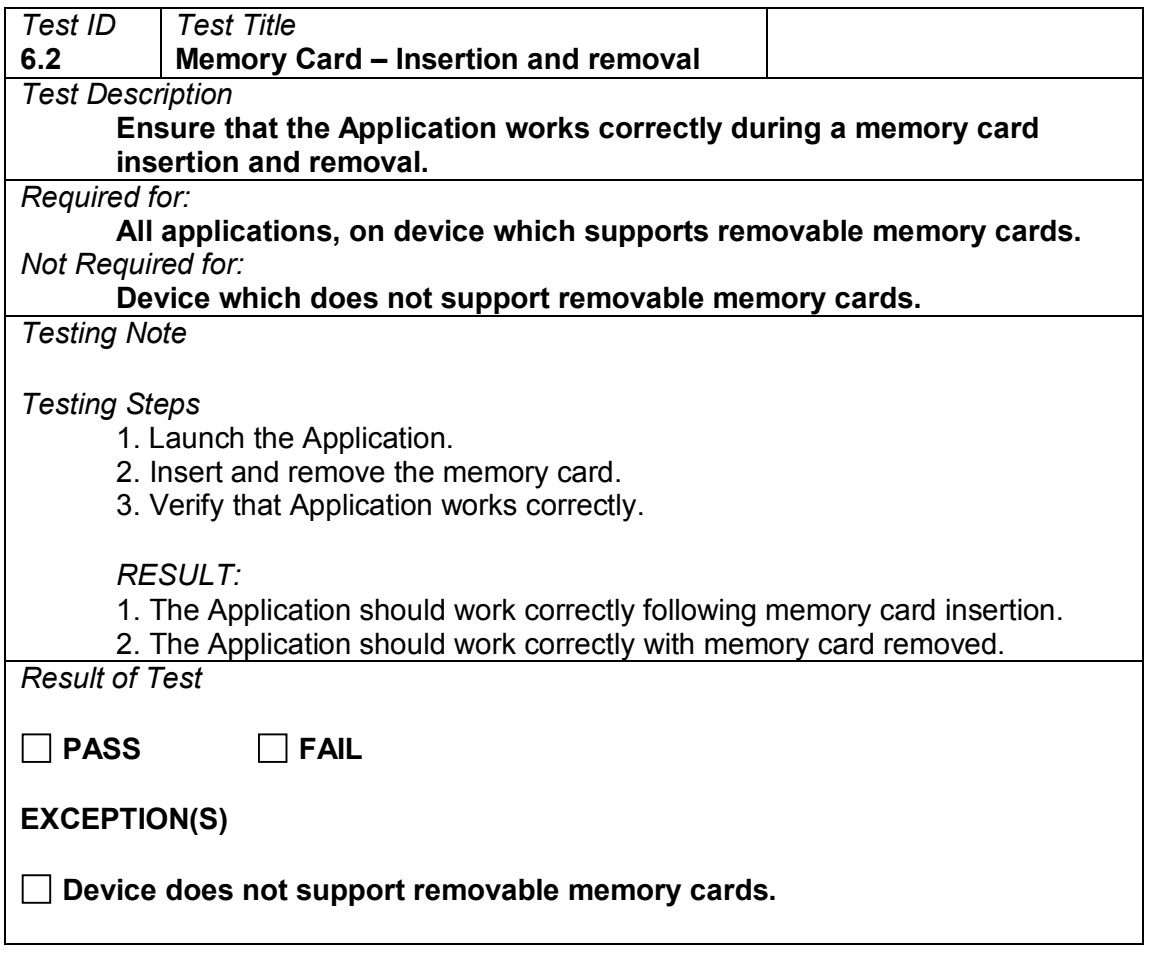

### <span id="page-20-0"></span>**6.3 Memory card screen behaviour**

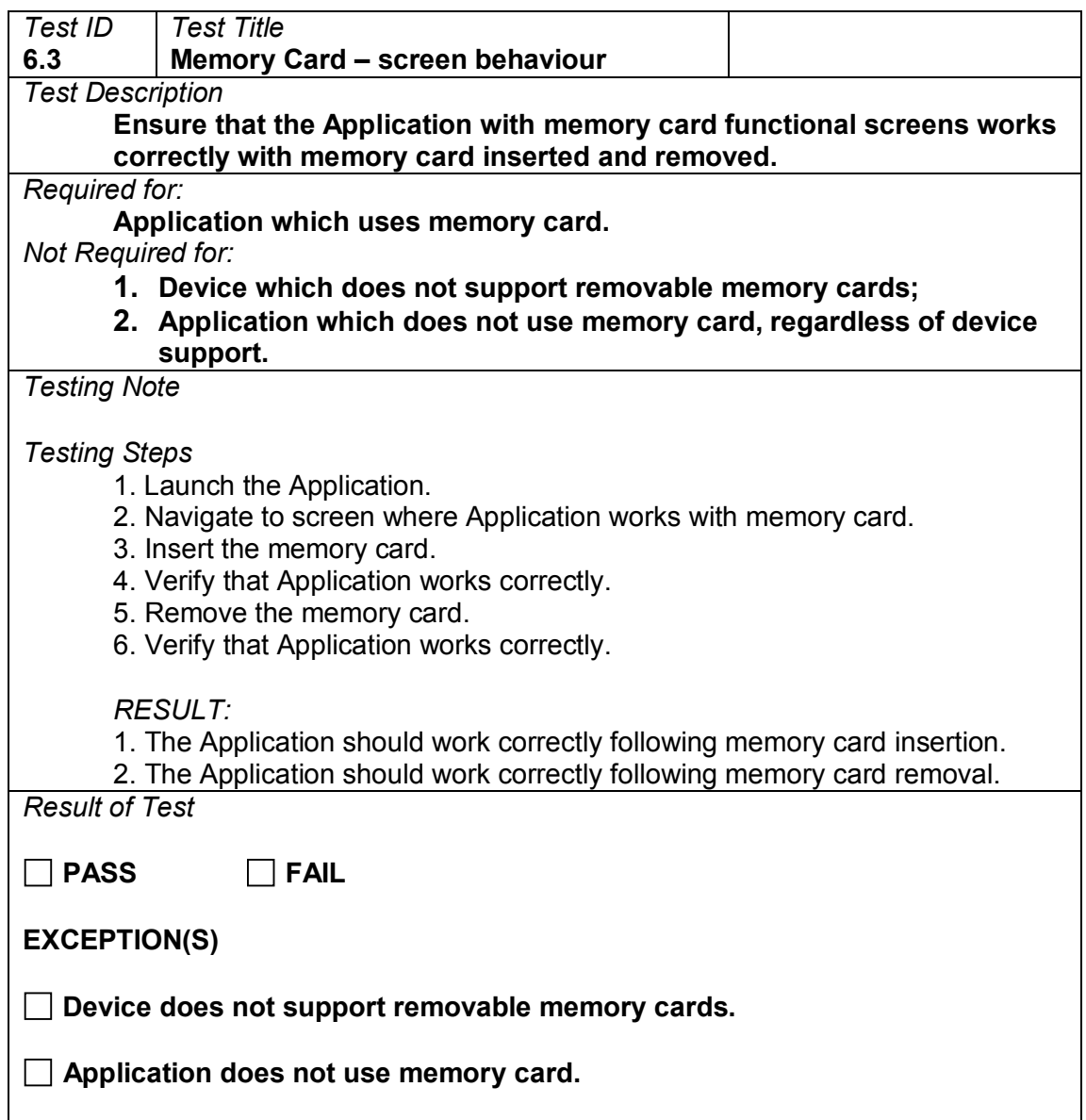

#### <span id="page-21-0"></span>**7 User Interface**

#### <span id="page-21-1"></span>**7.1 Readability**

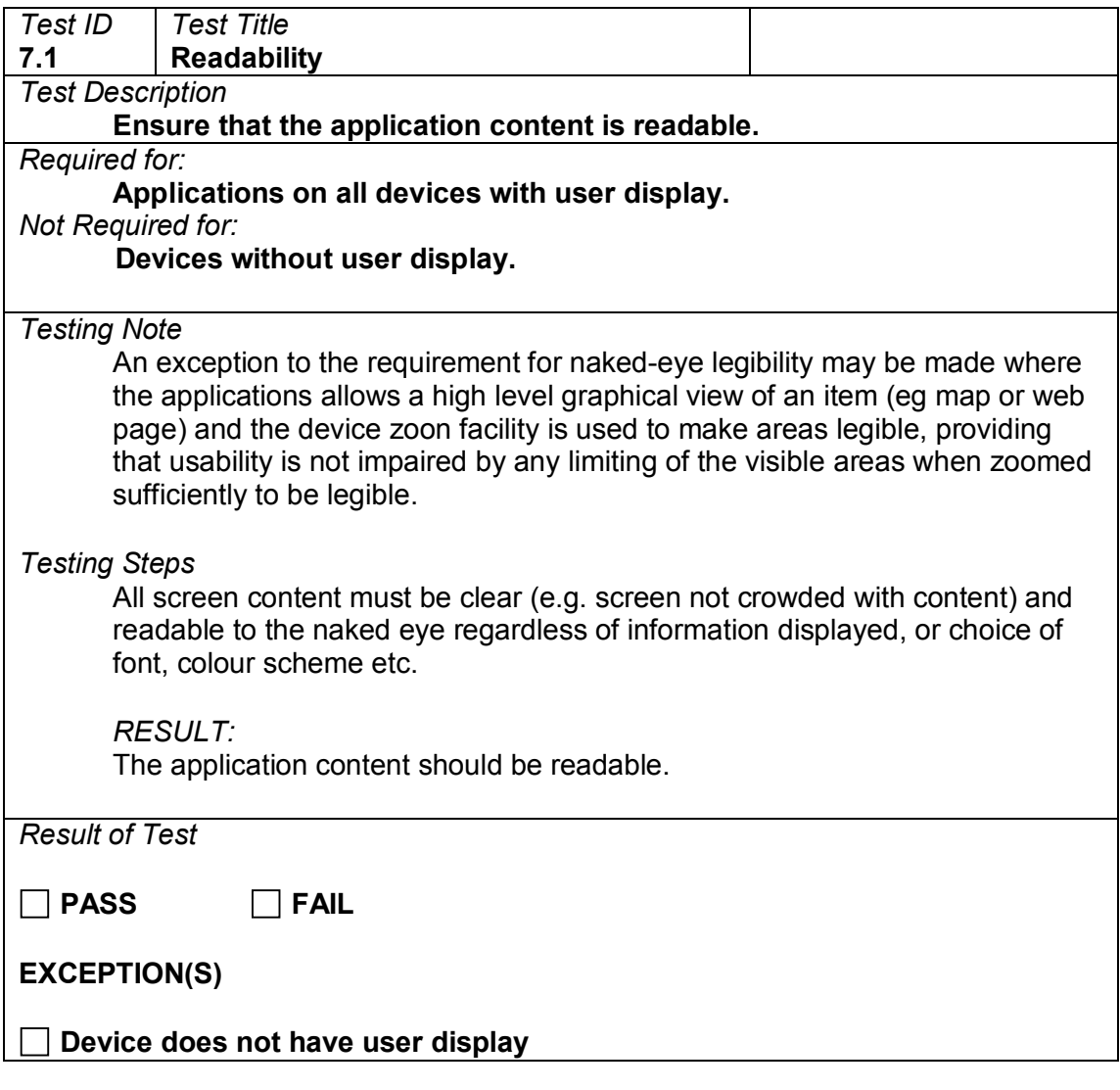

#### <span id="page-22-0"></span>**7.2 Read time**

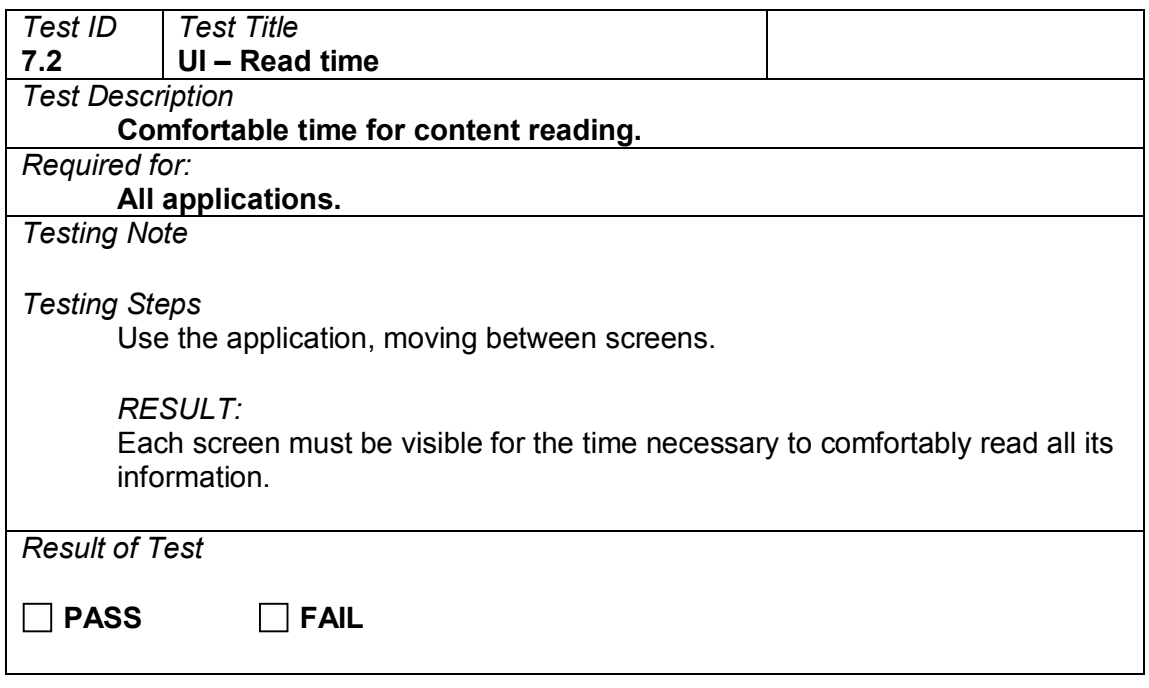

# <span id="page-23-0"></span>**7.3 Screen repainting**

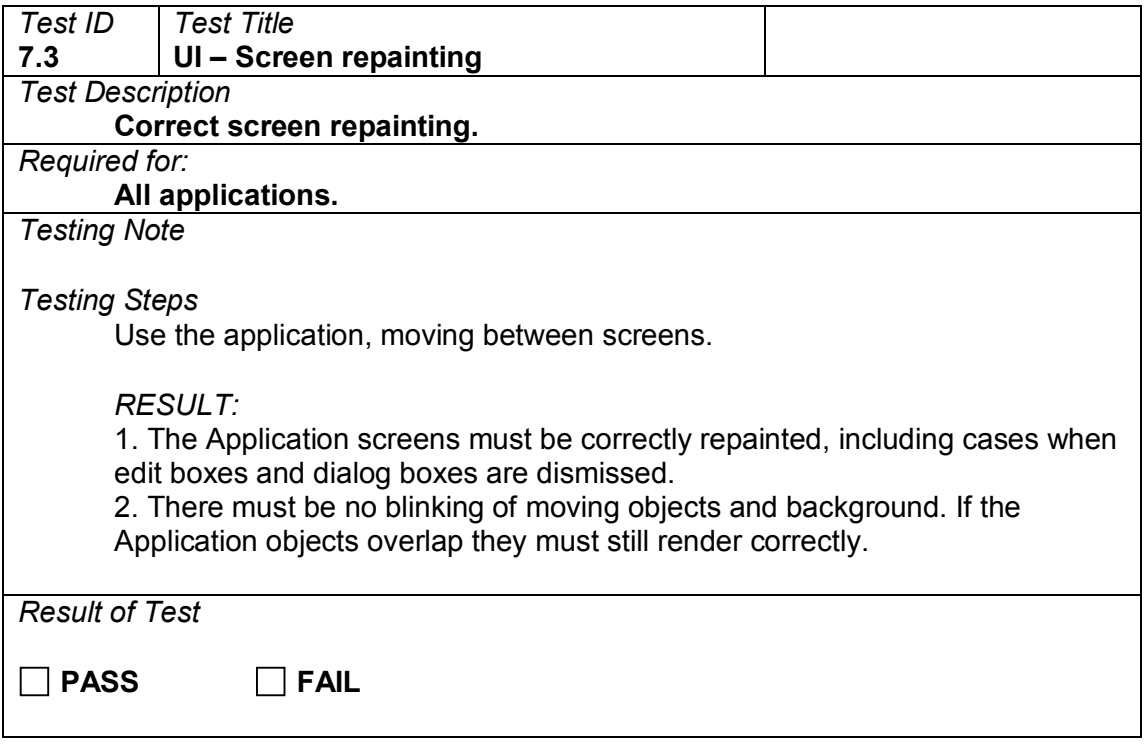

# <span id="page-24-0"></span>**7.4 Consistency**

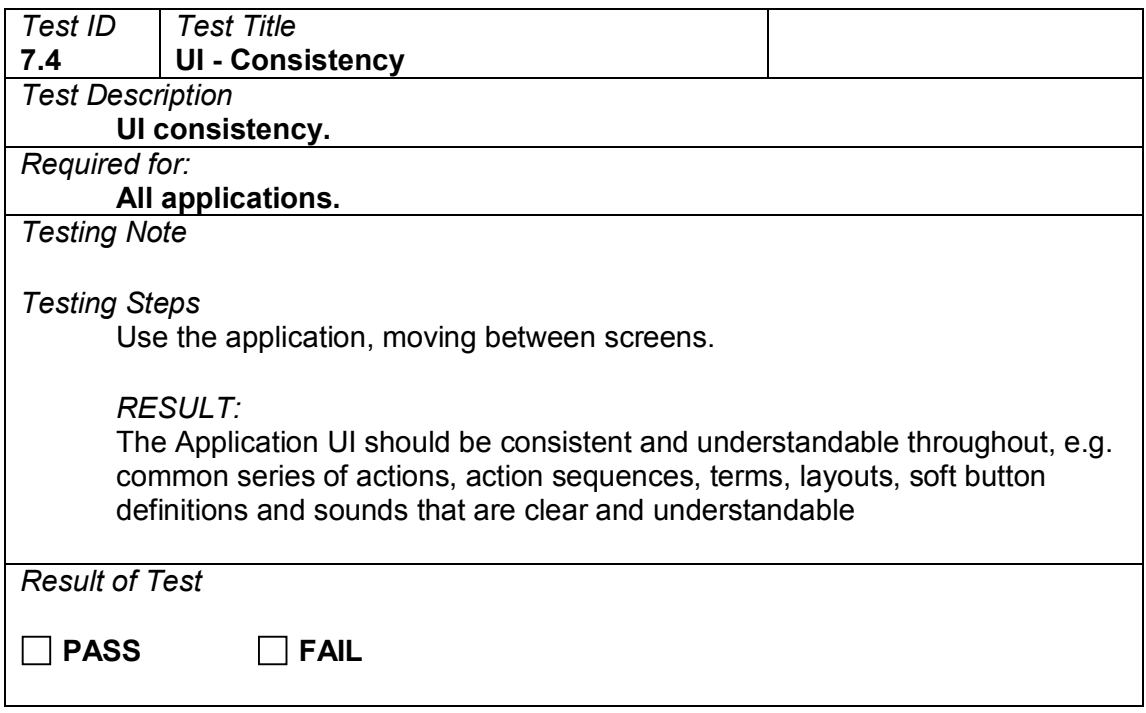

# <span id="page-25-0"></span>**7.5 Key layout ease of use**

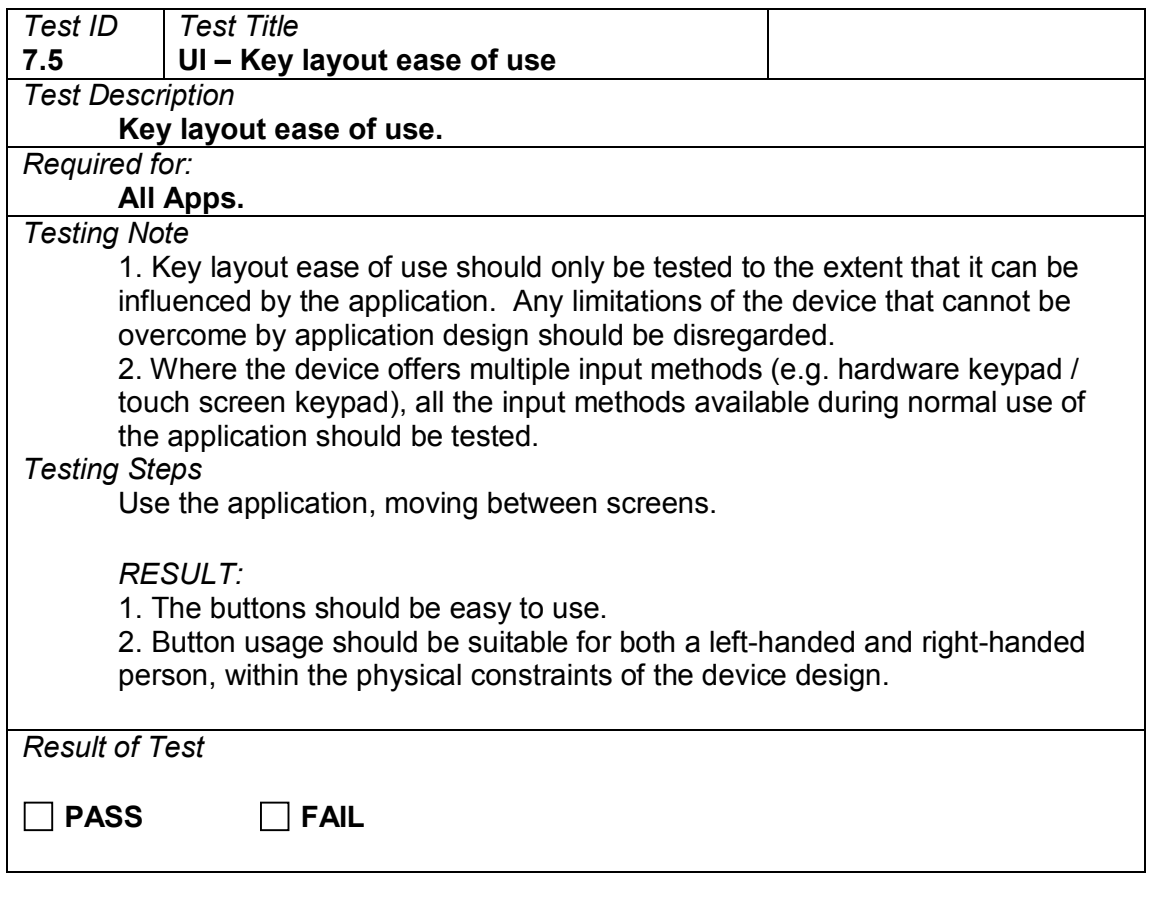

# <span id="page-26-0"></span>**7.6 Application speed**

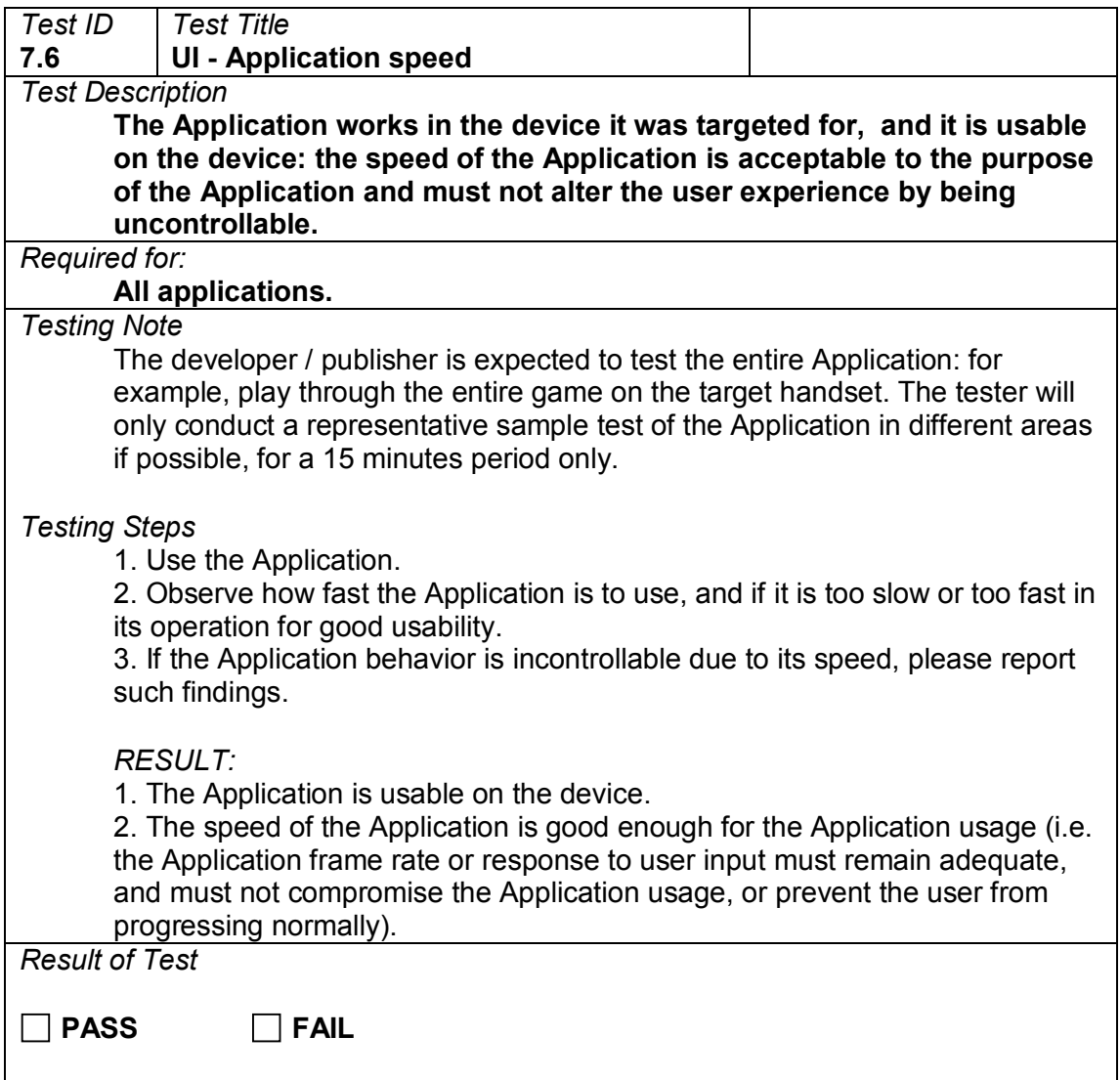

#### <span id="page-27-0"></span>**7.7 Error messages**

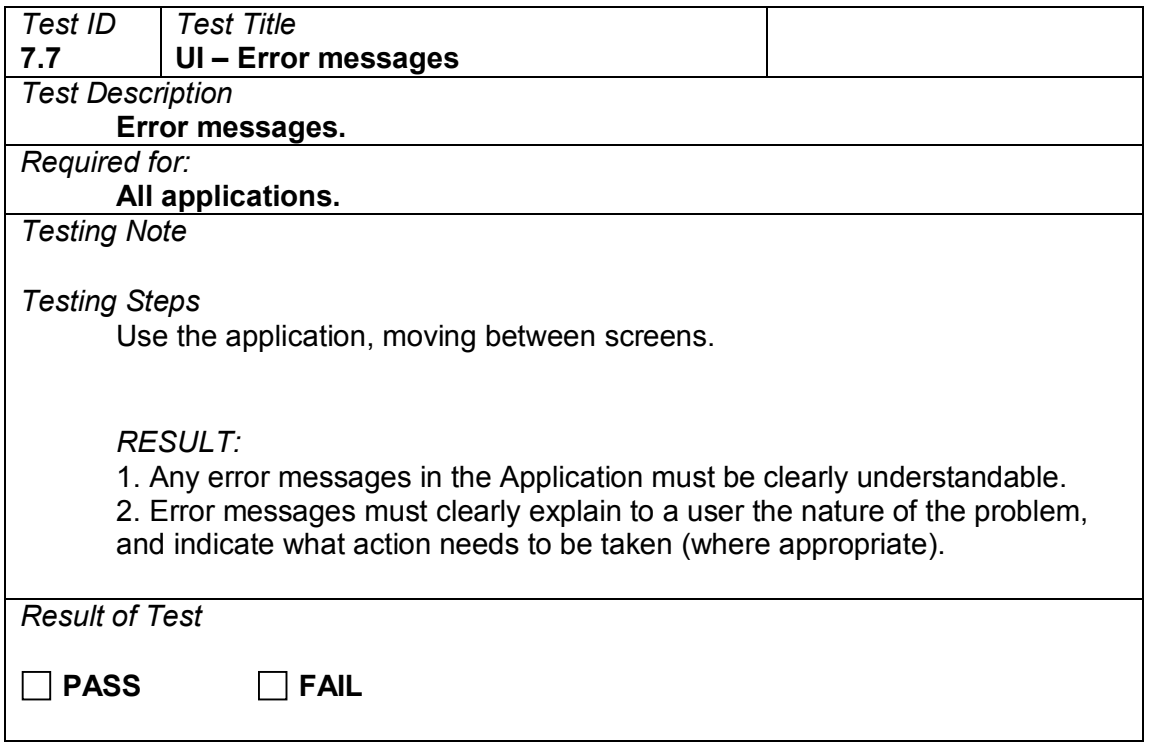

# <span id="page-28-0"></span>**7.8 Function progress**

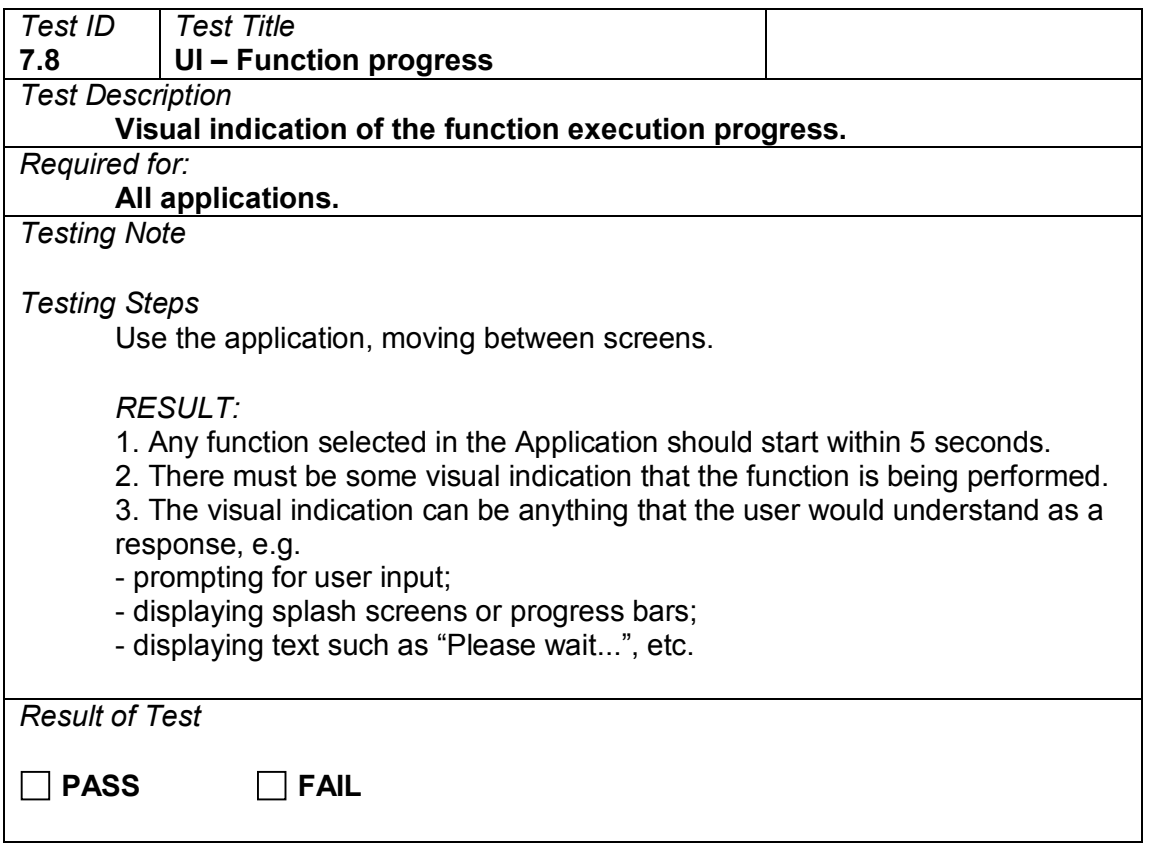

### <span id="page-29-0"></span>**7.9 Actions while rendering**

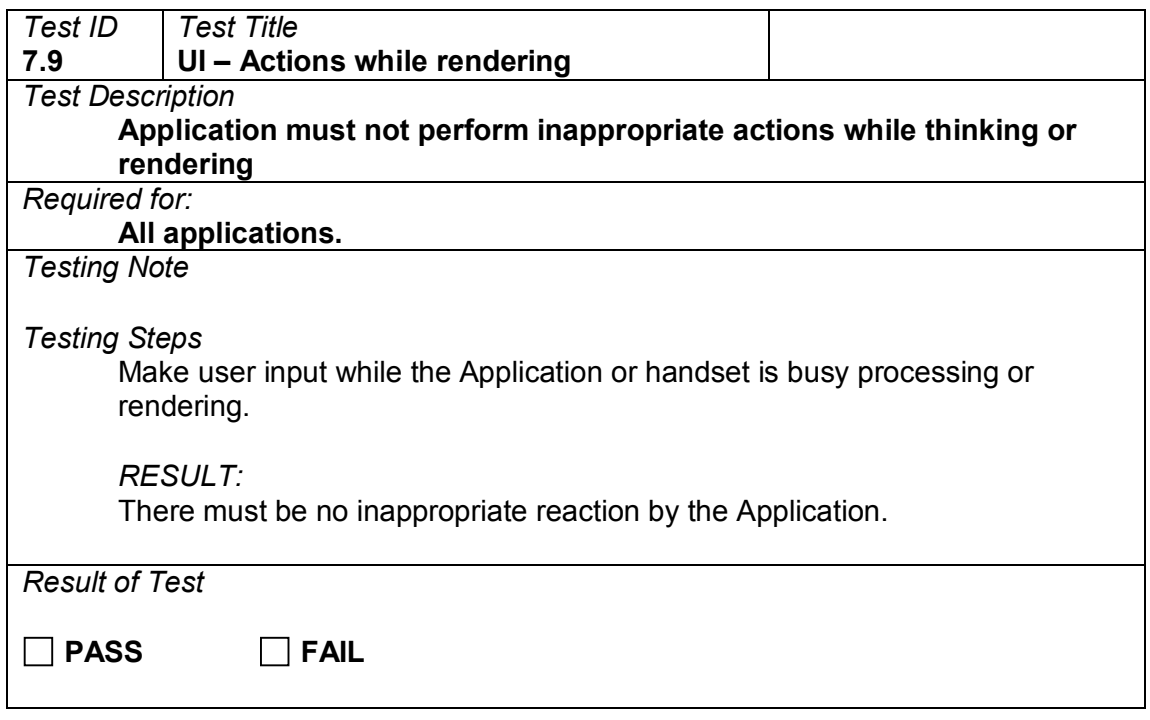

# <span id="page-30-0"></span>**7.10 Multiple display format handling**

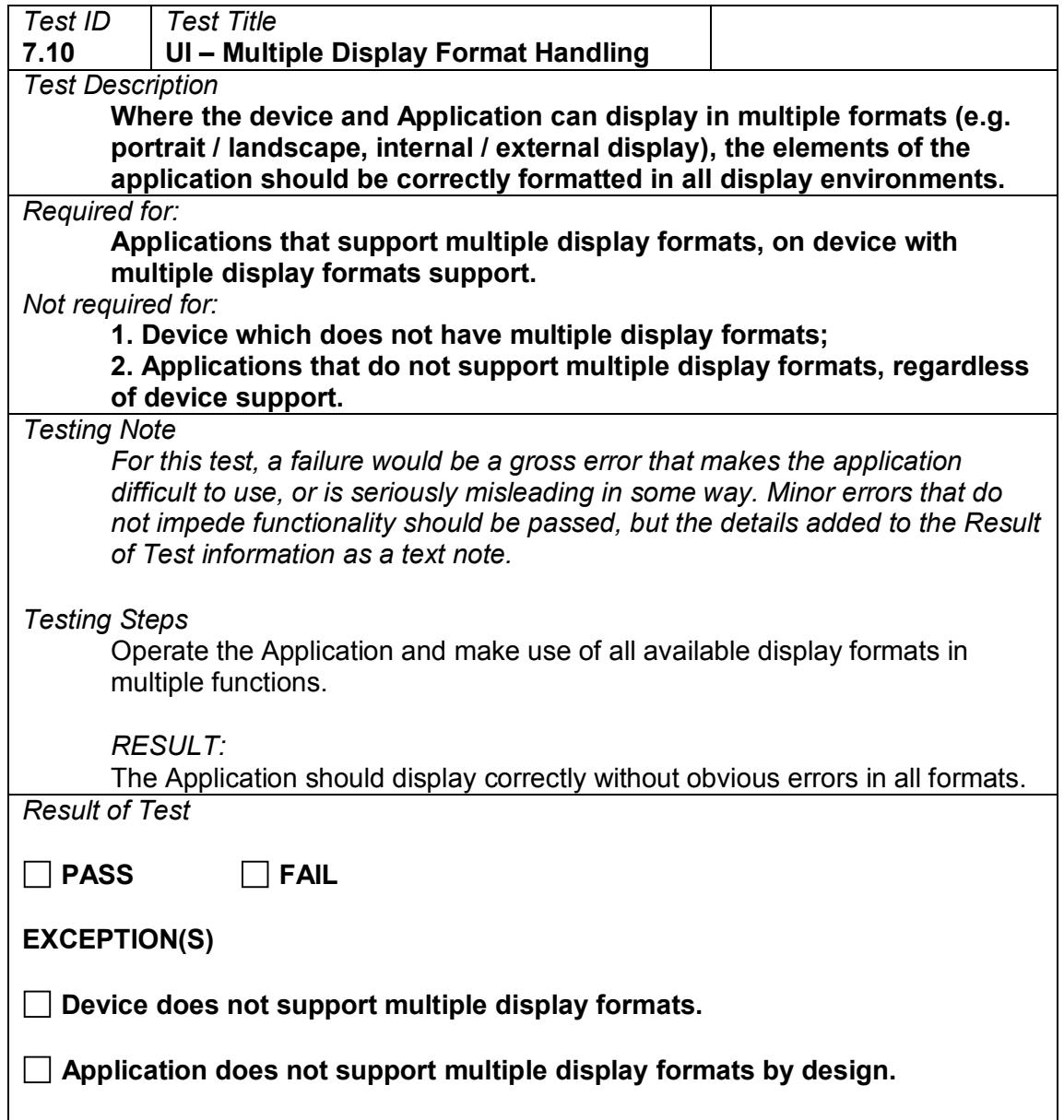

# <span id="page-31-0"></span>**7.11 Differing screen sizes**

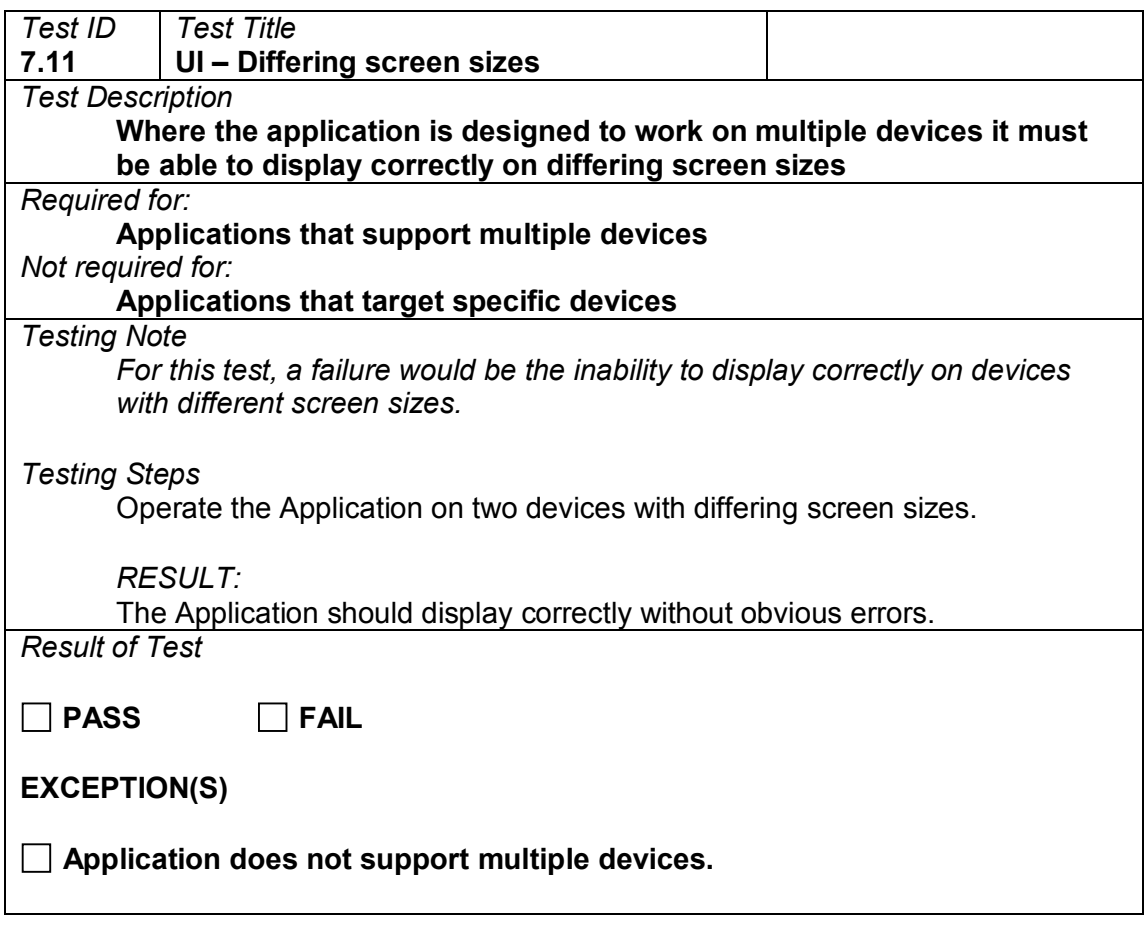

# <span id="page-32-0"></span>**7.12 Multiple format input handling**

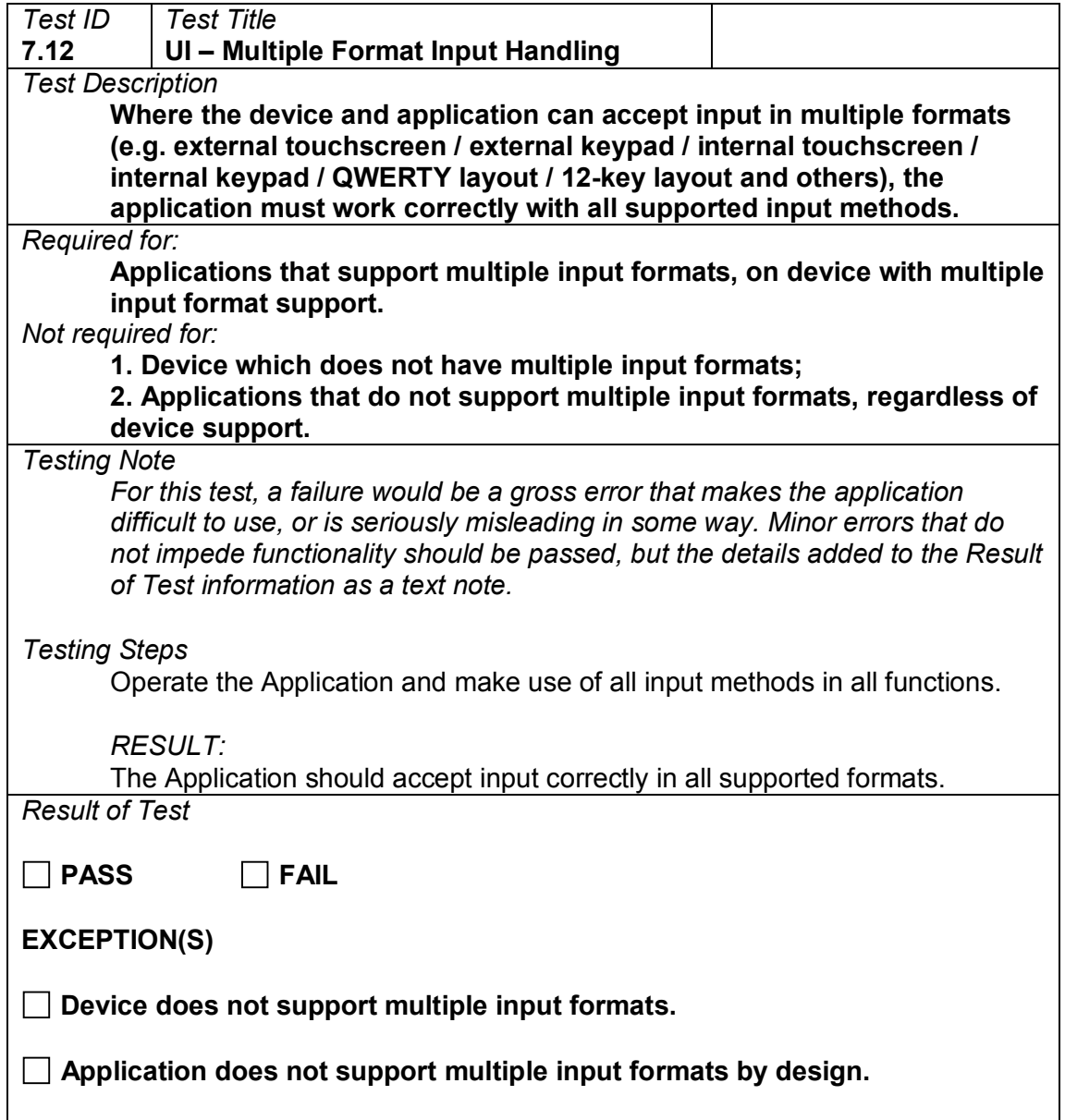

#### <span id="page-33-0"></span>**7.13 Accelerometer/motion sensor responses**

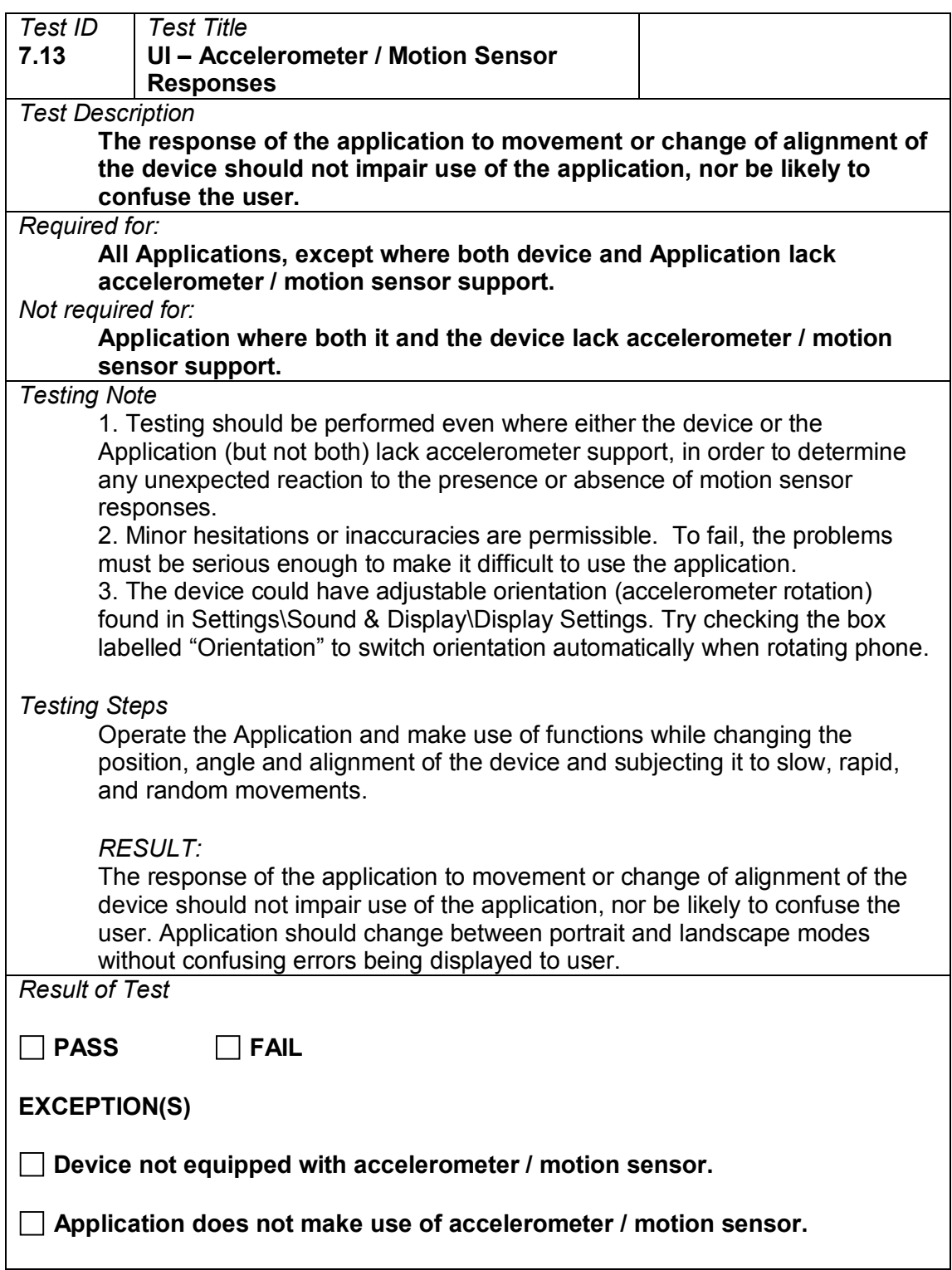

# <span id="page-34-0"></span>**7.14 Spelling errors**

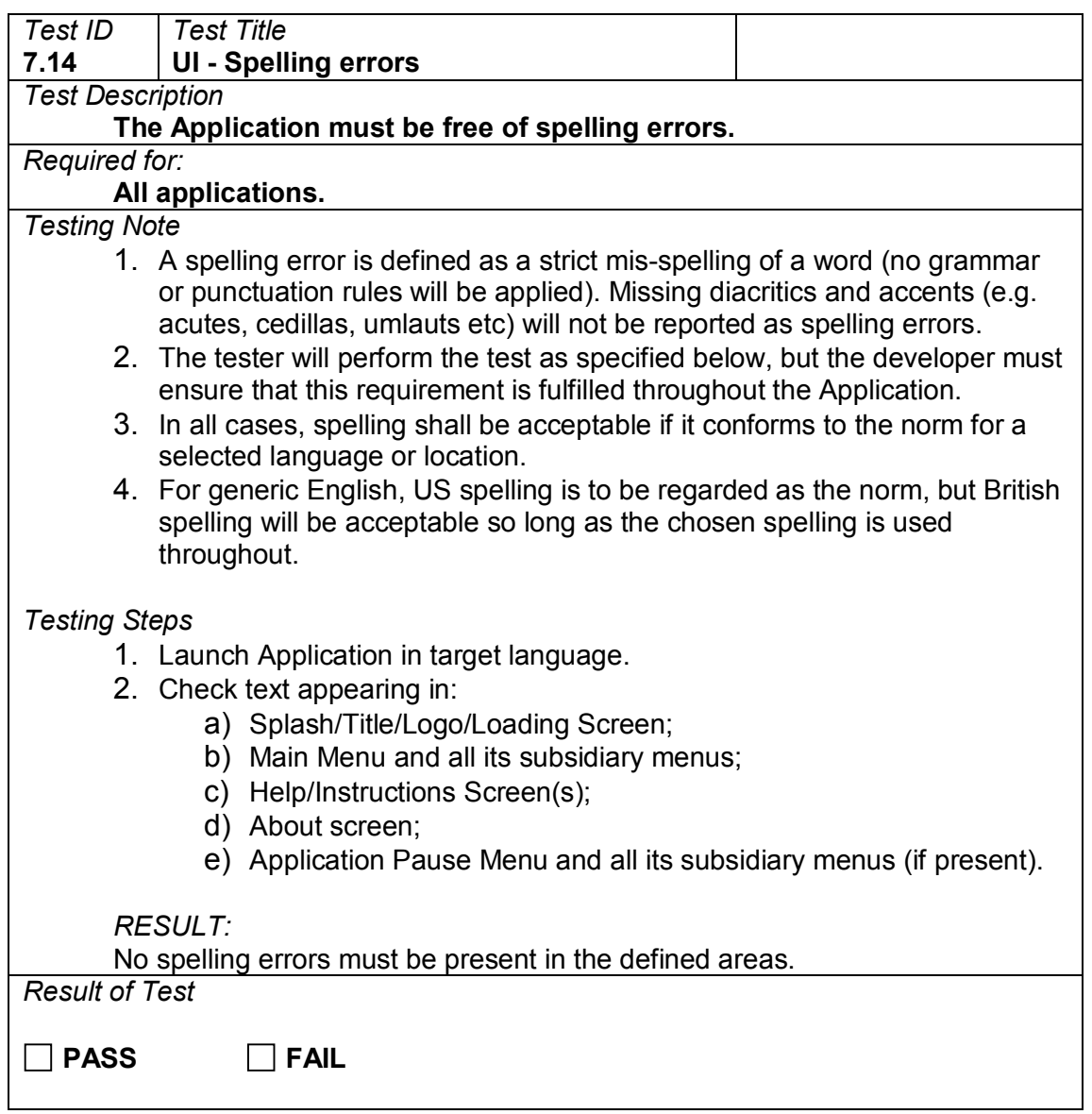

#### <span id="page-35-0"></span>**7.15 Technical text errors**

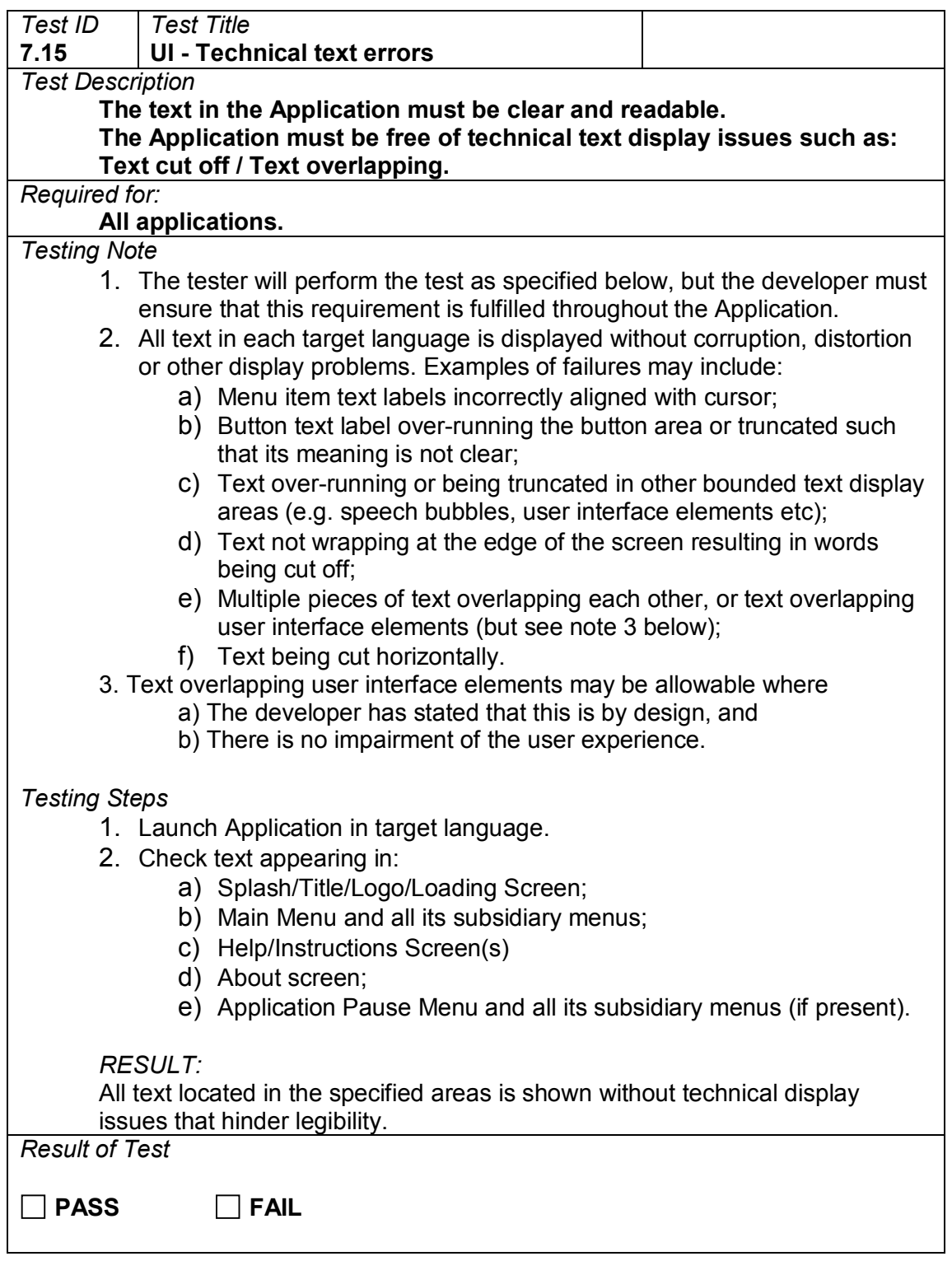
## **8 Language**

### **8.1 Correct operation**

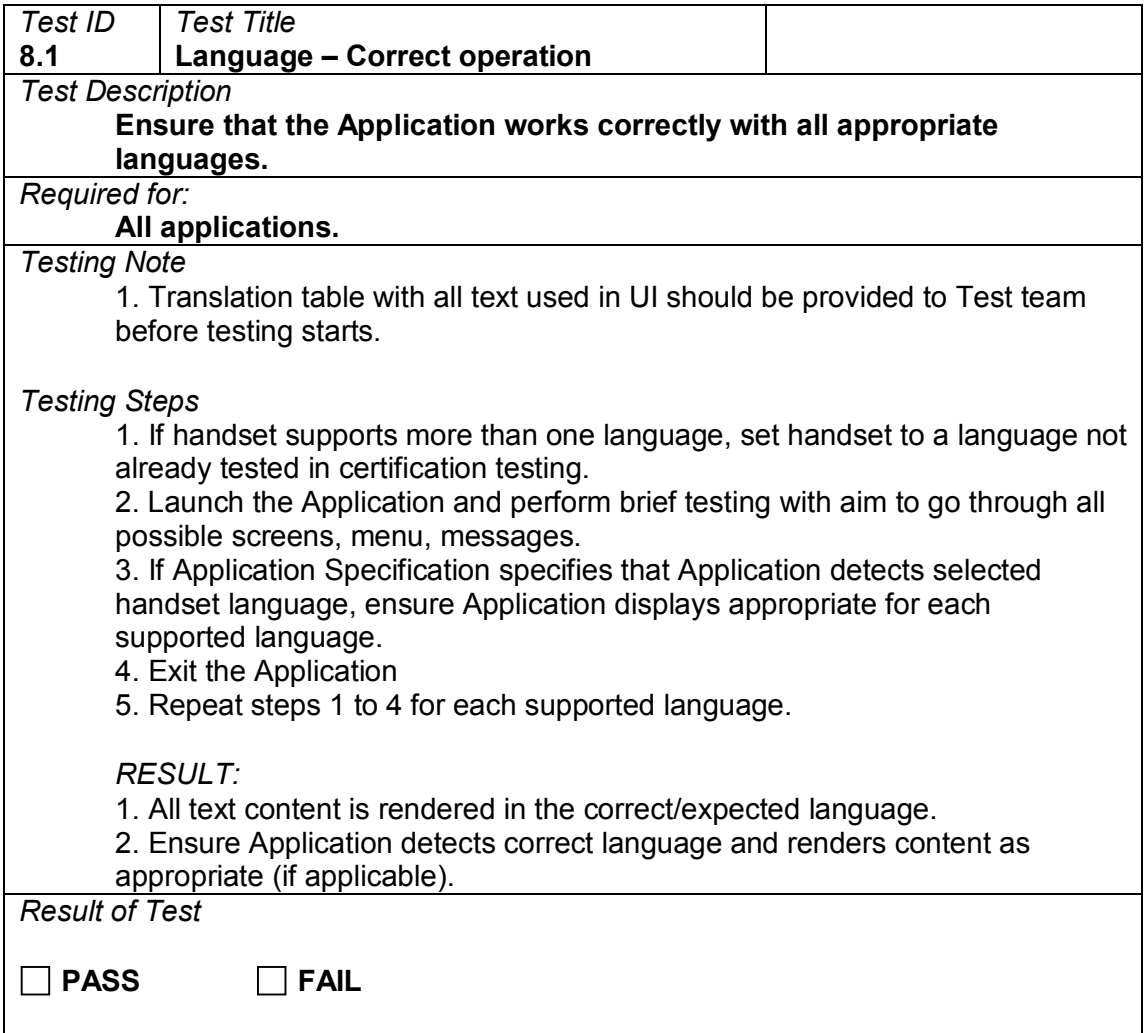

### **8.2 Manual selection**

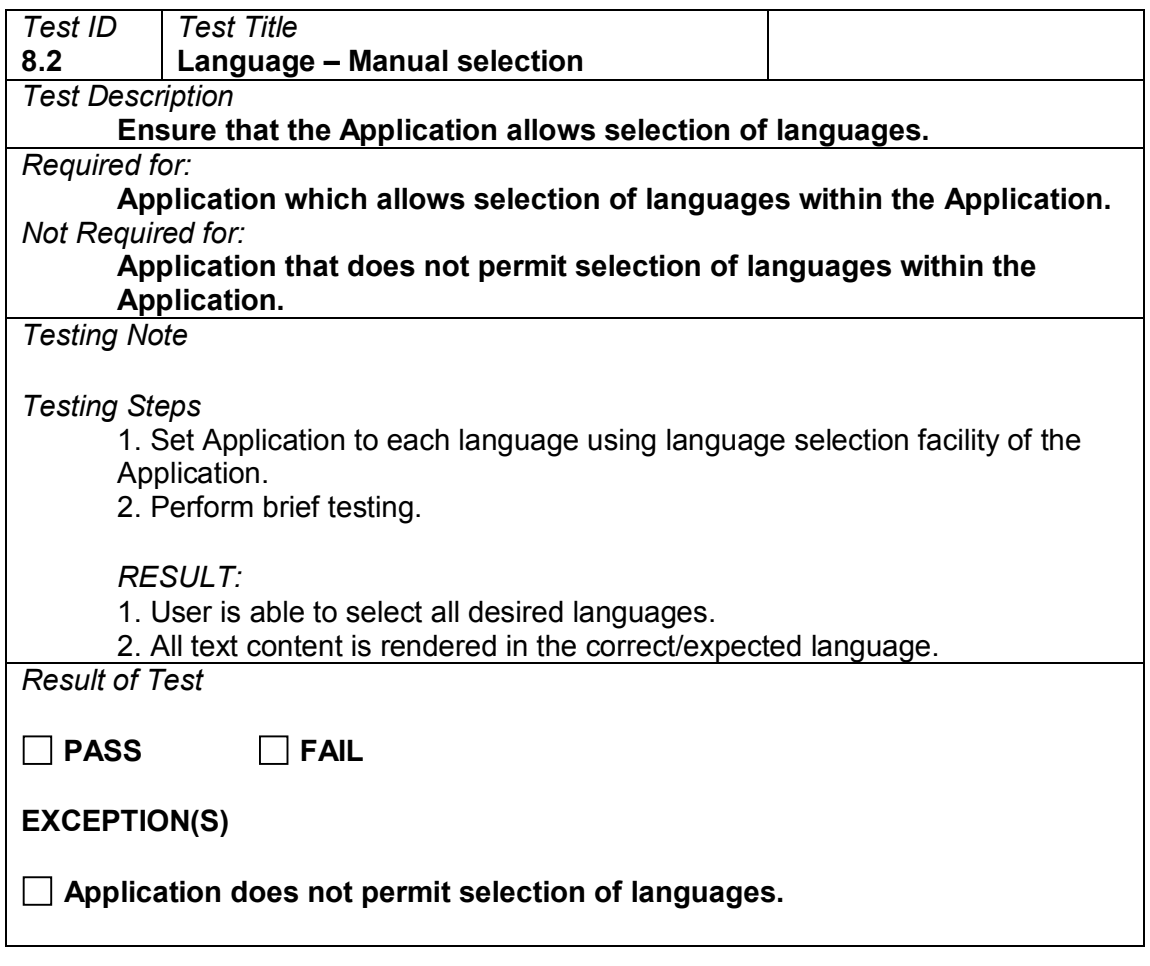

## **8.3 Supported formats**

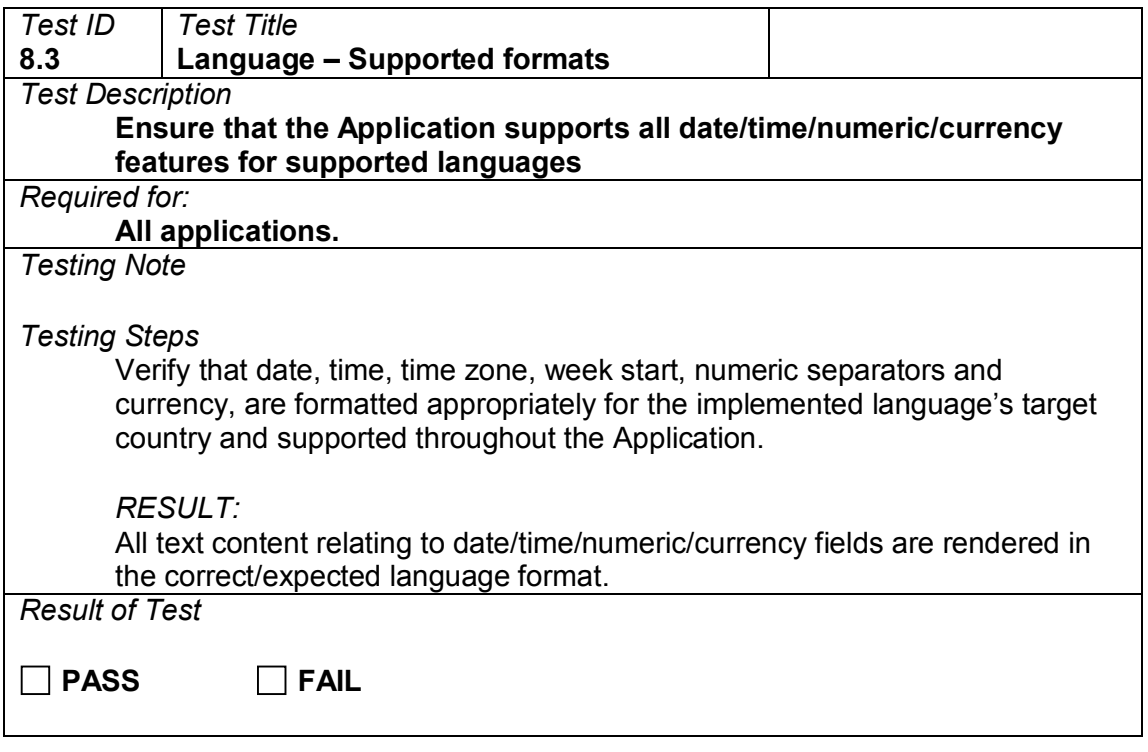

### **8.4 International characters**

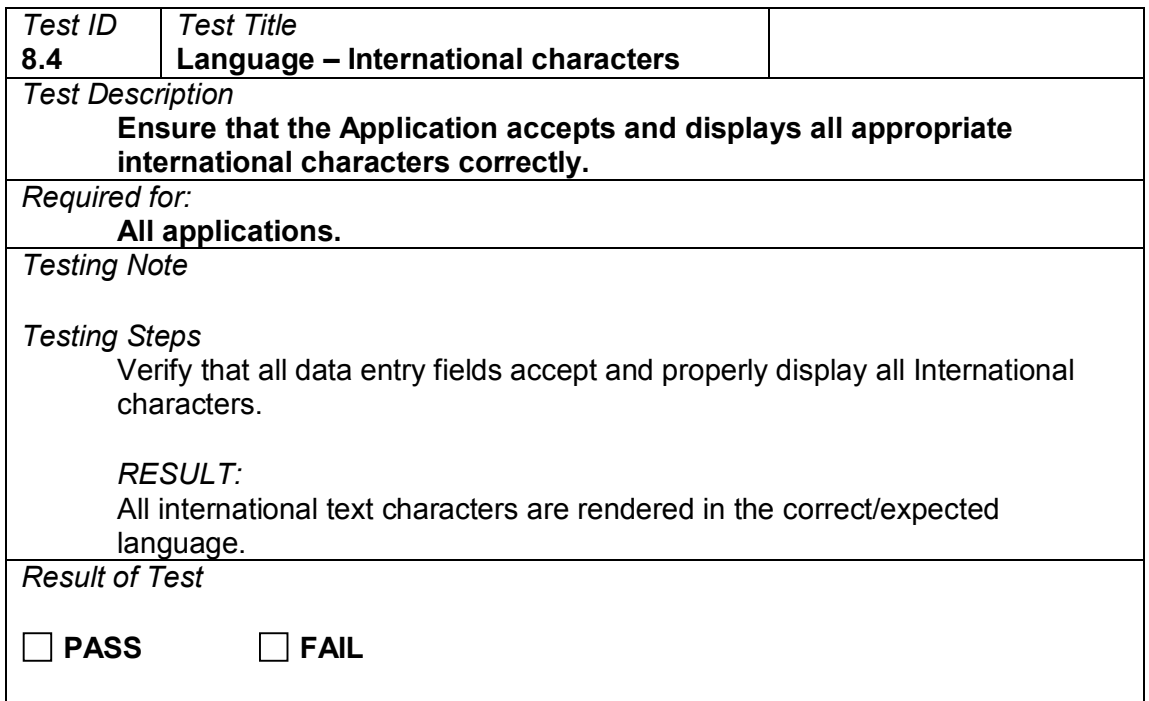

#### **9 Performance**

#### **9.1 Suspend/resume from main menu**

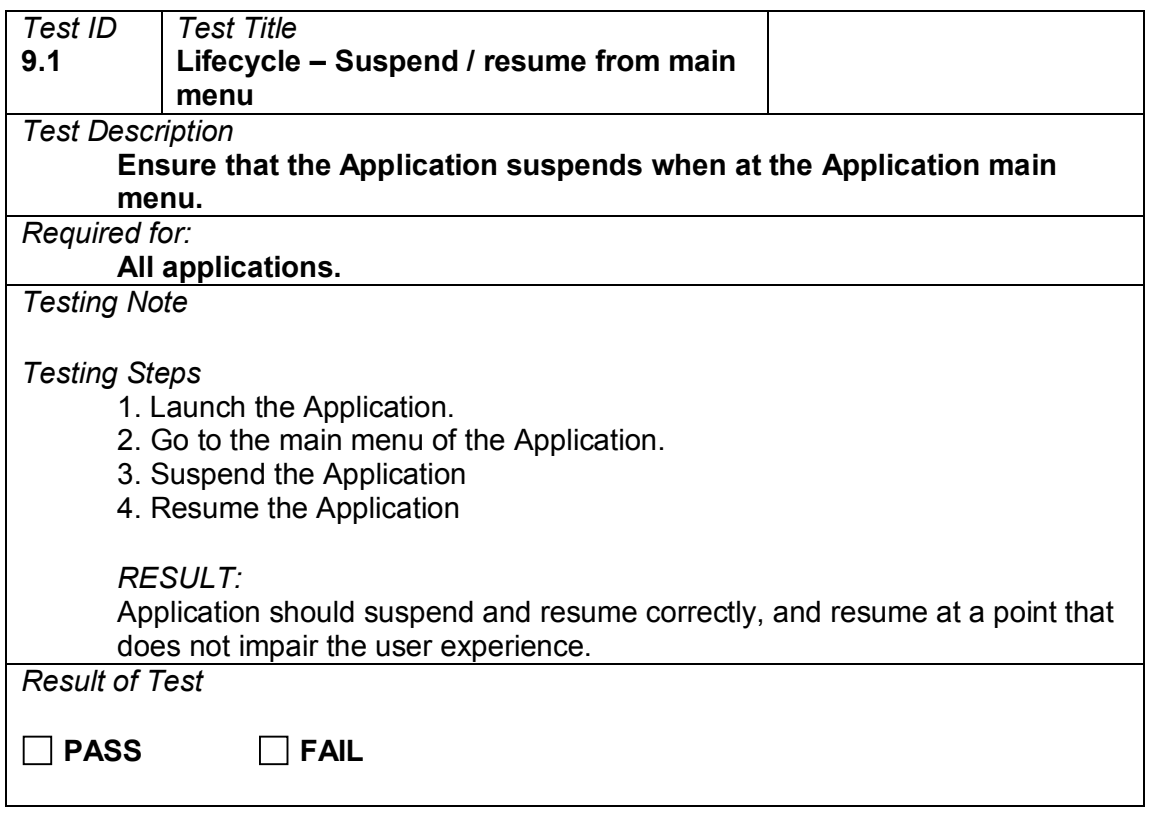

## **9.2 Suspend while executing**

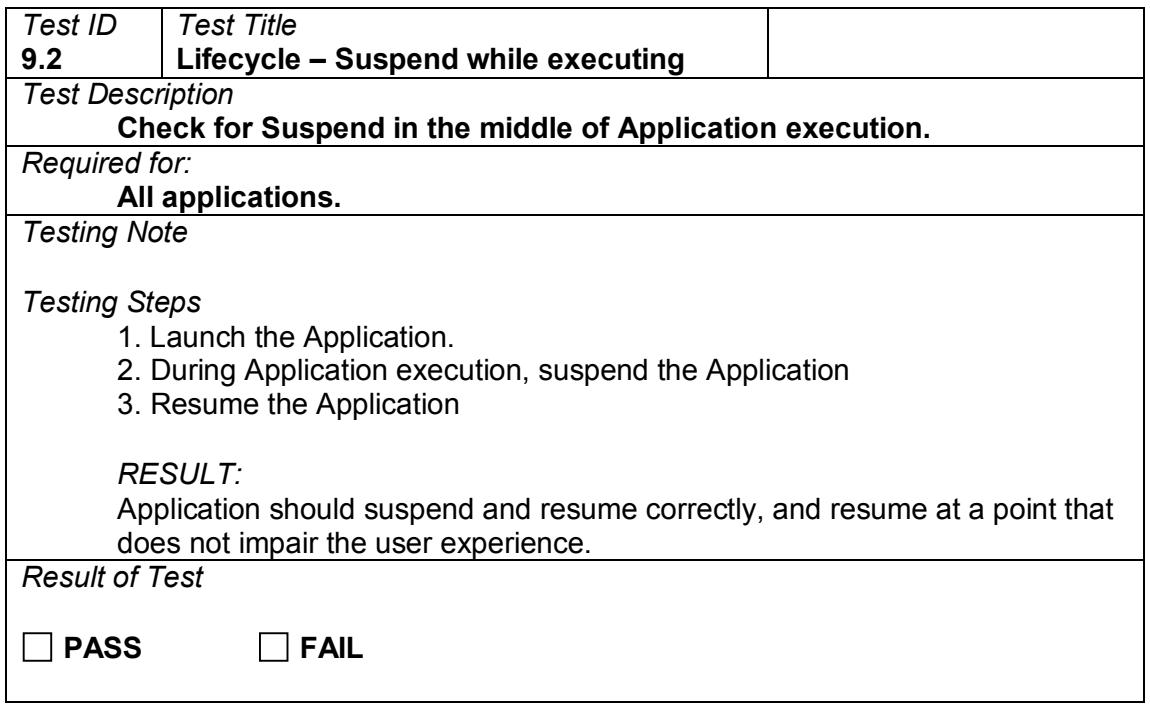

### **9.3 Resume**

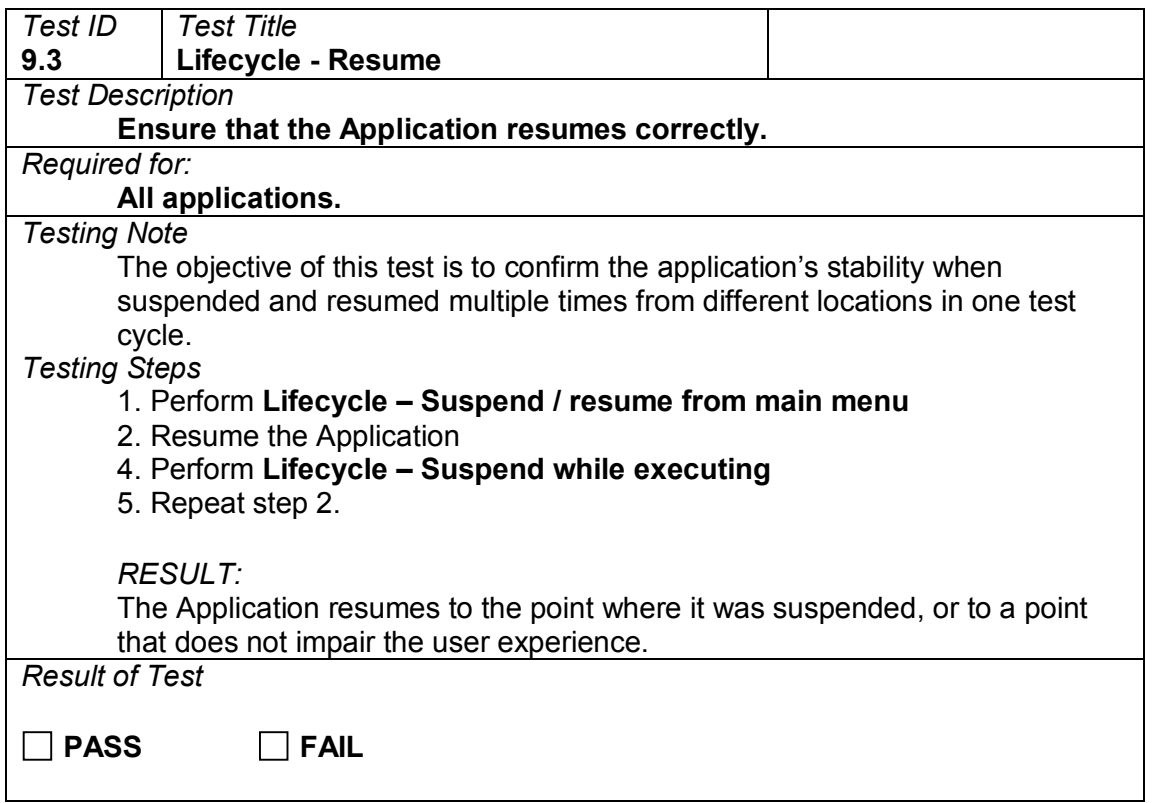

#### **9.4 Influence on terminal system features**

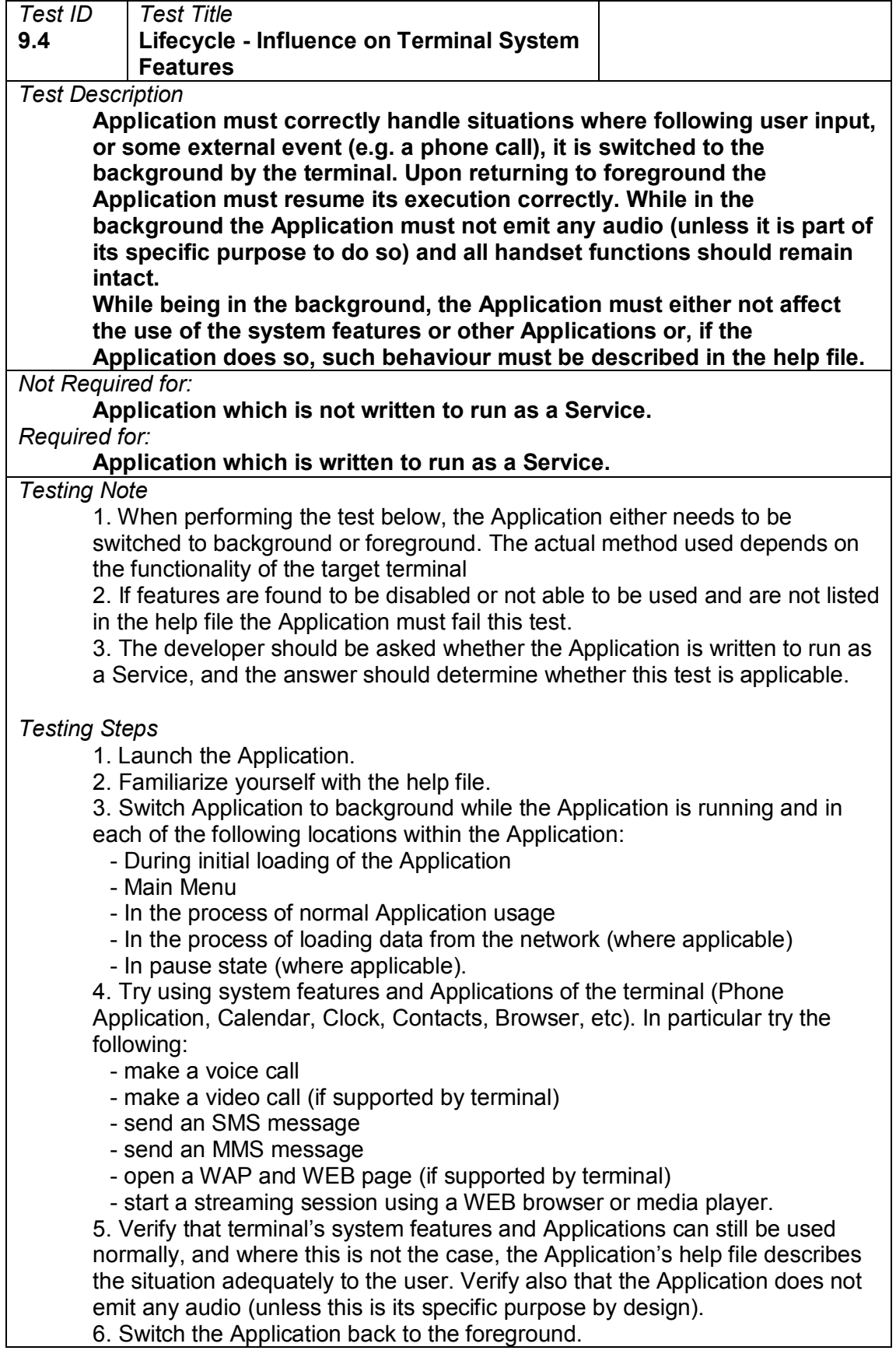

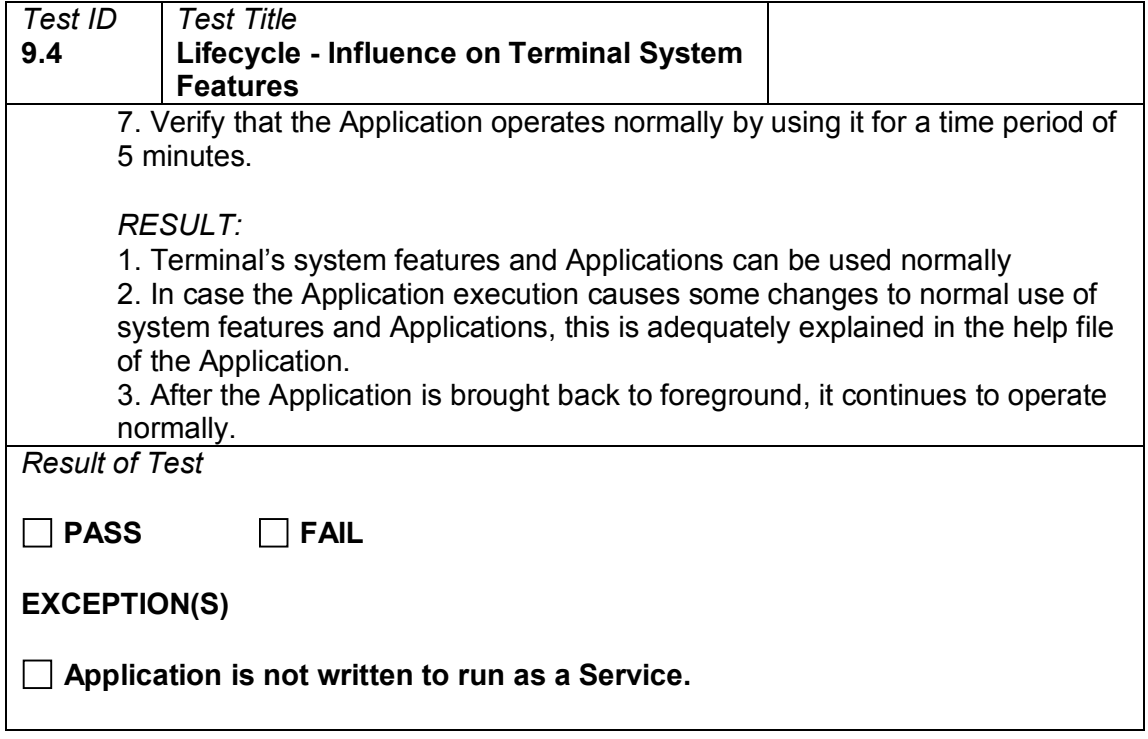

## **9.5 Resource sharing - database**

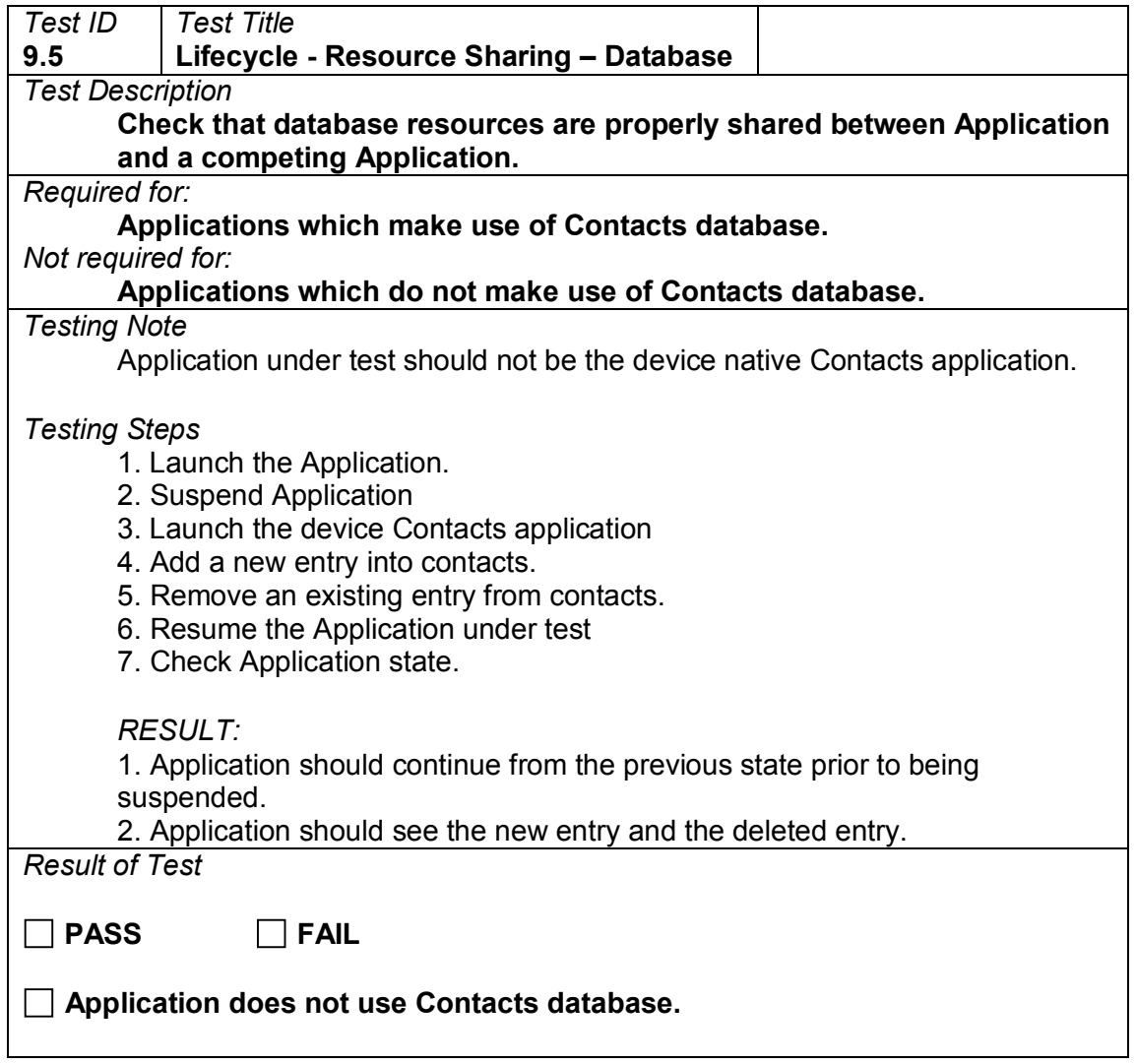

### **10 Media**

### **10.1 Application mute option**

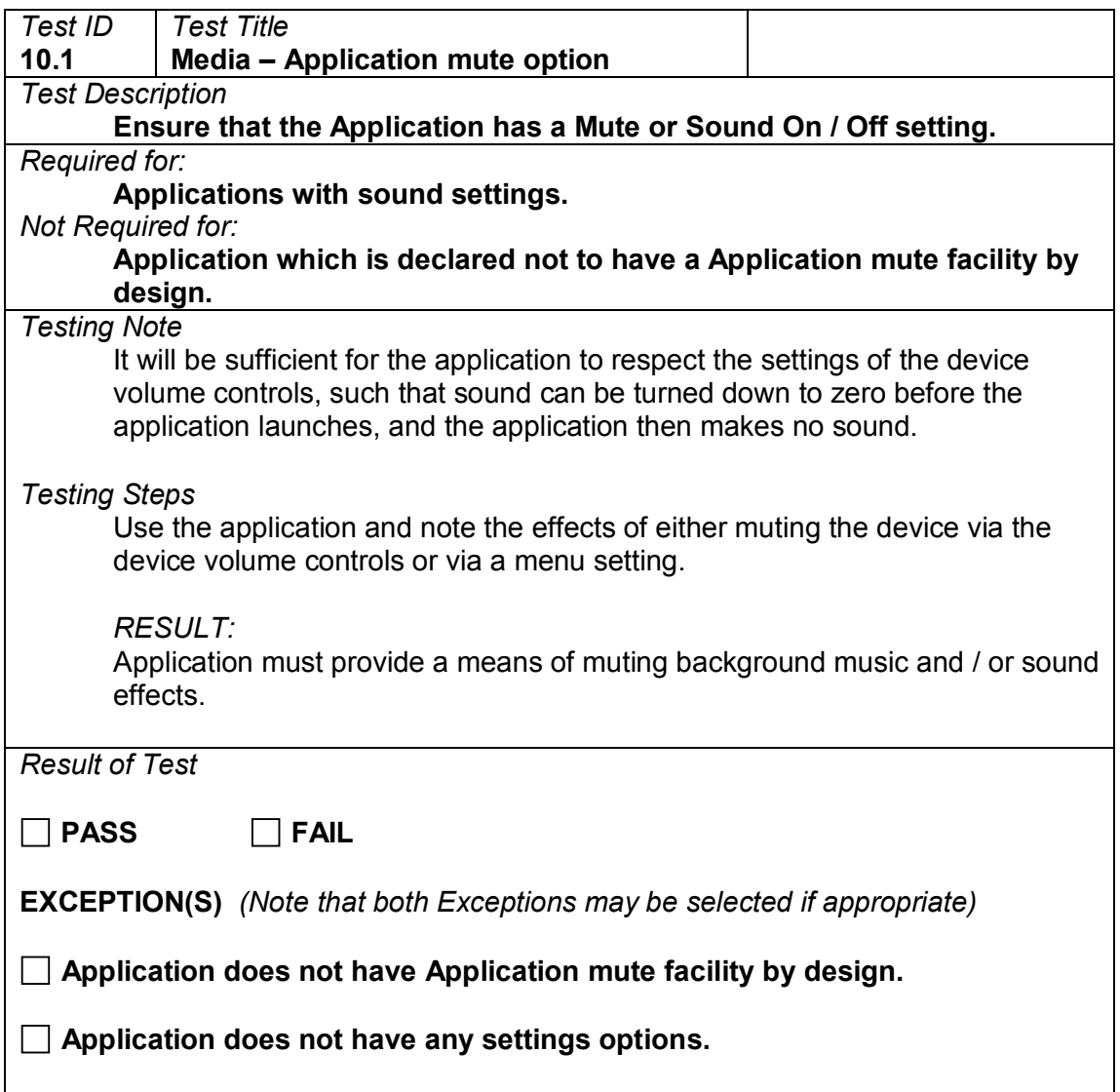

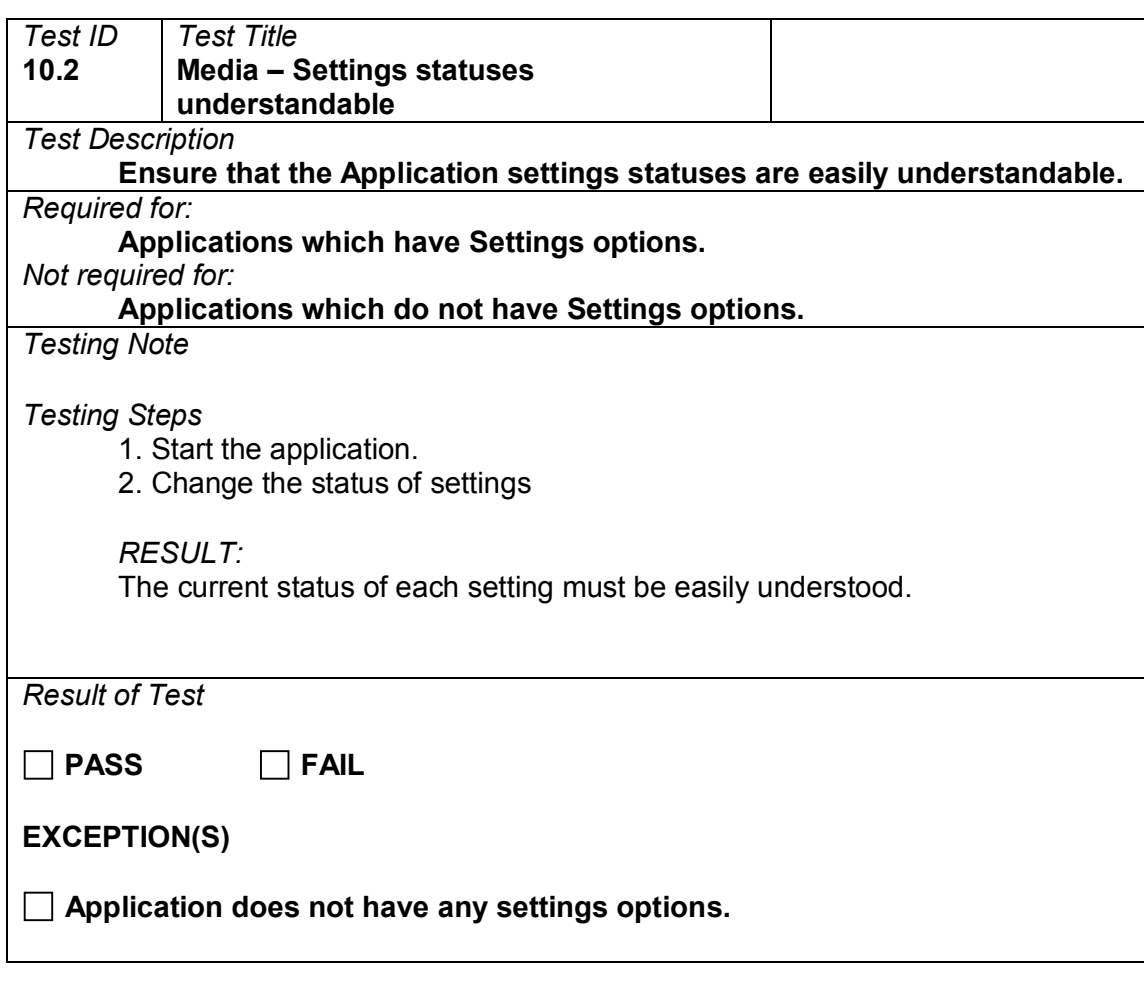

## **10.2 Settings statuses understandable**

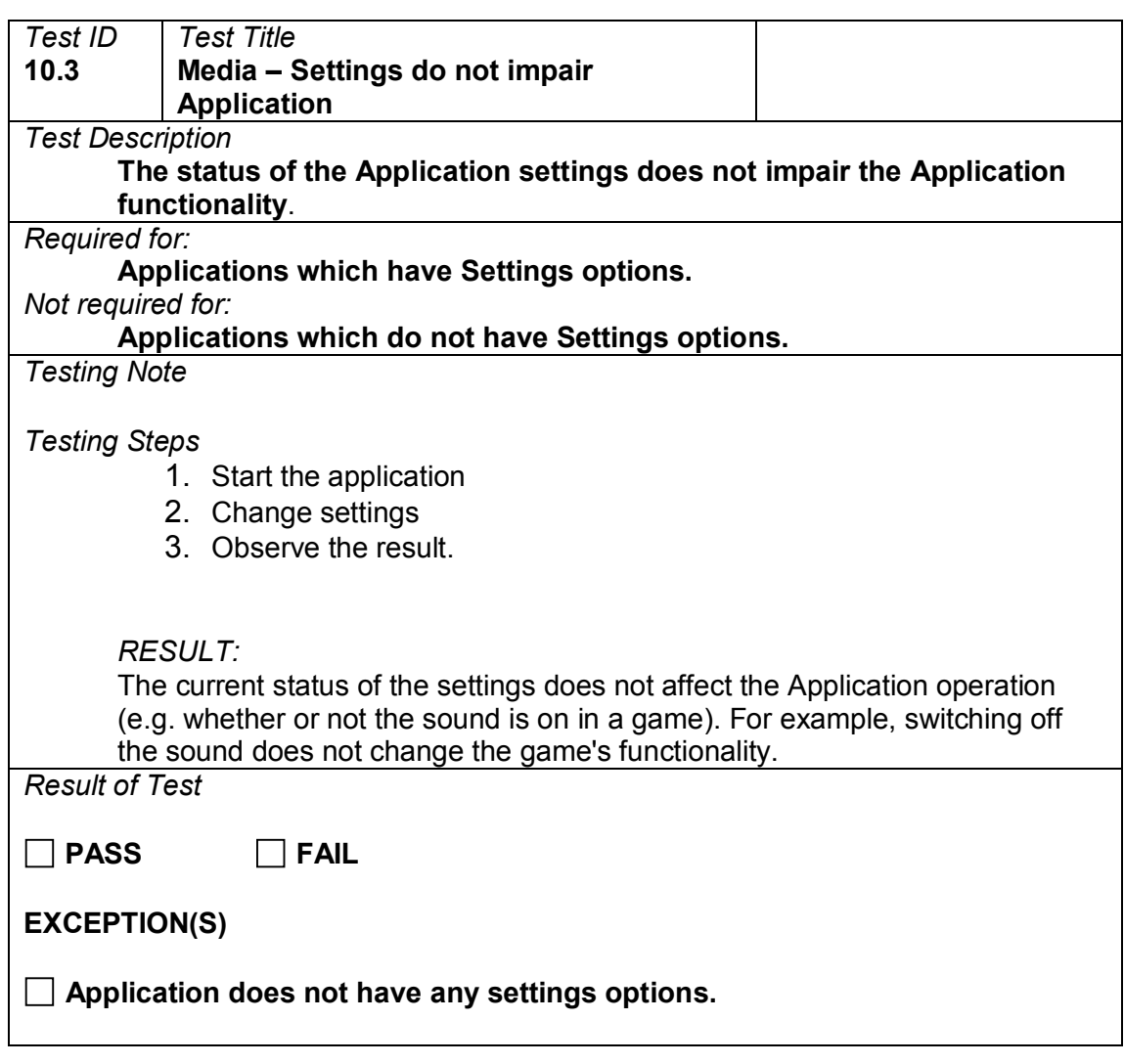

## **10.3 Settings do not impair application**

### **10.4 Settings combinations**

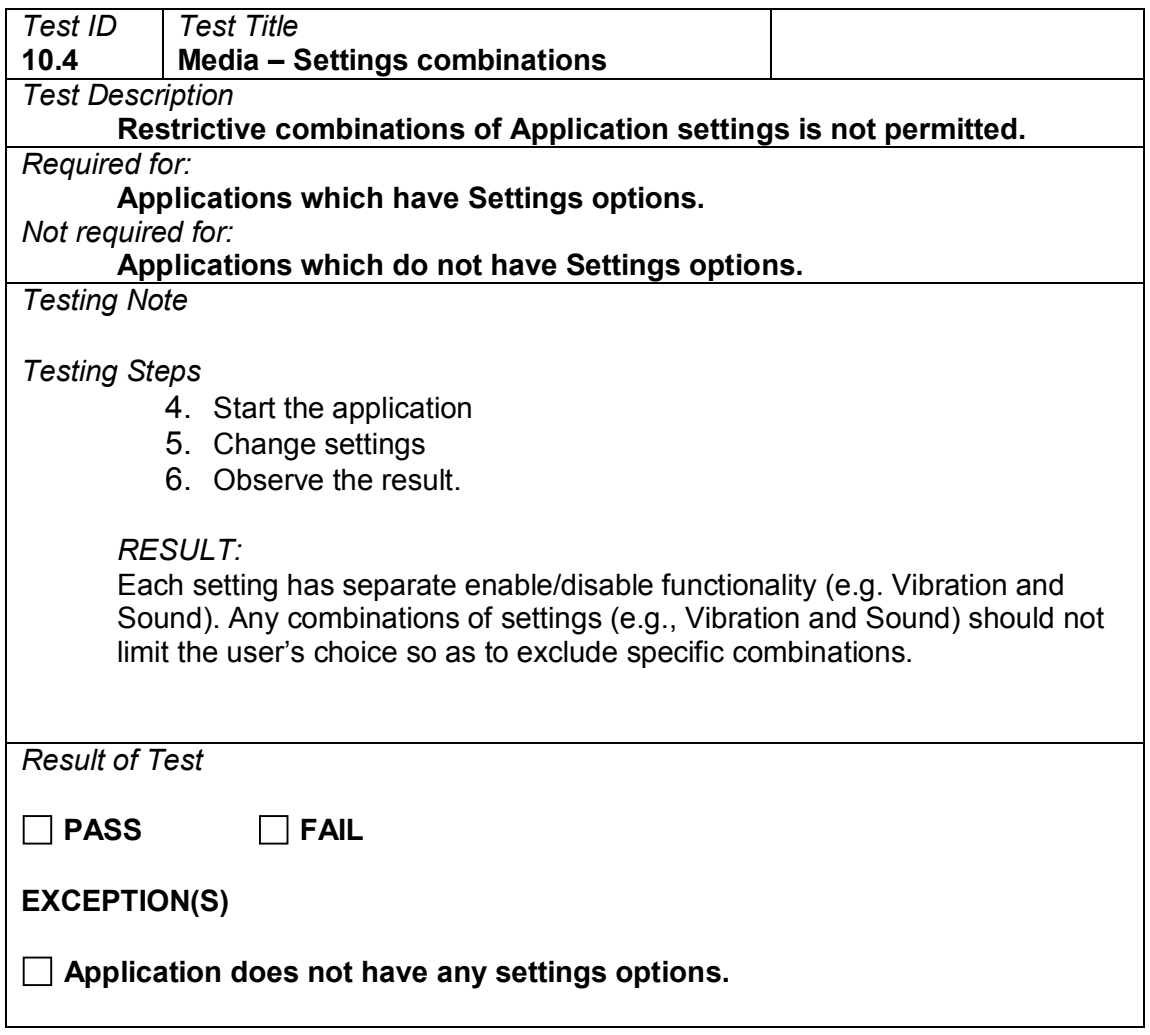

# **10.5 Saving settings**

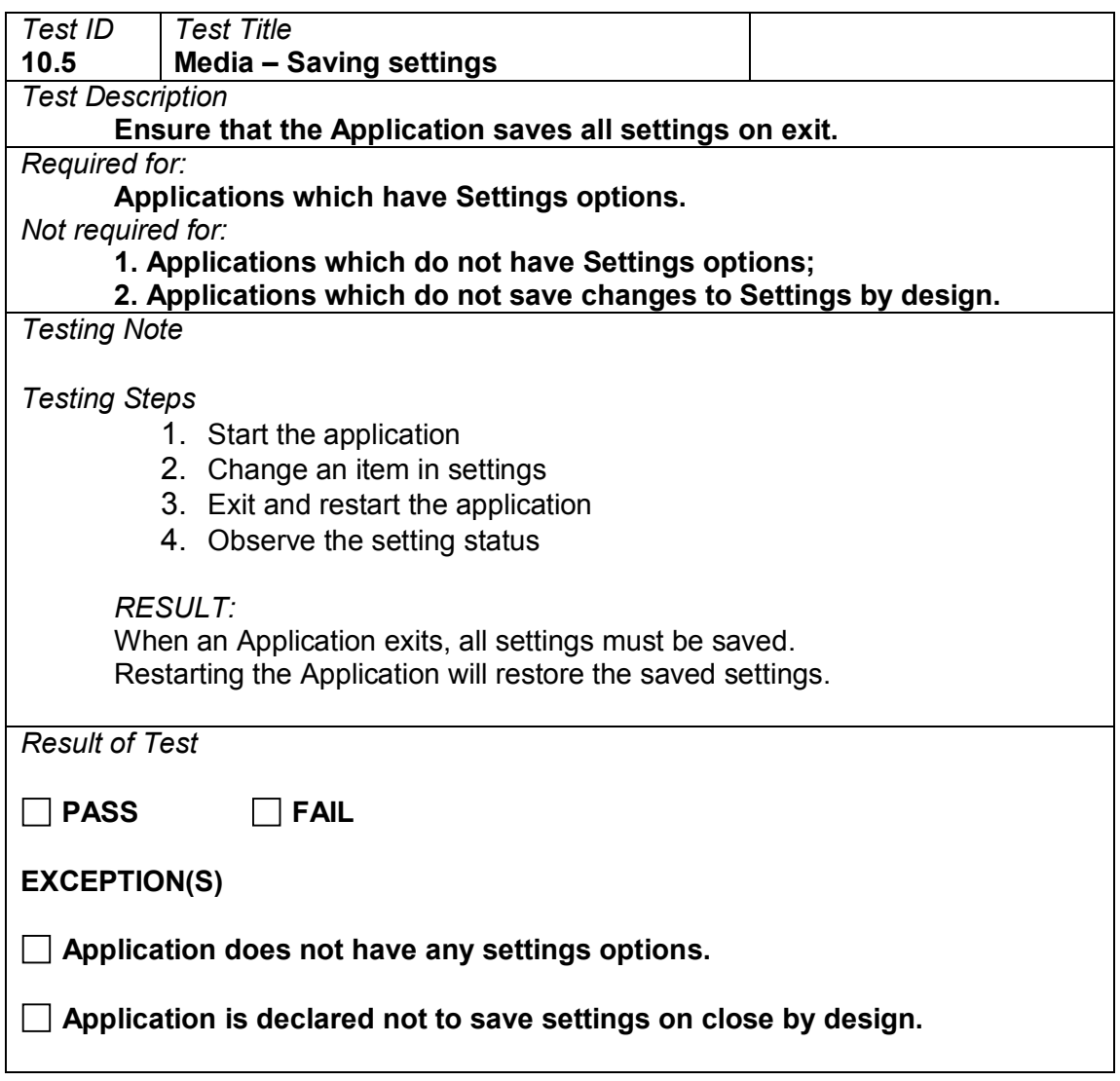

## **10.6 Specific functions**

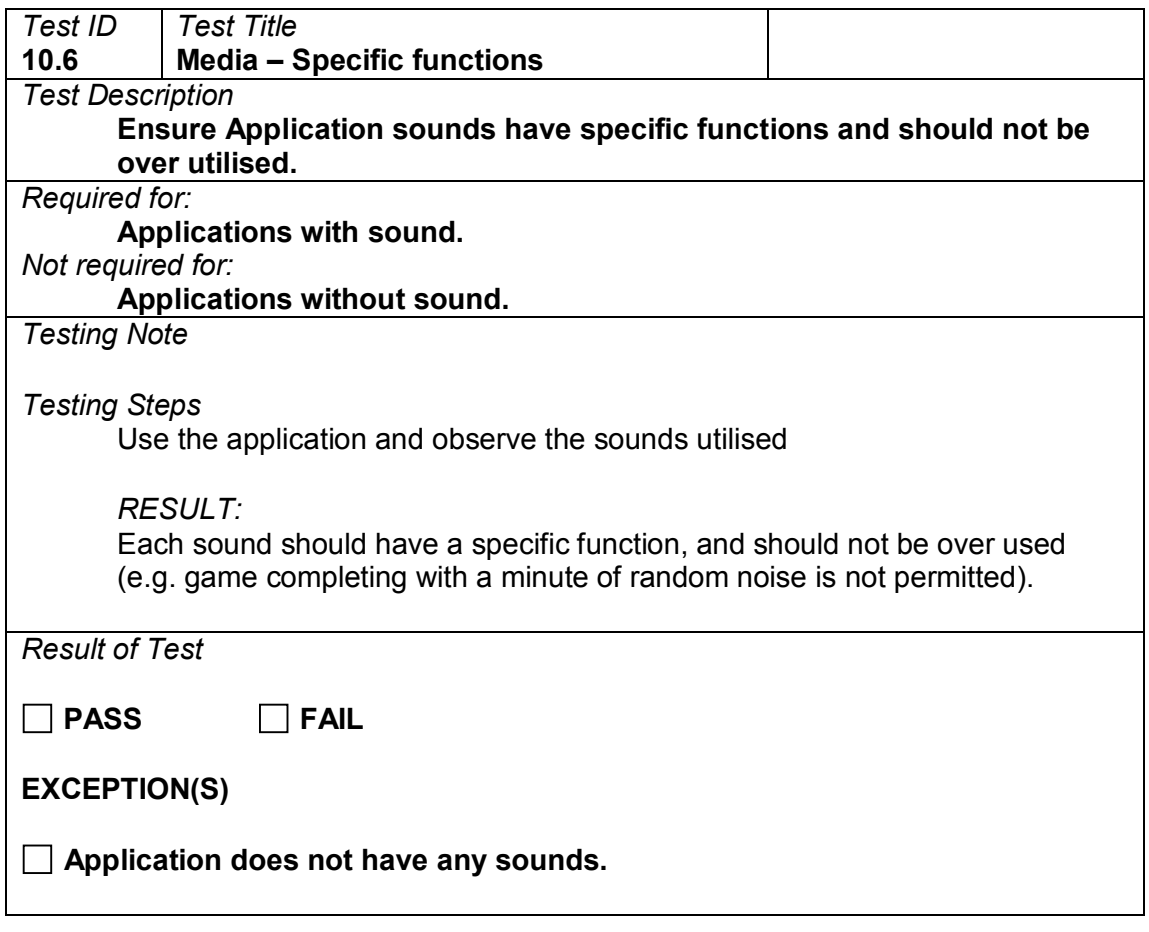

### **11 Menu**

### **11.1 Help and about**

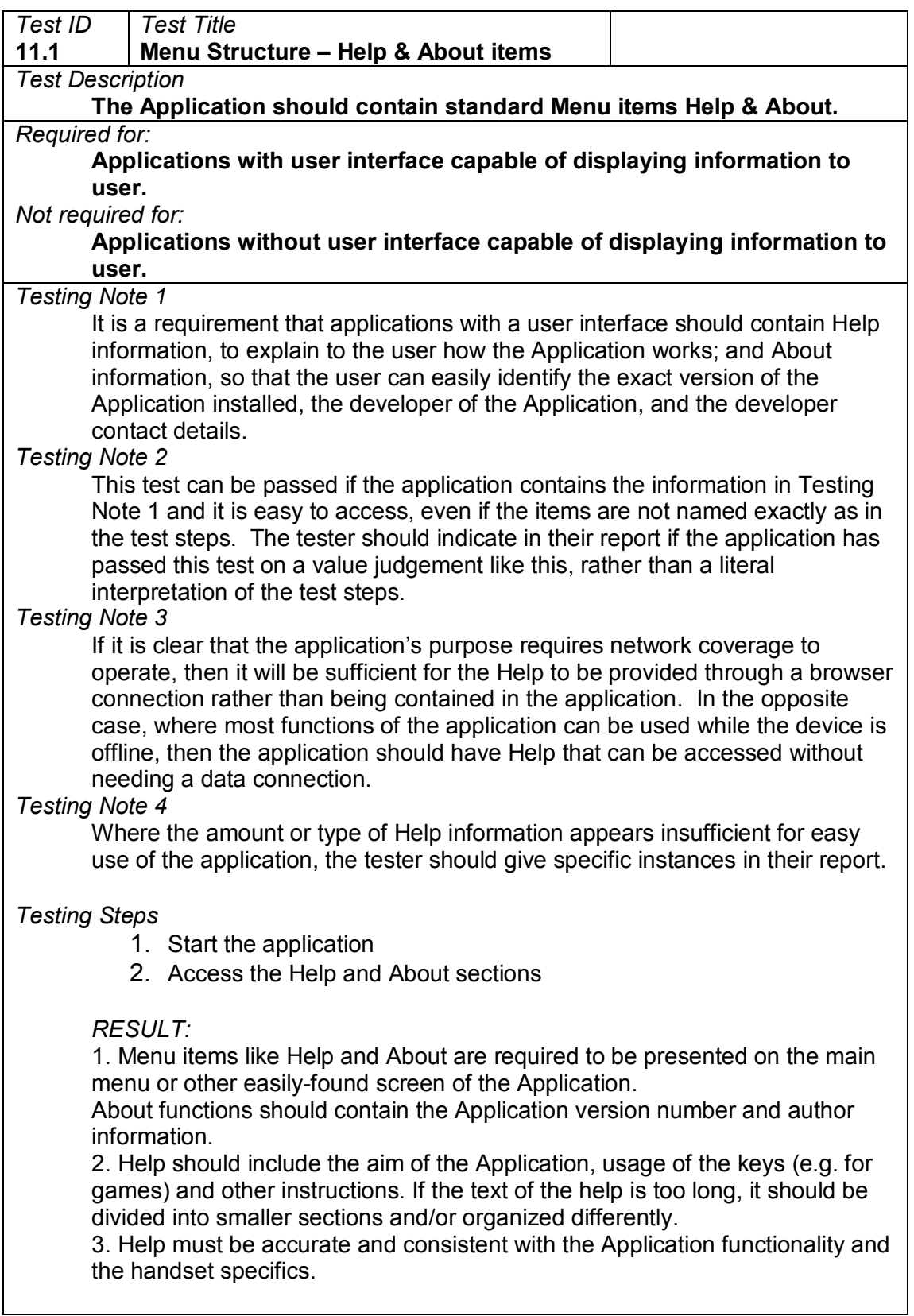

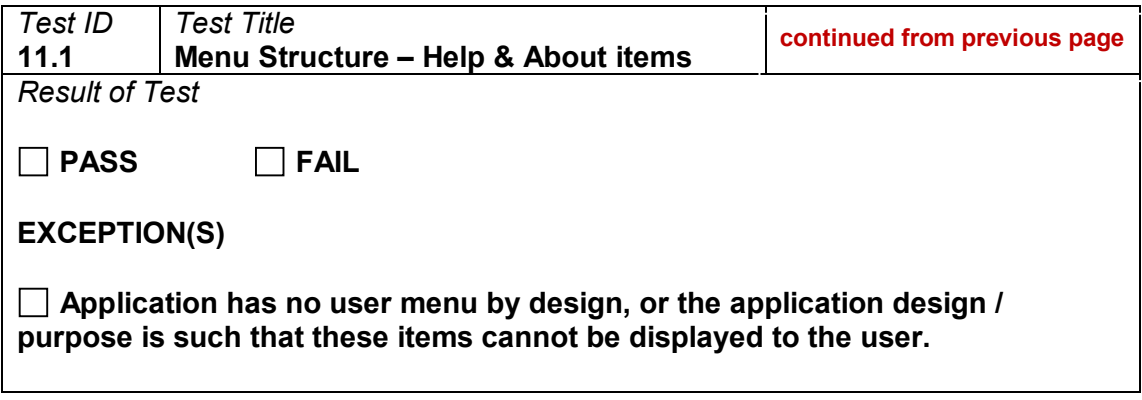

### **11.2 Valid actions**

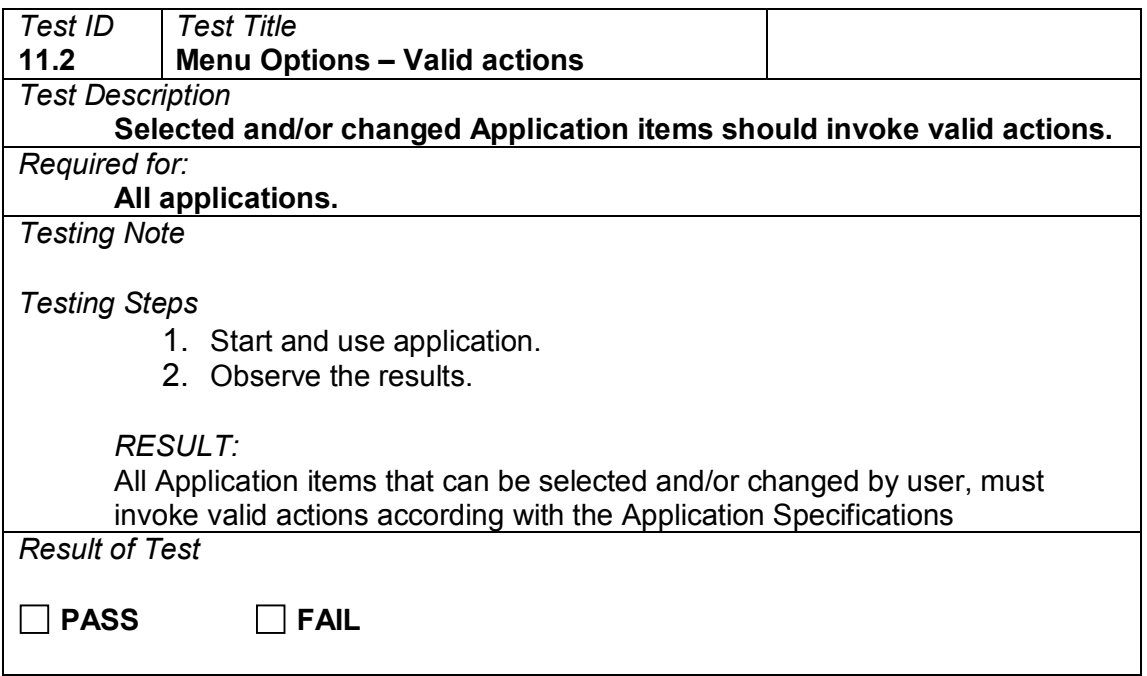

# **12 Functionality**

## **12.1 Functionality sanity check**

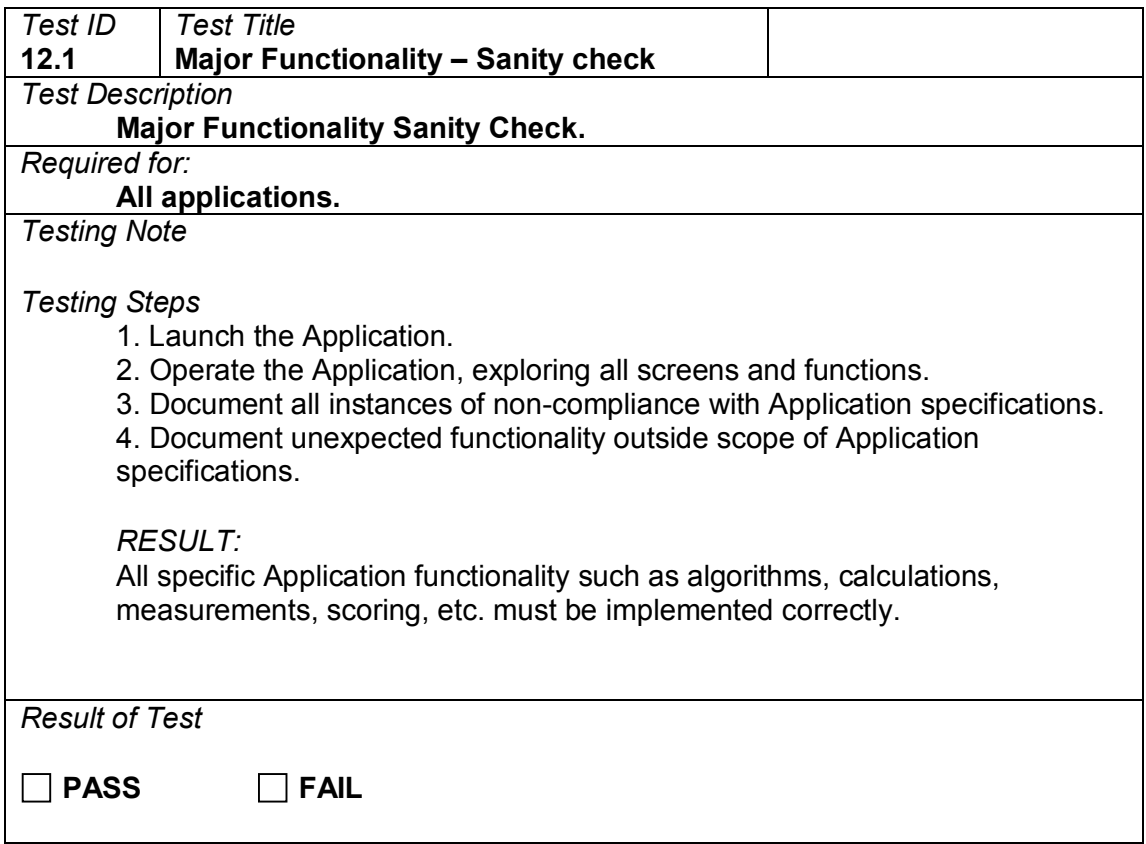

## **12.2 Application hidden features**

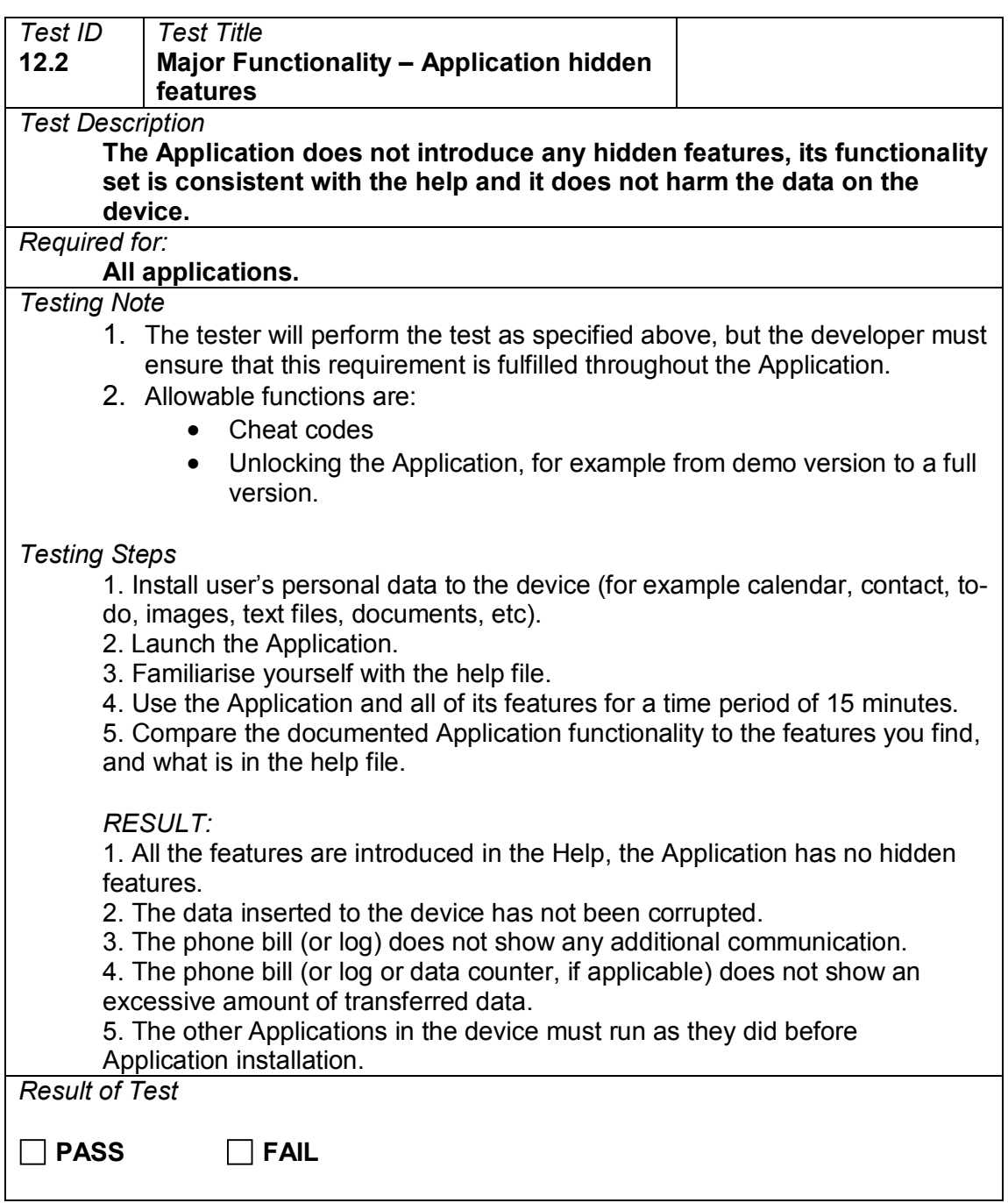

# **13 Keys**

### **13.1 Scrolling in menus**

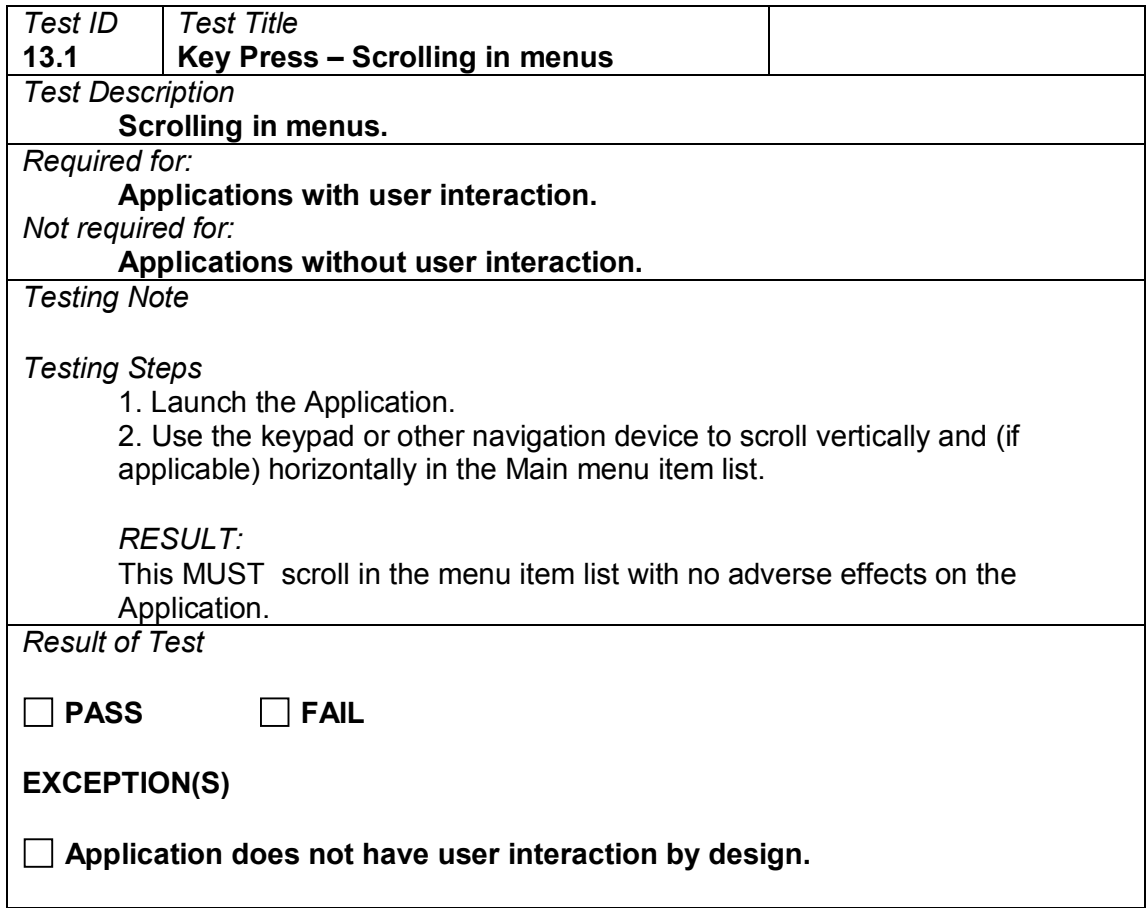

## **13.2 Selection key**

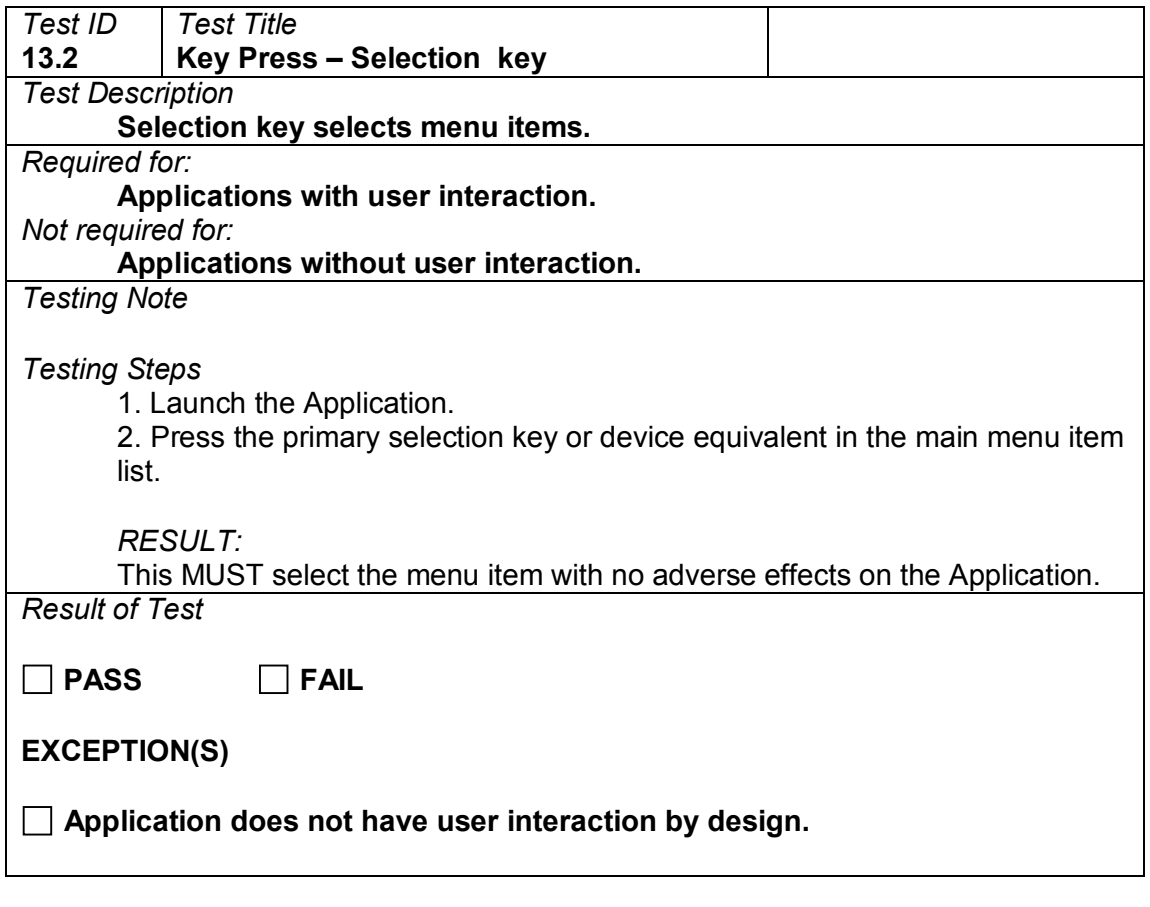

## **13.3 Text field scrolling**

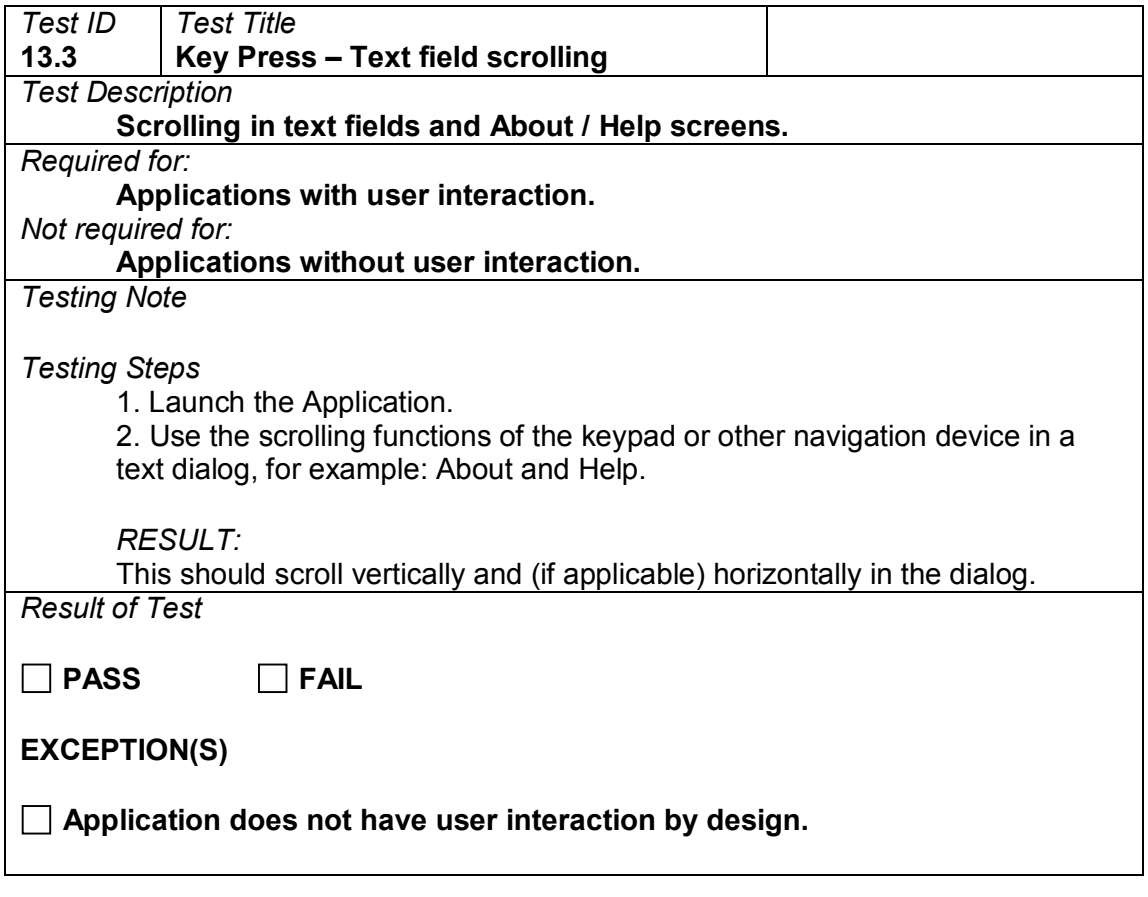

### **13.4 Pause**

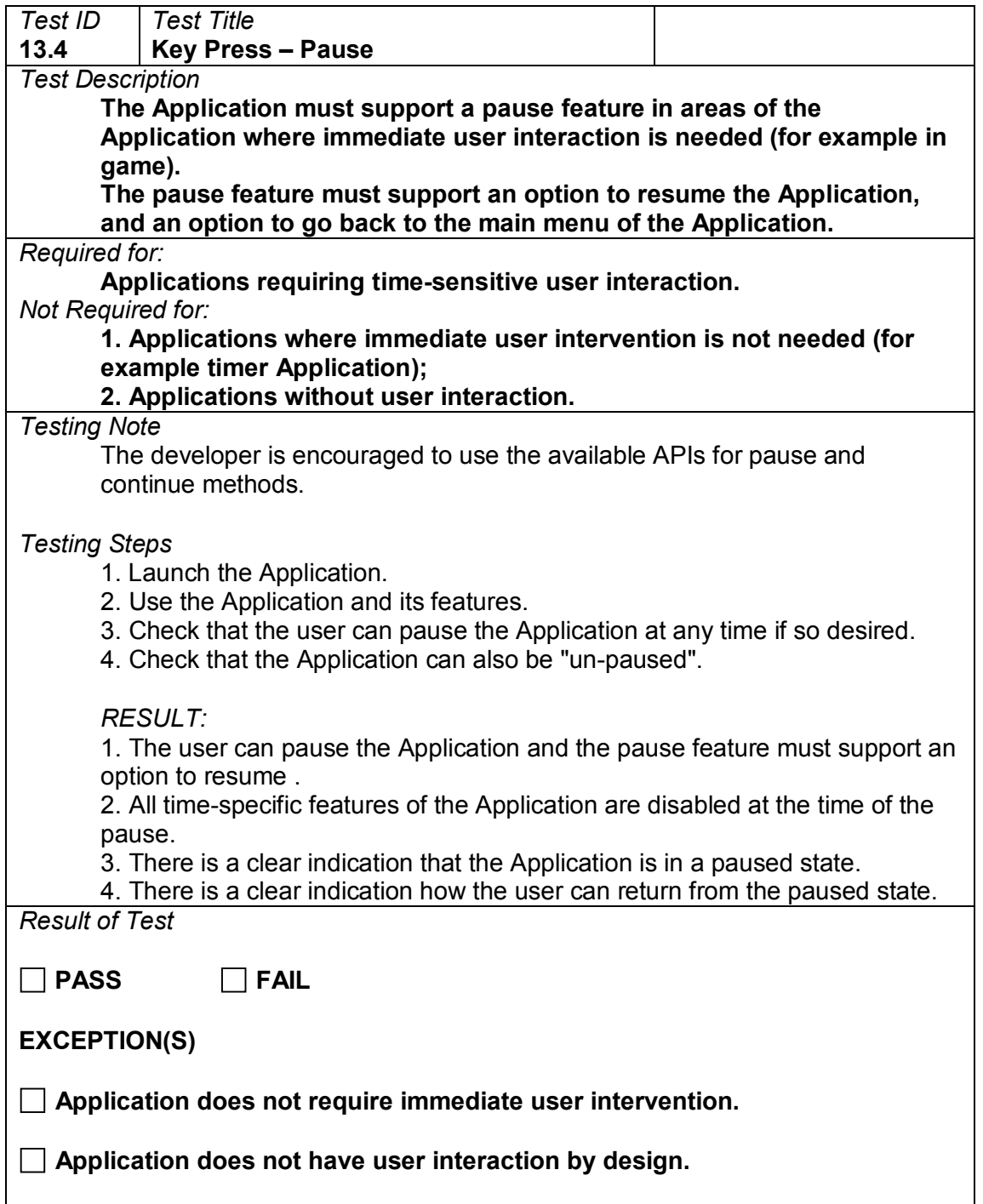

## **13.5 Simultaneous key presses**

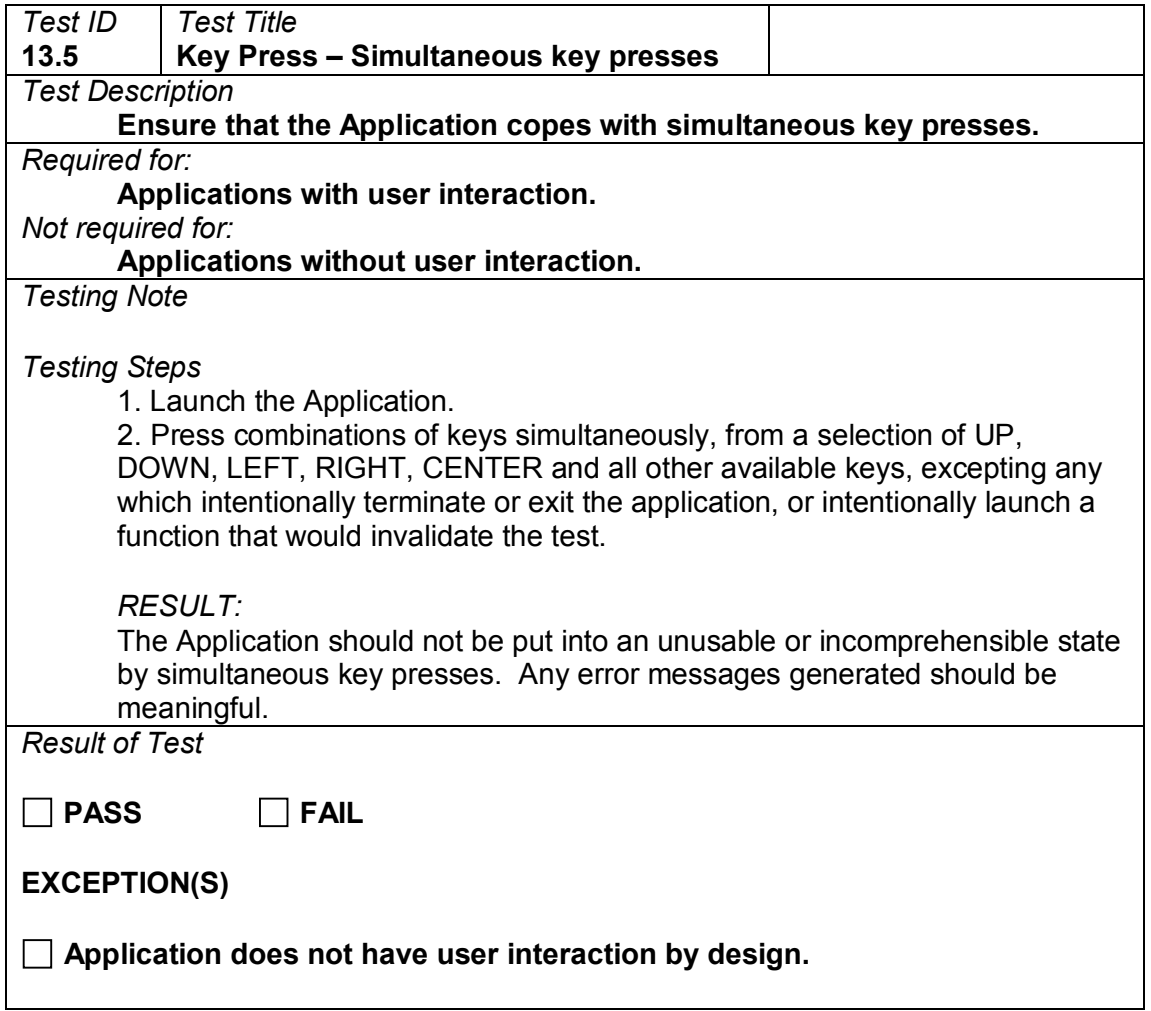

# **13.6 Multi key presses**

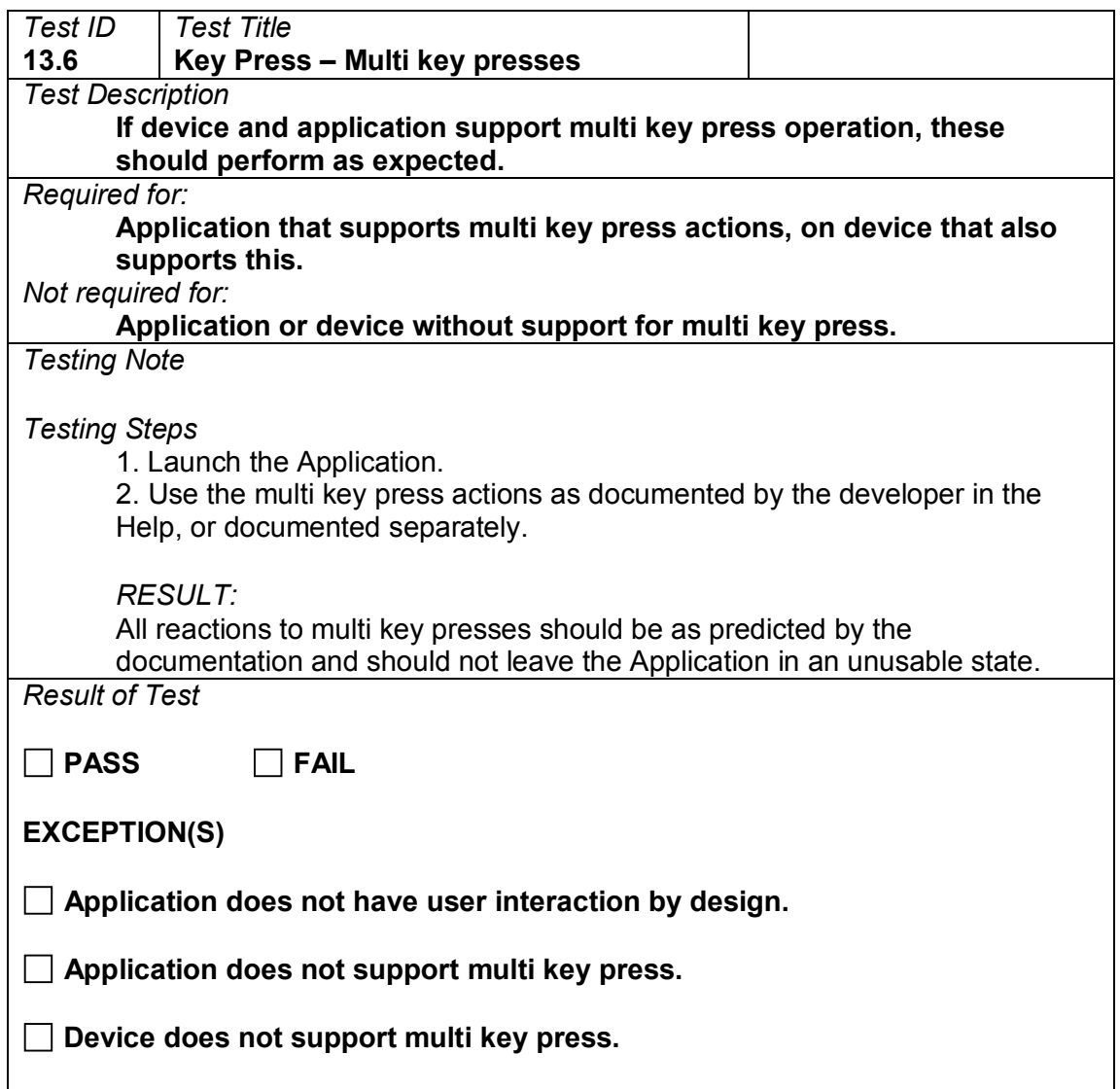

## **14 Device Specific Tests**

## **14.1 Device close**

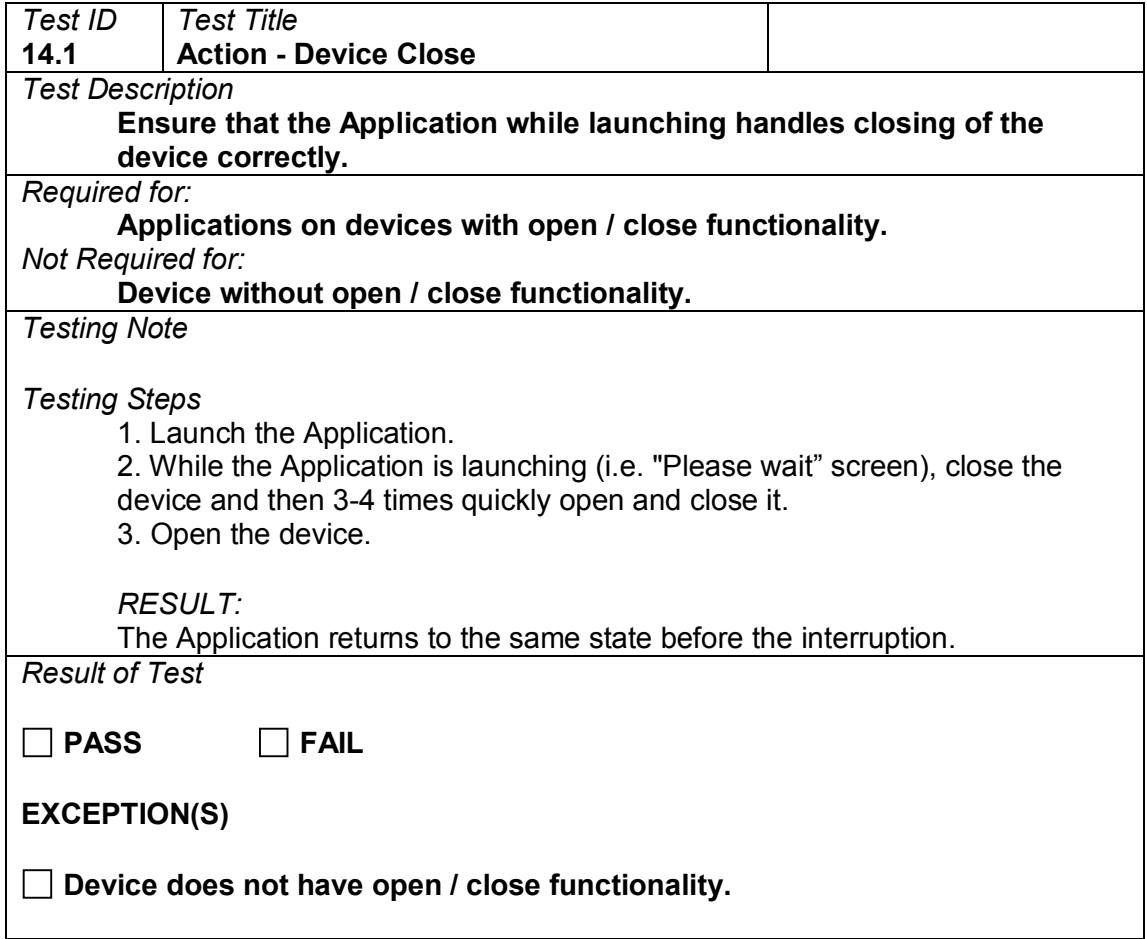

### **14.2 Device open**

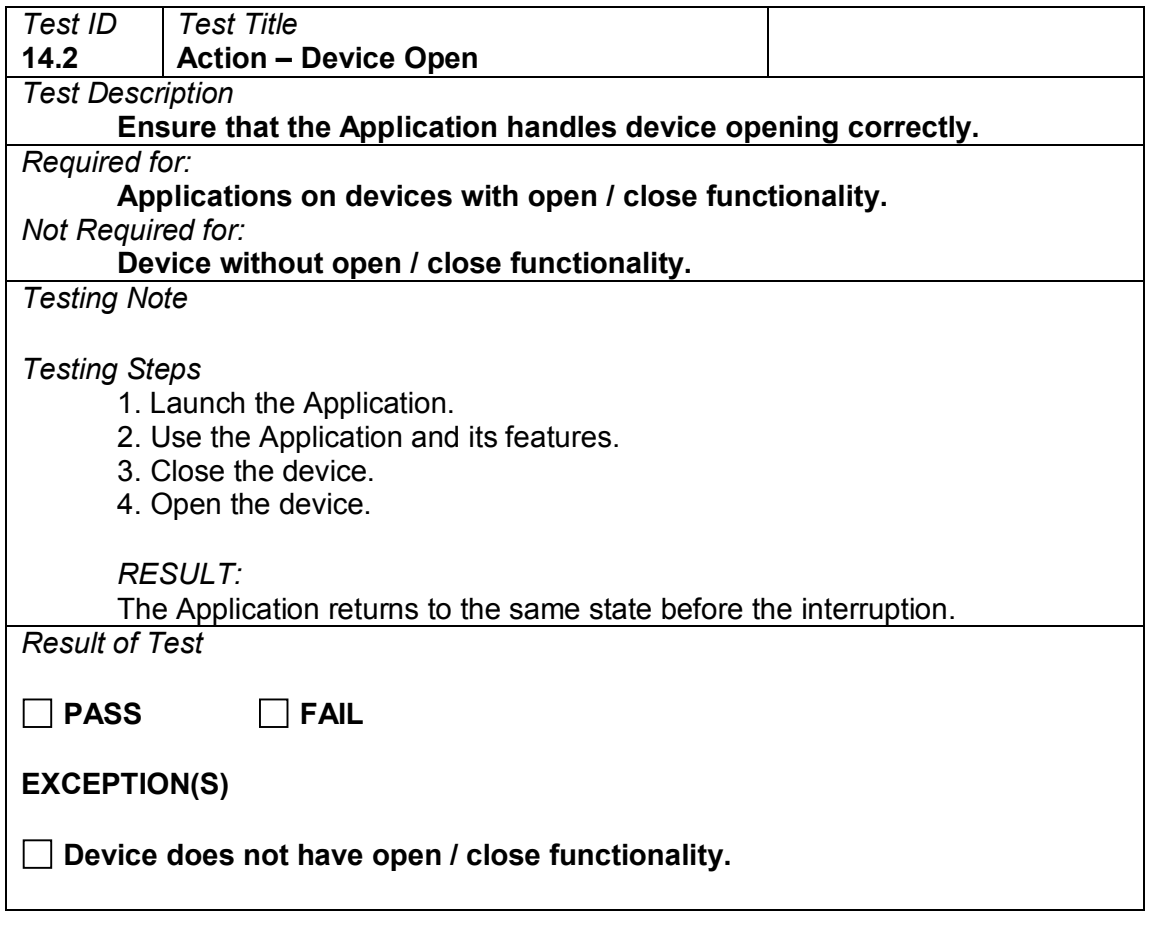

# **15 Stability**

## **15.1 Application stability**

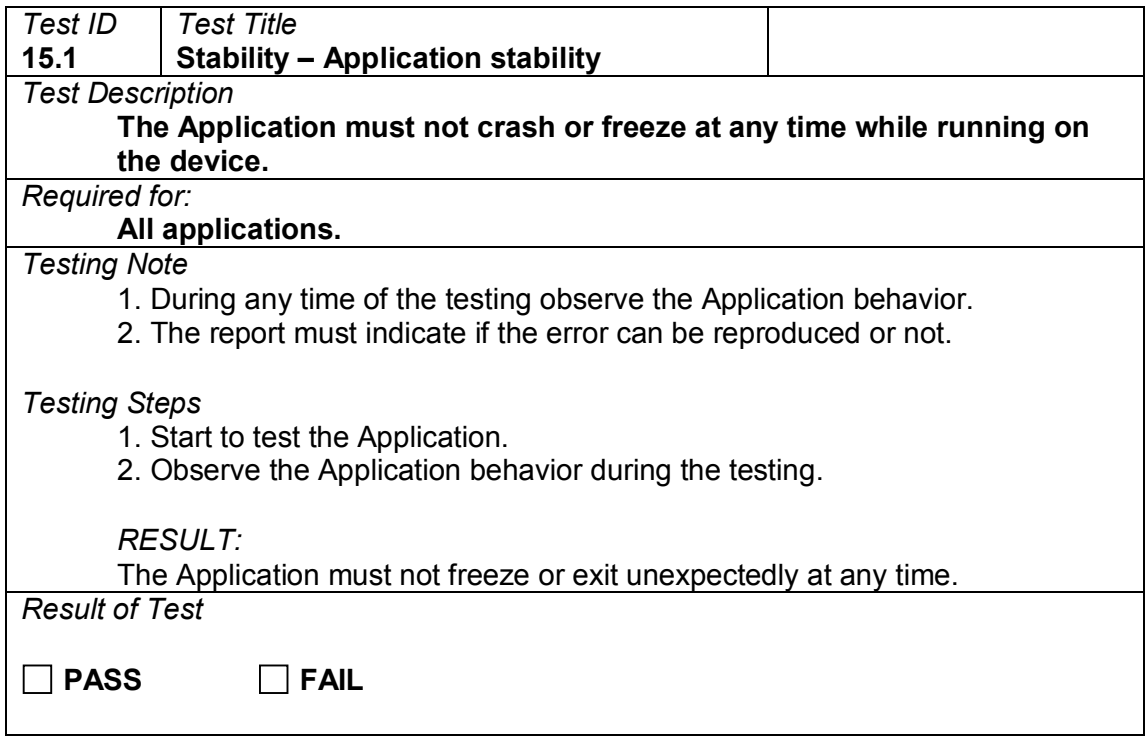

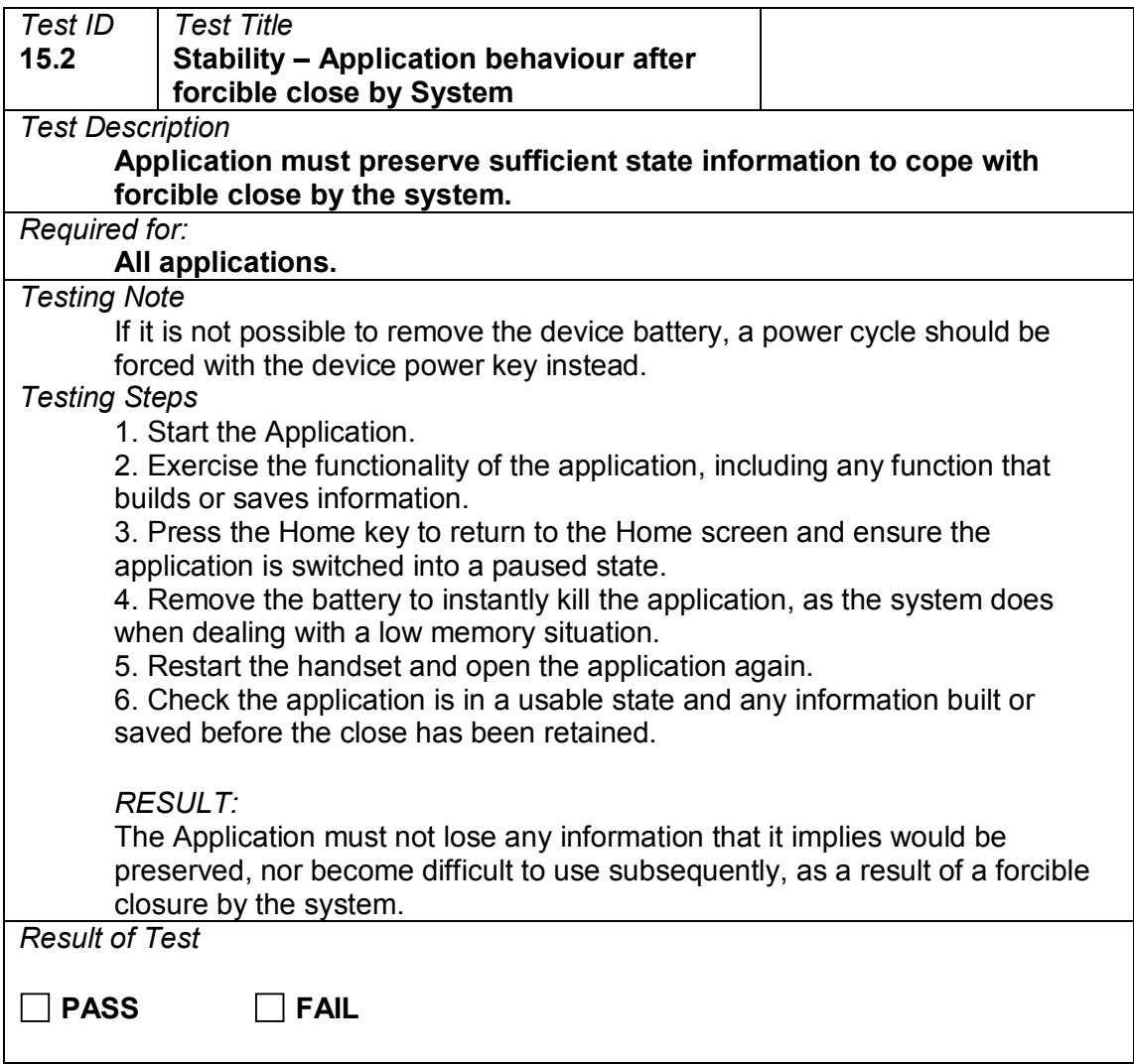

## **15.2 Application behaviour after forced close**

## **16 Data Handling**

### **16.1 Save game state**

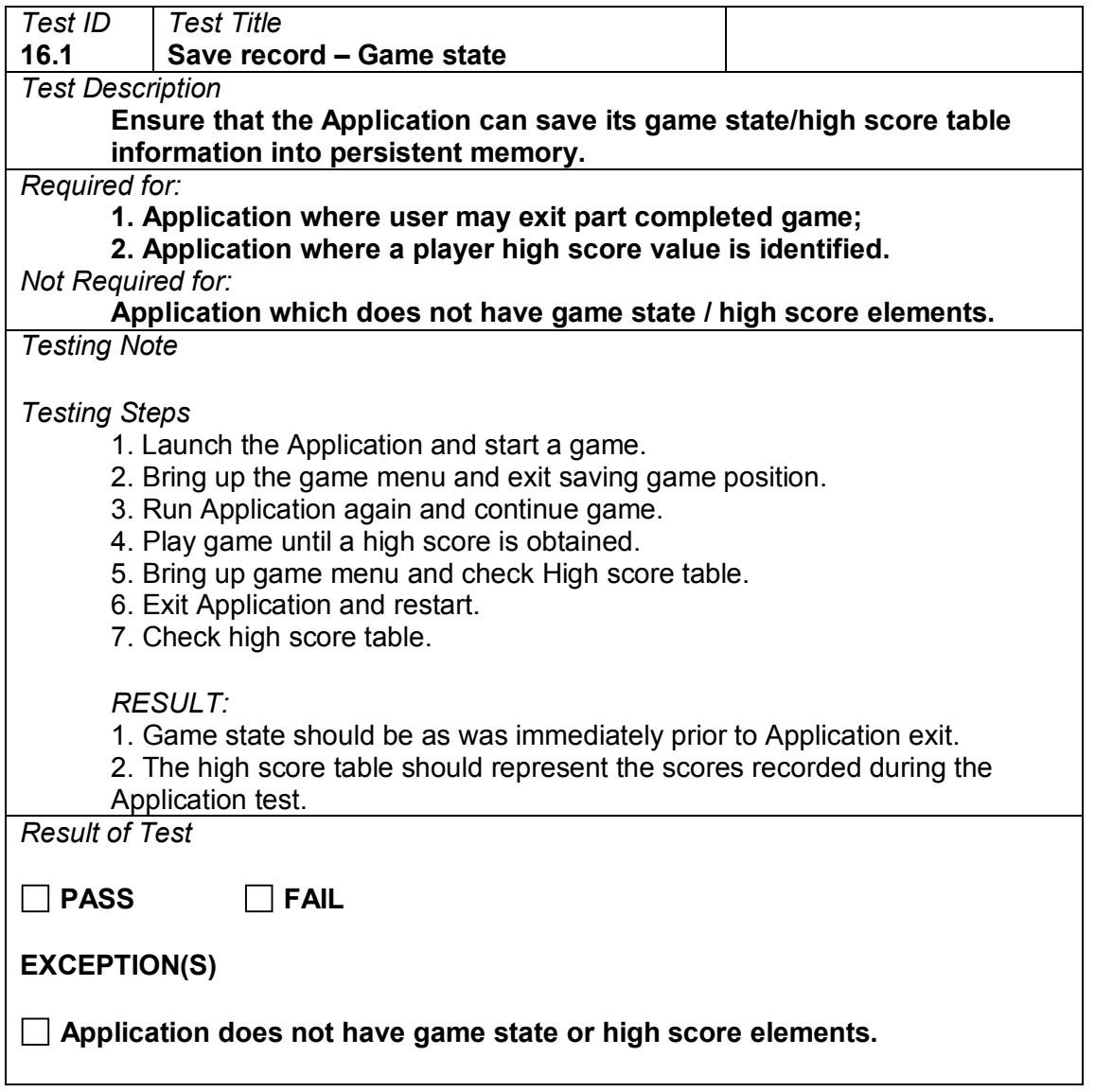

### **16.2 Data deletion**

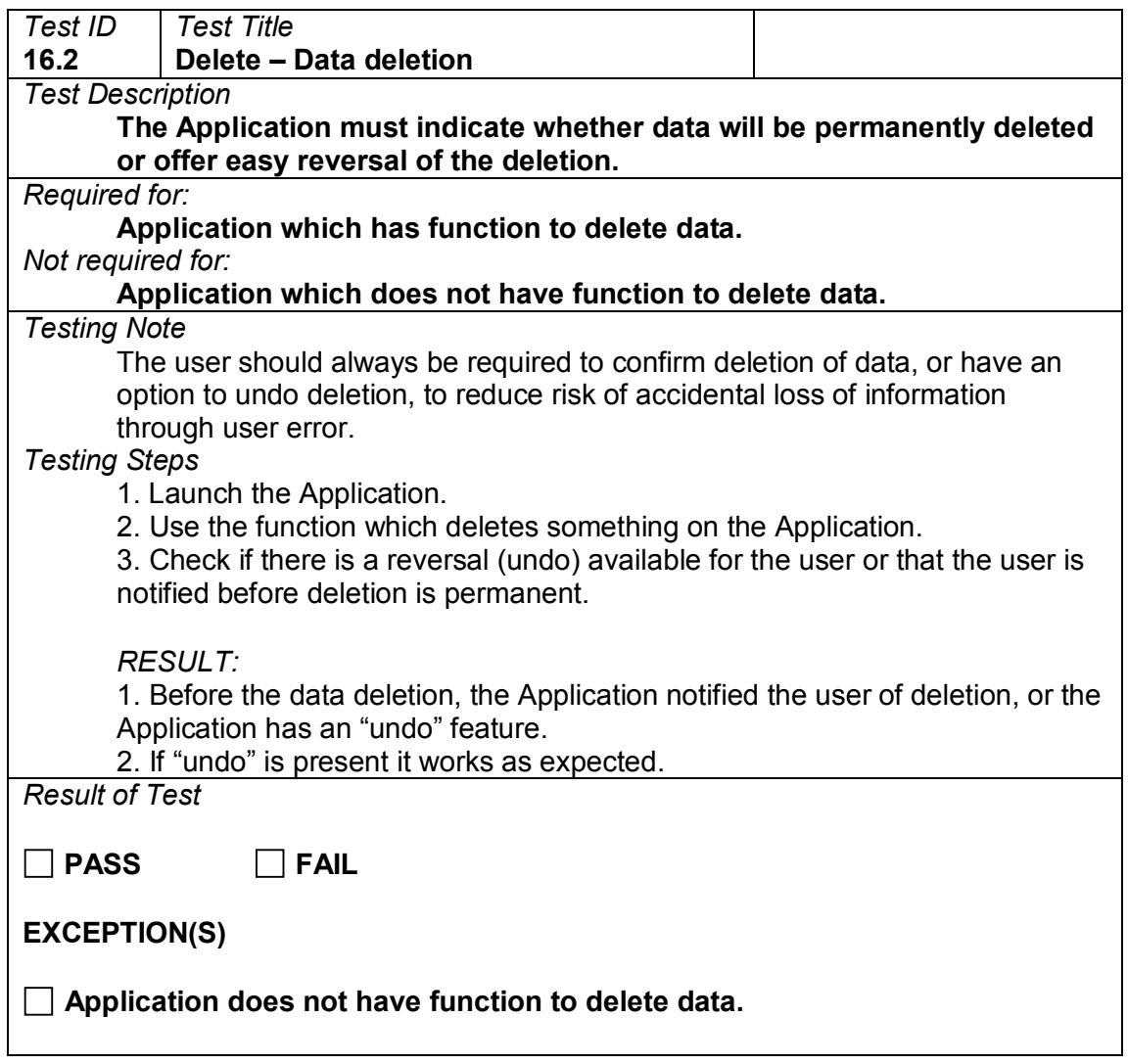

# **16.3 Modify record**

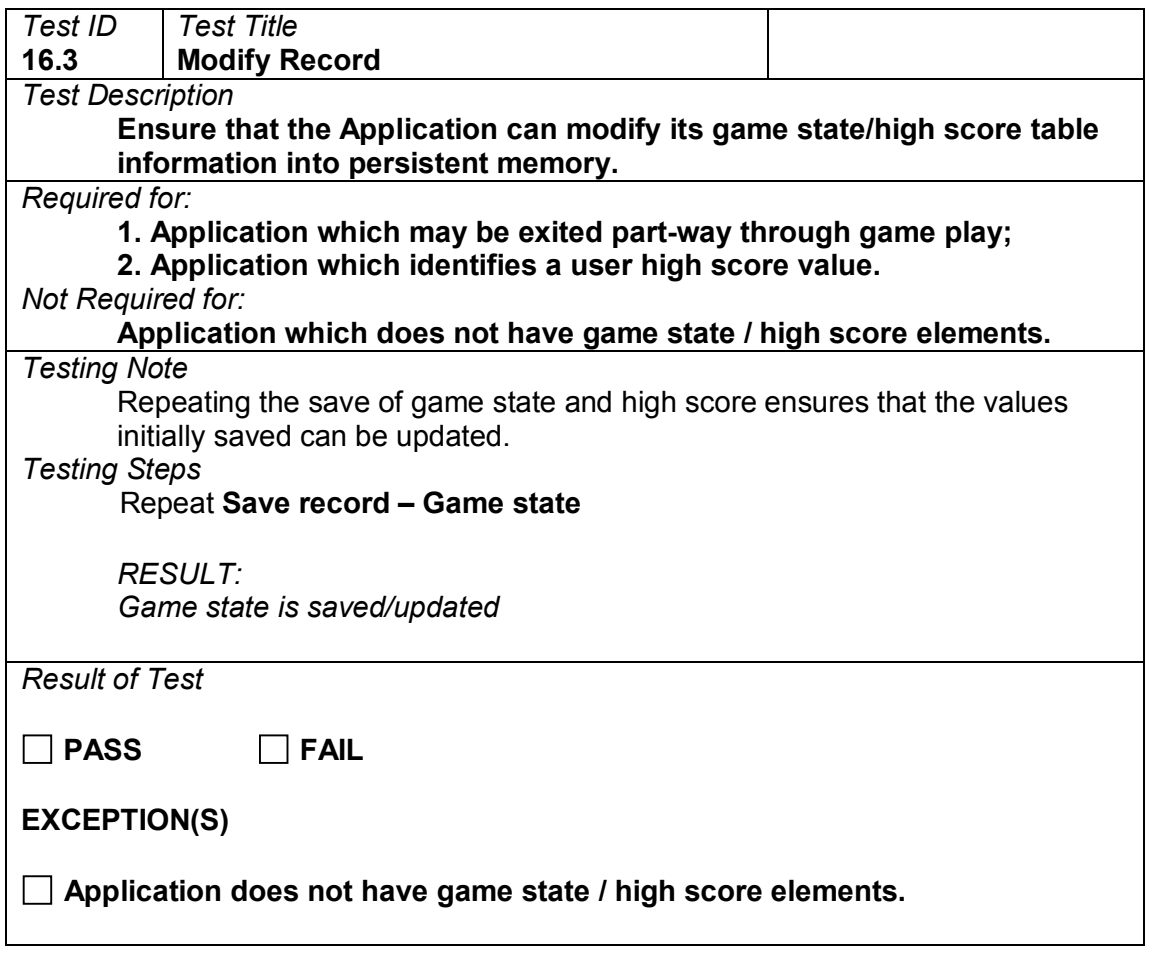

# **17 Security**

## **17.1 Encryption**

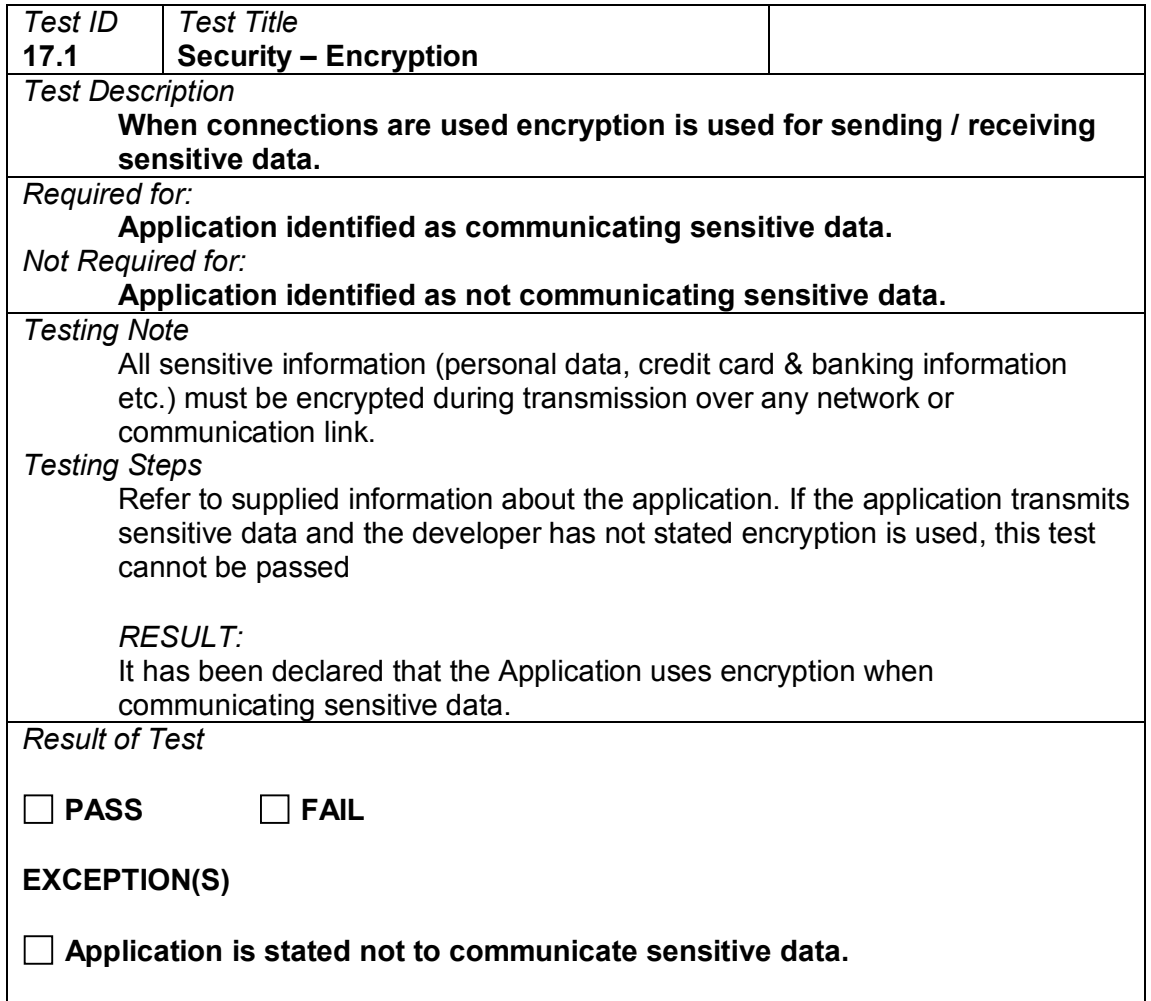

### **17.2 Passwords**

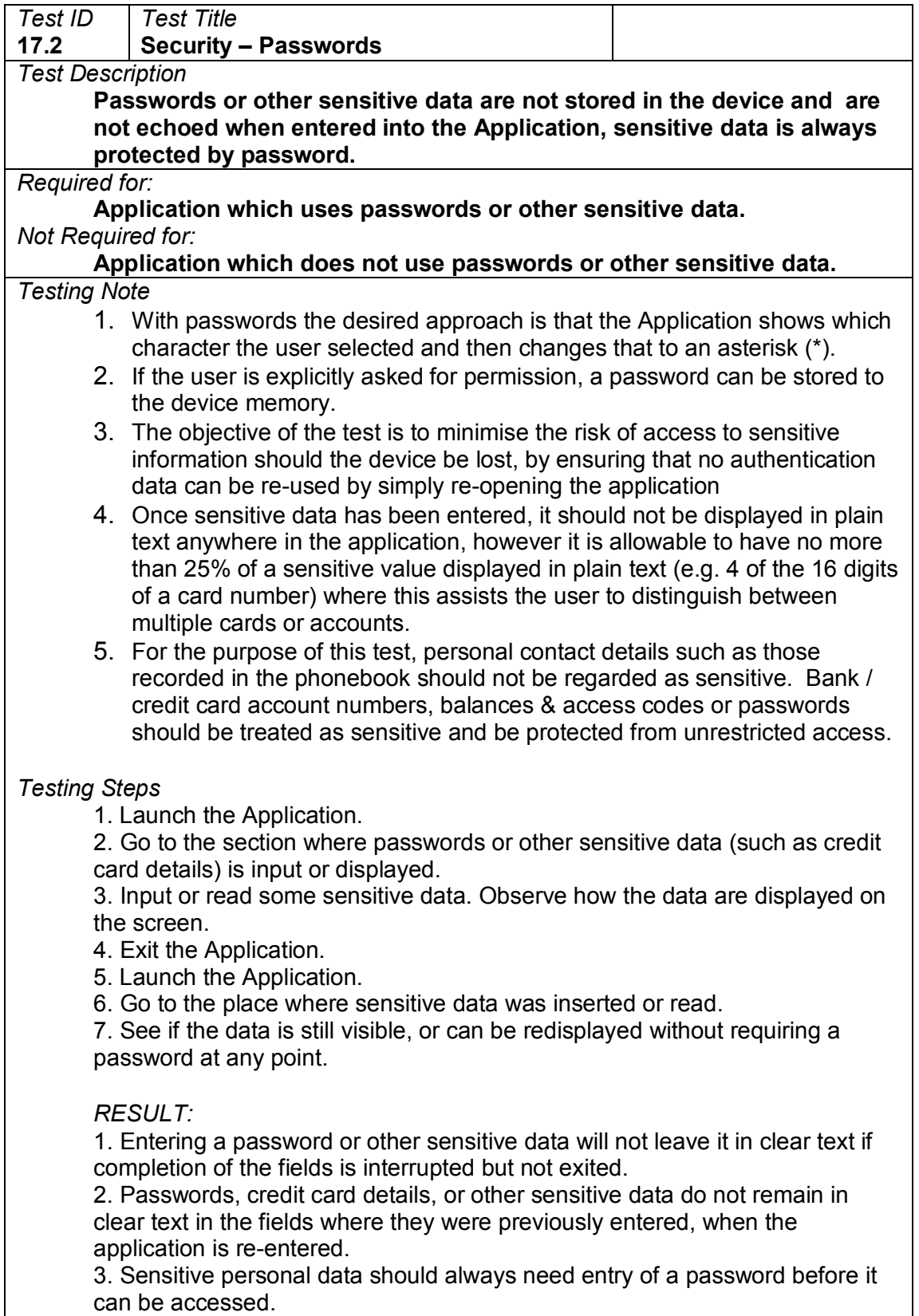
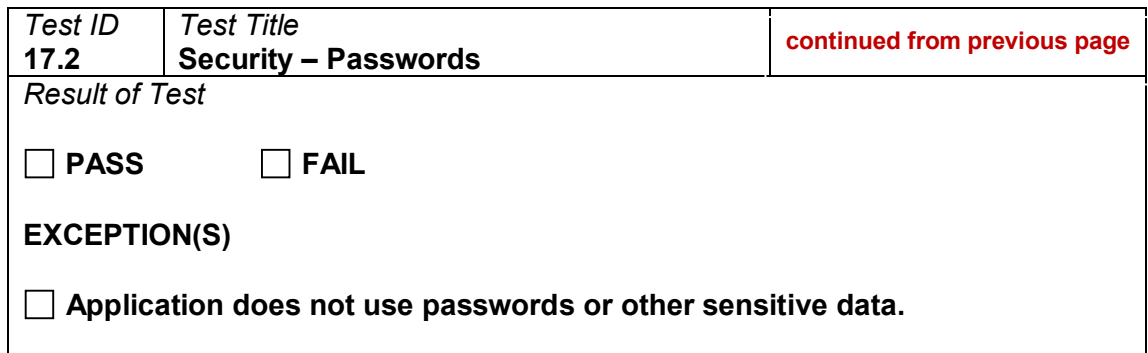

DISCLAIMER. THIS UNIFIED TESTING CRITERIA DOCUMENT ("DOCUMENT") IS FOR INFORMATIONAL PURPOSES ONLY. YOUR USE OF THIS DOCUMENT AND THE INFORMATION PROVIDED HEREIN IS AT YOUR OWN RISK. THE DOCUMENT IS PROVIDED ON AN "AS IS" AND "WITH ALL FAULTS" BASIS. THE UNIFIED TESTING INTITIATIVE INCLUDING THE MEMBERS IT IS COMPRISED THEREOF DISCLAIM ALL EXPRESS OR IMPLIED CONDITIONS, REPRESENTATIONS, AND WARRANTIES OF ANY KIND, INCLUDING ANY IMPLIED WARRANTY OR CONDITION OF MERCHANTABILITY, SATISFACTORY QUALITY, FITNESS FOR A PARTICULAR PURPOSE, OR NONINFRINGEMENT. THE UNIFIED TESTING INITIATIVE INCLUDING THE MEMBERS IT IS COMPRISED THEREOF MAKE NO REPRESENTATIONS, WARRANTIES, CONDITIONS OR GUARANTEES AS TO THE USEFULNESS, QUALITY, SUITABILITY, TRUTH, ACCURACY OR COMPLETENESS OF THIS DOCUMENT AND MAY CHANGE THIS DOCUMENT AT ANY TIME WITHOUT NOTICE.